Université du Québec

### Mémoire présenté à L'Université du Québec à Trois-Rivières

Comme exigence partielle de la Maîtrise en mathématiques et informatique

Par

Antoine Chevrette

Généralisation de la méthode de séparation des variables pour les équations non linéaires de diffusion unidimensionnelle

Septembre 2001

 $\dot{f}$ 

## Université du Québec à Trois-Rivières

Service de la bibliothèque

### Avertissement

L'auteur de ce mémoire ou de cette thèse a autorisé l'Université du Québec à Trois-Rivières à diffuser, à des fins non lucratives, une copie de son mémoire ou de sa thèse.

Cette diffusion n'entraîne pas une renonciation de la part de l'auteur à ses droits de propriété intellectuelle, incluant le droit d'auteur, sur ce mémoire ou cette thèse. Notamment, la reproduction ou la publication de la totalité ou d'une partie importante de ce mémoire ou de cette thèse requiert son autorisation.

#### Remerciements

Pour commencer, je voudrais remercier toutes les personnes qui ont contribué à la réalisation de ce mémoire.

Premièrement, je souligne le nom de deux professeurs qui m'ont particulièrement touché tout au long de mes études, en fait ceux qui m'ont donné le goût de savoir et d'aimer étudier: Monsieur Normand Michaud et Monsieur Sylvain Cinq Mars, chapeau!!

Un très gros merci à l'Université du Québec à Trois-Rivières et à tout son personnel.

Tout ce travail n'aurait pris forme sans la présence du professeur Alfred Michel Grundland qui a dirigé ce mémoire. J'aimerais profiter de cette occasion pour le remercier de tout mon cœur. Sa très grande disponibilité et son constant support ont été des éléments essentiels pendant la rédaction de ce mémoire. Il a été un guide et une inspiration. Il a partagé avec moi son grand savoir avec beaucoup de générosité. C'est avec reconnaissance, estime et respect que je le remercie de m'avoir guidé dans cette étape de ma vie.

## Table des matières

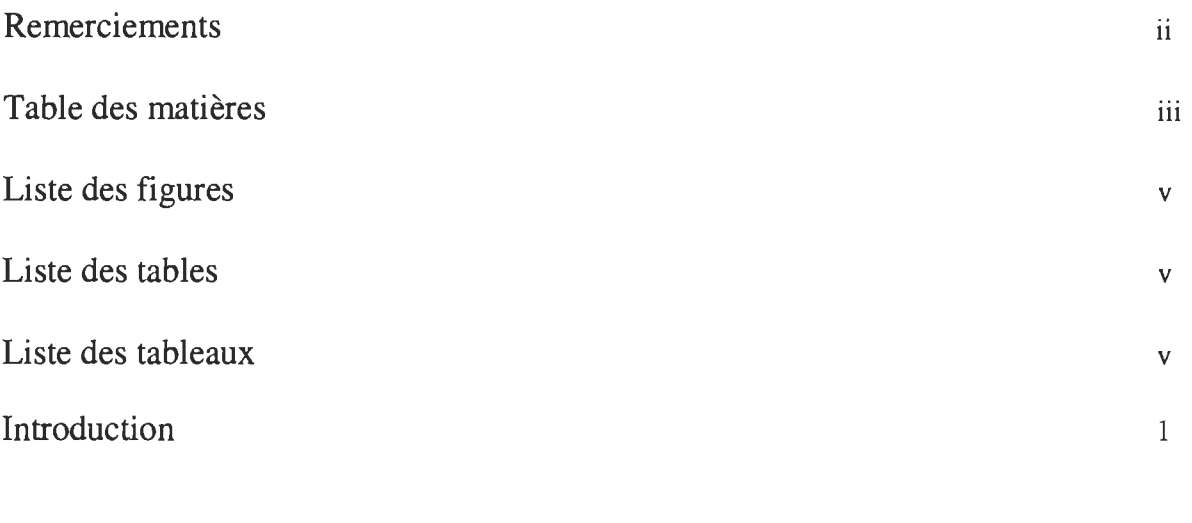

## Chapitre 1

 $\sim$ 

 $\bar{\mathcal{A}}$ 

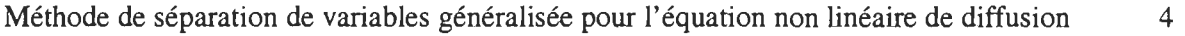

## Chapitre 2

Interprétation graphique des solutions de l'équation de diffusion (1.1) à l'aide du logiciel Maple.

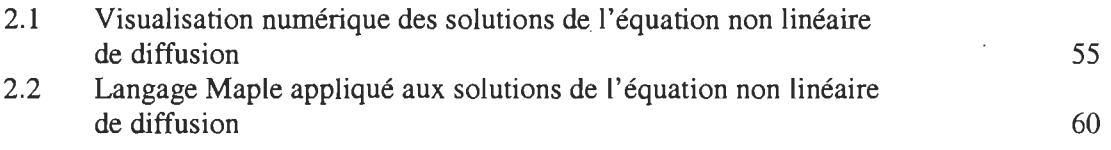

### Chapitre 3

Les solutions de l'équation de diffusion obtenues par la méthode de réduction par symétrie.

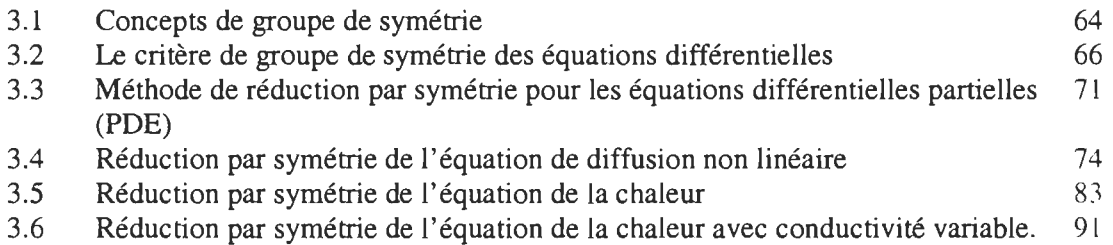

3.7 Symétries conditionnelles pour l'équation de diffusion non linéaire 98 3.8 Description du programme MACSYMA effectuant la méthode de réduction par symétrie pour les équations différentielles partielles (section 3.3) 101 3.8.1 Description des fonctions principales 101 3.8.2 Liste des principaux indentificateurs 104 3.8.3 Données d'entrée 104 3.8.4 Données de sortie 106 3.8.5 Types de systèmes 107 Conclusion 109 Annexe A 110

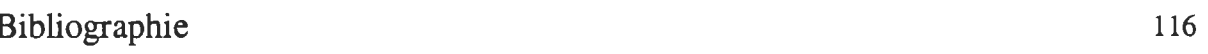

 $\bar{\gamma}$ 

 $\mathbf{r}$ 

# Listes des figures

v

ż,

# Chapitre 2

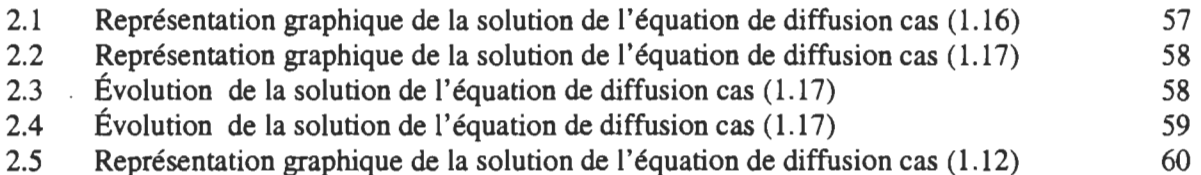

# Chapitre 3

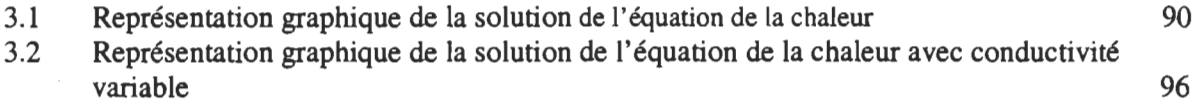

## Listes des tables

# Chapitre 1

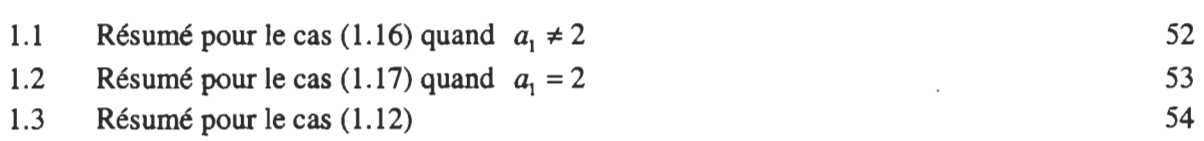

## Listes des tableaux

# Chapitre 3

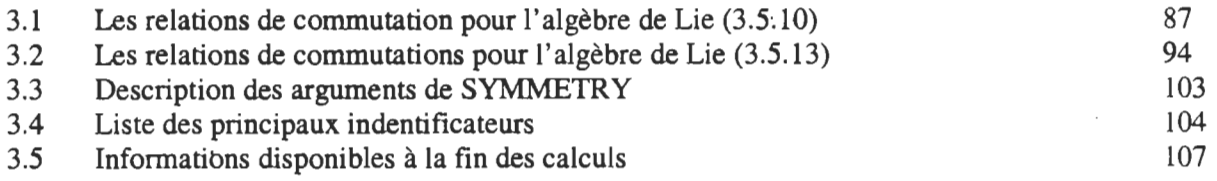

#### Introduction

Le problème que nous abordons dans de ce mémoire est la résolution de l'équation non linéaire de diffusion,

$$
\varepsilon \frac{\partial u}{\partial t} + \frac{\partial^2 u}{\partial x^2} = b(u) \tag{1}
$$

en appliquant la méthode de réduction par symétrie et en particulier, la méthode de séparation de variables généralisée. Nous voulons donc caractériser les solutions qui admettent une séparation de variables ainsi que la forme explicite du côté droit de l'équation (1) correspondant au terme *b(u).* 

Cette équation est utilisée dans plusieurs domaines scientifiques comme la physique, la chimie, la biologie, etc. En fait, on se sert de cette équation lorsqu'un effet de diffusion se produit dans un modèle. Comme l'équation non linéaire de diffusion est fréquemment utilisée, il devient important de trouver ses solutions de façon explicite pour des applications concrètes (par exemple, en mécanique du fluide, les effets de la diffusion jouent un rôle important sur la configuration du flot d'un fluide).

Au premier chapitre, nous caractérisons les solutions qui admettent une séparation de variables ainsi que le terme *b(u)* de l'équation (1) par la méthode de séparation de variables généralisée. Afin d'obtenir le résultat convoité, il faut effectuer une séparation de variables de la forme

$$
u(x,t) = \varphi(s)
$$
 où  $s = T \cdot X$ ,  $T = T(t)$ ,  $X = X(x)$ 

où *<p,* X et *T* sont des fonctions à préciser en accord avec l'équation (1). Les résultats de cette caractérisation sont énoncés au théorème (1) des pages 5 et 6 du premier chapitre. Pour un résumé complet de tous les résultats obtenus par la méthode de séparation de variables généralisée, voir les tables 1.1, 1.2 et 1.3 (pages 52, 53, 54) du premier chapitre. Il est important de noter que tous les résultats (solutions et termes non linéaires  $b(u)$ correspondants, apparaissant dans l'équation (1» trouvés dans les tables 1.1, 1.2 et 1.3 et dans le théorème (1), sont de nouveaux résultats.

Au deuxième chapitre, nous représentons, sous une forme graphique, les solutions découlant du théorème (1). Cette représentation est faite à l'aide du logiciel mathématique Maple 5. Une section du chapitre 2 se consacre à la présentation du programme en langage Maple qui a permis d'effectuer la construction des solutions de l'équation (1) en trois dimensions et ce, à l'aide de la fonction piotter. Donc, une personne n'ayant aucune connaissance du logiciel Maple sera capable de reconstruire numériquement les solutions du théorème en se référant à la section 2.2. Par exemple, une des solutions sera représentée par une onde solitonique (voir page 58, figure 2.2), d'autres solutions seront de type bump localisé, kink et périodique. Cette visualisation numérique nous aide à voir l'évolution dans le temps des solutions. Il est intéressant de souligner que c'est la première fois que ces solutions sont visualisées numériquement.

Au début du troisième chapitre, une revue théorique de plusieurs concepts mathématiques servant directement à comprendre et à appliquer la méthode de réduction par symétrie des équations différentielles est décrite. Nous allons étudier en détail les concepts de groupes de symétrie et en particulier nous discutons du critère de groupes de symétrie des équations différentielles. Par la suite, un résumé théorique et algorithmique de la méthode de réduction par symétrie est présenté. Ce résumé nous donne le fondement permettant la bonne compréhension de la résolution de l'équation (1) par cette méthode. Au cours du chapitre 3, nous résolvons également par la méthode de réduction par symétrie des souscas de l'équation de diffusion en considérant différentes formes de la fonction *b(u)(exponentielle,* trigonométrique et polynomiale). Finalement, nous effectuons la réduction de symétrie pour l'équation de diffusion à conductivité variable et nous présentons aussi des symétries conditionnelles pour l'équation de diffusion non linéaire.

La section 3.7, tirée de la littérature, traite du programme MACYSMA qui effectue la méthode de réduction par symétrie des équations différentielles. Une description des fonctions principales ainsi qu'une liste des principaux identificateurs se retrouvent à l'intérieur de cette section. Aussi, nous expliquons en détail en quoi sont constituées les données d'entrée et ce que le programme nous donne en sortie. De plus, une discussion des types de systèmes que le programme peut solutionner est abordée. Il est donc très intéressant d'exploiter à l'aide du logiciel MACYSMA la méthode de réduction par symétrie pour différents types d'équations de diffusion. En donnant au logiciel quelques données de départ, celui-ci sert à calculer pour nous la  $k^{i\text{time}}$  prolongation des champs de vecteurs infinitésimaux de symétrie de l'équation initiale et calcule les coefficients de ces champs. Enfin, il donne une liste des équations détenninantes et fournit les solutions pour les champs de vecteurs de symétrie (voir Tableau 3.5 p. 107).

La méthode de séparation de variables généralisée peut s'appliquer à d'autres types d'équations comme l'équation non linéaire d'onde.

$$
f(u)\frac{\partial^2 u}{\partial t^2} - \frac{\partial^2 u}{\partial x^2} = 0
$$
 (2)

Dans l'annexe A, nous traitons de l'application de la méthode de séparation de variables généralisée à l'équation non linéaire d'onde (2). Il existe donc un potentiel pour traiter cette équation de la même façon. C'est-à-dire, caractériser les fonctions  $f(u)$  admettant une séparation de variables. Cet élément ne faisant pas partie de ce mémoire, nous ne faisons que souligner la possibilité que la méthode proposée s'applique à d'autres types d'équations.

#### Chapitre 1

#### Méthode de séparation de variables généralisée pour l'équation non linéaire de diffusion.

Considérons l'équation de diffusion d'ordre deux qui est une équation aux dérivées partielles non linéaire sous la forme :

$$
\varepsilon \frac{\partial u}{\partial t} + \frac{\partial^2 u}{\partial x^2} = b(u) \tag{1.1}
$$

Dans un cas particulier, quand  $b(u) = 0$  nous retrouvons l'équation bien connue de diffusion de la chaleur.

Le problème que nous aimerions considérer est de classifier toutes les fonctions apparaissant dans *b(u)* de l'équation (1.1) qui admettent une séparation de variable et du fait même, trouver leurs solutions correspondantes. Cette méthode est proposée par Grundland et Infeld [6] pour certains types d'équations de Klein Gordon; nous faisons donc une extension de cette méthode. Pour les équations linéaires de type (1.1), ce problème est discuté dans Miller [10].

Plus précisément, nous voulons effectuer une séparation de variables générale de la fonne :

$$
u(x,t) = \varphi(s) \qquad \text{oi} \qquad s = T \cdot X \qquad T = T(t) \text{ et } X = X(x). \tag{1.2}
$$

où  $\varphi$ , *T*, *X* sont fonction des variables *s*, *t* et *x* respectivement. Ces fonctions seront à déterminer par l'équation (1.1) de telle façon que *b(u)* admette la fonne de la solution (1.2). Cette séparation de variables nous permettra de trouver les classes de fonctions  $b(u)$  qui admettent une solution sous la forme  $(1.2)$  de l'équation  $(1.1)$ .

Nous ajoutons une hypothèse additionnelle. Nous supposons l'existence de fonctions  $\zeta$  et  $\tau$ , étant fonction de X et *T* respectivement et qui seront trouvées subséquemment, de telle façon que les dérivées de X et *T* par rapport à *x* et *t* s'expriment comme suit:

$$
\frac{dX}{dx} = \varepsilon \left| 2\xi(X) \right|^{\frac{1}{2}}, \quad \frac{dT}{dt} = \tau(T) \quad \text{oi} \quad \varepsilon = \pm 1. \tag{1.3}
$$

Les équations (1.3) signifient que les fonctions X et *T* sont localement monotones.

THÉORÈME 1 : L'équation de la forme (1.1) admet une séparation de variables généralisée sous la forme (1.2) et sujet à la condition (1.3) si la fonction composée  $b(\varphi) = b \circ \varphi(s)$  et la solution correspondante (1.2) satisfont un des 3 cas distincts:

1) Le côté droit de  $b(\varphi)$  est donné par :

$$
b(\varphi) = (\ln |(\varphi - \varphi_0) \frac{1}{E} + 1)^{\frac{1}{2}(2-a_1)} \exp \left( (\ln |(\varphi - \varphi_0) \frac{1}{E} + 1|)^{2-a_1} \right) \times \left[ (2-a_1)\xi_0 + \varepsilon (a_4 + \frac{a_3}{a_2}\xi_0 (\ln |(\varphi - \varphi_0) \frac{1}{E} + 1|)^{2-a_1}) \right]
$$

La solution de l'équation (1.1) est donnée par:

$$
\varphi(s) = E(e^s - 1) + \varphi_0
$$

La variable de séparation *S* prend la forme :

$$
s = (\int \left(\frac{2a_2}{a_1 - 2} X^{a_1} + 2\xi_0 X^2\right)^{\frac{1}{2}} dx) \times (\int \left(\frac{a_3}{2 - a_1} T^{3 - a_1} + Ta_4\right) dt)
$$
  
ot  $a_1 = \frac{l}{l + \frac{1}{2}}, a_2 = \frac{\varepsilon}{2}$  et  $a_3 = \frac{l + 1}{l + \frac{1}{2}}$   $\varepsilon = \pm 1$ 

où  $\varphi_0$ , *E*, *l*,  $\xi_0$  et  $a_4$  sont des constantes arbitraires.

2) Le côté droit de  $b(\varphi)$  est donné par :

$$
b(\varphi) = \frac{\varepsilon a_3}{2a_2} (\varphi - \varphi_0) \left[ 2a_2 \ln \left| \frac{a_3}{2a_2 E} (\varphi - \varphi_0) \right| + a_2 + \left( \frac{\varepsilon a_3}{2a_2} + 1 \right) \xi_0 + \varepsilon a_4 \right] \qquad \varepsilon = \pm 1.
$$

La solution de l'équation (1.1) est donnée par:

$$
\varphi(s) = \frac{2\varepsilon E a_2}{a_3} s^{\frac{\varepsilon a_3}{2a_2}} + \varphi_0
$$

La variable de séparation  $S$  prend la forme :

$$
s = \exp\left(\frac{1}{a_2}\left(\frac{(a_2)^2}{2}(x - x_0)^2 - \xi_0\right) + \frac{e^{a_3(t - t_0)} - a_4}{a_3}\right)
$$

où  $\varphi_0$ ,  $\xi_0$ ,  $a_2$ ,  $a_3$ ,  $a_4$ ,  $x_0$ ,  $t_0$  et E sont des constantes arbitraires.

3) Le côté droit de  $b(\varphi)$  est donné par :

$$
b(\varphi) = \frac{\varepsilon a_1}{2a_3} (\varphi - \varphi_0) \left[ 2a_3 \ln \left| \frac{a_1 (a_2)^{\frac{\alpha_0}{2a_3}}}{2a_3 E} (\varphi - \varphi_0) \right| + a_3 + \left( \frac{\varepsilon a_1}{2a_3} + 1 \right) \xi_0 \right] \quad \varepsilon = \pm 1.
$$

La solution de l'équation (1.1) est donnée par:

$$
\varphi(s) = \frac{2\varepsilon E a_3}{a_1} s^{\frac{\varepsilon a_1}{2a_3}} + \varphi_0
$$

La variable de séparation  $S$  prend la forme :

$$
s = \frac{1}{a_2} \exp\left(\frac{1}{a_3} \left(\frac{(a_3)^2}{2} (x - x_0)^2 - \xi_0\right) + e^{a_1(t - t_0)}\right)
$$
  
ooù  $\varphi_0$ ,  $\xi_0$ ,  $a_1$ ,  $a_2$ ,  $a_3$ ,  $x_0$ ,  $t_0$  et *E* sont des constantes arbitraires.

ŕ,

PREUVE:

Démontrons la relation suivante:

$$
\varphi'(s)(\xi'T + \varepsilon X\tau) + \varphi''(s)(2\xi T^2) = b \circ \varphi(s) = \widetilde{b}(s) \tag{1.4}
$$

En substituant (1.2) dans l'équation (1.1) et en tenant compte des relations de (1.3) nous obtenons:

$$
\varepsilon u_t = \varepsilon \varphi' XT'
$$
 mais de (1.3) nous savons que  $T' = \tau$  alors  
 $\varepsilon u_t = \varepsilon \varphi' X \tau$ ,  $u_{xx} = \varphi'' T^2 (X')^2 + \varphi' TX''$ .

De (1.3) nous avons la valeur de  $X'$  donc nous pouvons trouver celle de  $X''$ :

$$
X^{\prime\prime} = \varepsilon \left| 2\xi \right|^{-1/2} \xi^{\prime} x^{\prime} = \varepsilon \left| 2\xi \right|^{-1/2} \xi^{\prime} \varepsilon \left| 2\xi \right|^{-1/2} = \xi^{\prime}.
$$

En remplaçant ces dernières valeurs dans  $u_{\pi}$  nous obtenons :

$$
u_{xx} = \varphi''T^2 2\xi + \varphi'T\xi'
$$
  
\n
$$
\varepsilon u_t + u_{xx} = \varepsilon \varphi' X \tau + \varphi''T^2 2\xi + \varphi'T\xi'.
$$

En mettant en évidence  $\varphi'$  et  $\varphi''$  nous obtenons:

$$
\varphi'(s)(\xi'T + \varepsilon X\tau) + \varphi''(s)(2\xi T^2) = b \circ \varphi(s) = \widetilde{b}(s)
$$
  
ou  $\varphi = \varphi(s)$ , ce qui démontre la relation (1.4).

Ce qui nous intéresse, c'est de trouver toutes les classes de la fonction  $\tilde{b}(s)$  (1.4) qui admettent la séparation de variable. D'un point de vue calculatoire, il sera commode d'introduire les deux opérateurs différentiels (annihilateurs) suivants :

$$
A_1 = \frac{X\partial}{\partial X} - \frac{T\partial}{\partial T}, \quad A_2 = \frac{X\partial}{\partial X} + \frac{T\partial}{\partial T}.
$$
 (1.5)

La propriété de l'opérateur  $A_1$  est d'annuler n'importe quelle fonction de s, si nous prenons une fonction  $f(s)$  alors  $A_1 f = 0$ . La propriété de l'opérateur  $A_2$  est d'annuler n'importe quelle fonction de t, si nous prenons une fonction  $g(r)$  où  $r = \frac{T}{x}$  alors  $A_2 g = 0$ .

Nous nous limitons à chercher des solutions qui seront invariantes par rapport à l'opérateur  $A_1$ . Cela nous garantit la forme de la solution (1.2) ainsi que la forme séparable correspondante de cette solution  $b(u)(1.1)$ . Cette approche est connue dans la littérature et est appelée l'approche des symétries conditionnelles pour les équations aux dérivées partielles. La contrainte différentielle que nous ajoutons fait en sorte que la caractéristique du champ de vecteurs  $A_1$  doit s'annuler:

$$
A_1 u = X \frac{\partial u}{\partial X} - T \frac{\partial u}{\partial T} = 0.
$$
 (i)

Cette contrainte (i) est soumise à l'équation initiale (1.1). Nous cherchons des solutions du système surdéterminé composé de (1.1) et de (i) qui sont consistantes (compatibles).

En appliquant  $A_1$  sur l'équation (1.4) nous obtenons :

$$
\varphi'' + \frac{1}{2}\theta(s)\varphi' = 0
$$
\n
$$
\varphi(s) = \frac{1}{T\partial X} - \varepsilon X e^{-F} \frac{\partial G}{\partial T}
$$
\n
$$
F = \ln |X\xi' - 2\xi|
$$
\n
$$
G = \frac{\tau}{T}.
$$
\n(1.8)

Appliquons l'opérateur  $A_1(1.5)$  sur (1.4) :

$$
\varphi' A_1(\xi'T + \varepsilon X\tau) + \varphi'' A_1(2\xi T^2) = 0.
$$

Après application de l'annihilateur et en utilisant les formules (1.3) nous obtenons :

$$
\varphi'(X\xi''T + \varepsilon X\tau - \xi'T - \varepsilon XT\tau') + \varphi''(2X\xi'T^2 - 4\xi T^2) = 0.
$$

Isolons le terme de la deuxième dérivée de cette dernière équation.

$$
\varphi^{\prime\prime}+\frac{\varphi^{\prime}}{2}\frac{(X\xi^{\prime\prime}T+\varepsilon X\tau-\xi^{\prime}T-\varepsilon XT\tau^{\prime})}{(X\xi^{\prime}T^2-2\xi T^2)}=0
$$

Notons le coefficient par rapport à la première dérivée  $\theta$  :

$$
\theta = \frac{(X\xi''T + \varepsilon X\tau - \xi'T - \varepsilon XT\tau')}{(X\xi'T^2 - 2\xi T^2)}.
$$

Séparons cette équation en deux parties :

$$
\theta = \frac{X\xi'' + \xi' - 2\xi'}{T(X\xi' - 2\xi)} + \frac{\varepsilon X(\tau - T\tau')}{T^2(X\xi' - 2\xi)}.
$$

Nous pouvons réécrire cette équation de la façon suivante :

 $F = \ln |X\xi' - 2\xi|$  et  $G = \frac{\tau}{T}$ .

$$
\theta(s) = \frac{1}{T} \frac{\partial (\ln |X\xi' - 2\xi|)}{\partial X} - \varepsilon X \exp(-\ln |X\xi' - 2\xi|) \frac{\partial \left(\frac{\tau}{T}\right)}{\partial T}
$$

notons

Et nous obtenons :

$$
\theta = \frac{1 \partial F}{T \partial X} - \varepsilon X e^{-F} \frac{\partial G}{\partial T}
$$
, ce qui démontre la relation (1.6).

Nous constatons que l'équation (1.4) est maintenant devenue homogène. L'équation (1.6) implique que  $\theta$  doit être une fonction de s. En effet, en appliquant encore une fois l'annihilateur  $A_1$  sur (1.6) nous obtenons :

$$
A_1(\varphi^{\prime\prime} + \theta(s)\frac{\varphi^{\prime}}{2}) = 0
$$
 comme  $A_1\varphi^{\prime\prime} = 0$  et  $A_1\varphi^{\prime} = 0$ , alors  $A_1\theta(s) = 0$ 

et ceci démontre que  $\theta$  est fonction de s seulement,  $\theta = \theta(s)$ .  $\Box$ 

En conséquence, en appliquant  $A_1$  sur l'équation (1.7), nous nous assurons que le côté droit s'exprime en terme de la variable s seulement.

$$
A_1 \theta(s) = \frac{e^F}{X} \left( \frac{X \partial^2 F}{\partial X^2} + \frac{\partial F}{\partial X} \right) - \varepsilon T \left( 1 - \frac{X \partial F}{\partial X} \right) \frac{\partial G}{\partial T} + \varepsilon T^2 \frac{\partial^2 G}{\partial T^2} = 0.
$$
 (1.9)

En appliquant  $A_1$  sur l'équation (1.7), nous obtenons :

$$
A_1\theta(s) = \frac{X}{T}\frac{\partial^2 F}{\partial X^2} + \frac{\partial F}{T\partial X} - \varepsilon \left( \left( e^{-F} X \frac{\partial G}{\partial T} - e^{-F} \frac{\partial F}{\partial X} \frac{\partial G}{\partial T} X^2 \right) - T X e^{-F} \frac{\partial^2 G}{\partial T^2} \right)
$$
  
=  $\frac{X}{T}\frac{\partial^2 F}{\partial X^2} + \frac{\partial F}{T\partial X} - \varepsilon e^{-F} X \frac{\partial G}{\partial T} + \varepsilon e^{-F} X^2 \frac{\partial F}{\partial X} \frac{\partial G}{\partial T} + \varepsilon e^{-F} X T \frac{\partial^2 G}{\partial T^2} = 0.$ 

Multiplions cette dernière équation par  $e^F \frac{T}{X}$ ,

$$
e^F \frac{\partial^2 F}{\partial X^2} + \frac{e^F}{X} \frac{\partial F}{\partial X} - \varepsilon T \frac{\partial G}{\partial T} + \varepsilon XT \frac{\partial F}{\partial X} \frac{\partial G}{\partial T} + \varepsilon T^2 \frac{\partial^2 G}{\partial T^2} = 0.
$$

En regroupant les termes semblables nous obtenons:

$$
\frac{e^F}{X} \left( \frac{X \partial^2 F}{\partial X^2} + \frac{\partial F}{\partial X} \right) - \varepsilon T \left( 1 - \frac{X \partial F}{\partial X} \right) \frac{\partial G}{\partial T} + \varepsilon T^2 \frac{\partial^2 G}{\partial T^2} = 0.
$$

 $ce$  qui démontre (1.9).  $\Box$ 

 $\overline{2}$  $\frac{d^2}{dx^2}$  sur l'équation (1.9) pour déterminer les fonctions F etG. Après cette opération, l'équation (1.9) se factorise sous la forme:

$$
\left(\frac{\partial F}{\partial X} + X\frac{\partial^2 F}{\partial X^2}\right)\left(\frac{\partial G}{\partial T} + T\frac{\partial^2 G}{\partial T^2}\right) = 0.
$$
\n(1.10)

La deuxième dérivée de l'équation (1.9) est :

$$
\frac{\partial^2}{\partial T \partial X} \left[ \frac{e^F}{X} \left( \frac{X \partial^2 F}{\partial X^2} + \frac{\partial F}{\partial X} \right) - \varepsilon T \left( 1 - \frac{X \partial F}{\partial X} \right) \frac{\partial G}{\partial T} + \varepsilon T^2 \frac{\partial^2 G}{\partial T^2} \right] = 0.
$$

Le seul terme restant sera:

$$
\frac{\partial^2}{\partial T \partial X} \left[ \varepsilon X T \frac{\partial F}{\partial X} \frac{\partial G}{\partial T} \right]
$$
 (i)

car tous les autres termes sont exprimés soit en  $X$  ou en  $T$ . Ils seront donc nuls après l'application

de l'opérateur 
$$
\frac{\partial^2}{\partial T \partial X}.
$$

Appliquons la première dérivée sur (i); nous obtenons:

$$
\frac{\partial}{\partial X} \left[ \varepsilon X T \frac{\partial F}{\partial X} \frac{\partial G}{\partial T} \right] = \varepsilon T \frac{\partial F}{\partial X} \frac{\partial G}{\partial T} + \varepsilon X T \frac{\partial^2 F}{\partial X^2} \frac{\partial G}{\partial T}.
$$
 (ii)

En appliquant la deuxième dérivée sur (ii), nous obtenons:

$$
\frac{\partial}{\partial T}\left[\varepsilon T \frac{\partial F}{\partial X} \frac{\partial G}{\partial T} + \varepsilon XT \frac{\partial^2 F}{\partial X^2} \frac{\partial G}{\partial T}\right] =
$$

$$
\frac{\partial F}{\partial X}\frac{\partial G}{\partial T} + T\frac{\partial F}{\partial X}\frac{\partial^2 G}{\partial T^2} + x\frac{\partial^2 F}{\partial X^2}\frac{\partial G}{\partial T} + XT\frac{\partial^2 F}{\partial X^2}\frac{\partial^2 G}{\partial T^2} = 0.
$$

Nous pouvons réécrire cette équation sous la forme factorisée:

$$
\left(\frac{\partial F}{\partial X} + X\frac{\partial^2 F}{\partial X^2}\right)\left(\frac{\partial G}{\partial T} + t\frac{\partial^2 G}{\partial T^2}\right) = 0
$$
, ce qui démontre (1.10).  $\Box$ 

Il Y aura donc deux cas à considérer séparément :

$$
\left(\frac{\partial F}{\partial X} + X\frac{\partial^2 F}{\partial X^2}\right) = 0
$$
\n(1.11)\n
$$
\left(\frac{\partial G}{\partial T} + T\frac{\partial^2 G}{\partial T^2}\right) = 0.
$$
\n(1.12)

 $\sim$ 

#### Premier cas (1.11) :

Discutons du premier cas de la factorisation donnée par ( 1.11).

Démontrons la relation suivante:

$$
F = \ln |a_2 X^{a_1}| \qquad a_1, a_2 \in \Re \tag{1.13}
$$

De  $(1.11)$  nous avons:

$$
F' + XF'' = 0
$$
 donc,

$$
(\ln |F'|) = (-\ln |X|).
$$

En intégrant on obtient

$$
(\ln |F'|) = -\ln |X| - \ln a_1 = -\ln |a_1X|
$$

où  $a_1$  est une constante d'intégration.

$$
e^{\ln|F|} = e^{-\ln|a_1 X|}
$$
  
\n
$$
F' = \frac{1}{a_1 X}
$$
  
\n
$$
F = \ln |X^{a_1}| + \ln |a_2| = \ln |a_2 X^{a_1}|
$$

où  $a_2$  est une constante d'intégration.

Ceci démontre la relation (1.13).  $\Box$ 

Nous pouvons donc trouver la valeur de  $\xi$  en substituant (1.13) dans (1.8) tel que :

$$
\ln |a_2 X^{a_1}| = \ln |X \xi' - 2\xi|
$$
\n(1.14)

ce qui nous donne une équation différentielle.

En prenant l'exponentielle de chacun des cotés de (1.14), nous déterminons la forme de  $\xi$  :

$$
e^{\ln|a_2 X^{a_1}|} = e^{\ln|X\xi^* - 2\xi|}
$$
  
\n
$$
a_2 X^{a_1} = X\xi^* - 2\xi
$$
  
\n
$$
\xi^* - \frac{2\xi}{X} = a_2 X^{a_1 - 1}.
$$
\n(1.15)

Nous trouvons donc après intégration de (1.15) deux cas à considérer:

$$
\xi = \frac{a_2 X^{a_1}}{a_1 - 2} + \xi_0 X^2 \qquad \text{pour } a_1 \neq 2
$$
\n
$$
\xi = a_2 X^2 \ln |X| + \xi_0 X^2 \qquad \text{pour } a_1 = 2.
$$
\n(1.17)

Nous procédons à la résolution de (1.15) par la méthode de Lagrange.

I-Partie homogène de (1.15) tel que:

$$
\xi' - \frac{2\xi}{X} = 0
$$
  

$$
\frac{d\xi}{dX} = \frac{2\xi}{X}
$$
  

$$
\frac{d\xi}{\xi} = \frac{2dX}{X}
$$
  

$$
\int \frac{d\xi}{\xi} = \int \frac{2dX}{X}
$$
  

$$
\ln|\xi| = 2\ln|X| + \ln c
$$
  

$$
\xi = X^2c
$$

(i)

2-Partie non-homogène de (1.15) :

En faisant varier le paramètre c dans la relation (i).

$$
c \to u(x)
$$

Nous proposons la forme de la solution  $\xi = X^2 u(x)$ 

$$
\frac{d\xi}{dX} = \frac{du}{dX} X^2 + u(x)2X.
$$

De  $(1.15)$  nous avons:

 $\hat{\boldsymbol{\beta}}$ 

$$
\frac{du}{dX} X^2 + u(x)2X - \frac{2X^2 u(x)}{X} = a_2 X^{a_1-1}
$$
  

$$
\frac{du}{dX} X^2 = a_2 X^{a_1-1}
$$
  

$$
\frac{du}{dX} = a_2 X^{a_1-3}.
$$

Après intégration :

$$
u(x) = \frac{a_2 X^{a_1 - 2}}{a_1 - 2} + \xi_0 \qquad \text{si} \qquad a_1 \neq 2
$$

où  $\zeta_0$  est une constante arbitraire.

D'où la solution (1.16) de l'équation (1.15) :

$$
\xi = \frac{a_2 X^{a_1}}{a_1 - 2} + \xi_0 X^2.
$$

Si  $a_1 = 2$ , en remplaçant  $a_1$  par 2 dans (1.15) nous aurons:

$$
\xi - \frac{2\xi}{X} = a_2 X. \tag{ii}
$$

Donc la partie homogène sera la même que celle du cas précédent.

Partie non homogène pour (ii) :

En faisant varier le paramètre c dans la relation (i)

$$
c\to u(x)\,.
$$

Nous proposons la forme de la solution  $\xi = X^2 u(x)$  avec :

$$
\frac{d\xi}{dX} = \frac{du}{dX}X^2 + u(x)2X.
$$

De (i) nous avons :

$$
\frac{du}{dX} X^2 + u(x)2X - \frac{2X^2u(x)}{X} = a_2X
$$
  

$$
\frac{du}{dx} X^2 = a_2X
$$
  

$$
\frac{du}{dX} = \frac{a_2}{X}.
$$

Après intégration,

$$
u(x) = a_2 \ln |X| + \xi_0 \text{ si } a_1 = 2
$$

où  $\xi_0$  est une constante d'intégration.

D'où l'autre solution  $(1.17)$  de  $(1.15)$ :

$$
\xi = a_2 X^2 \ln |X| + \xi_0 X^2
$$
.  $\Box$ 

Pour trouver la valeur de G, il faut substituer la valeur de  $F(1.13)$  dans l'équation (1.9) et nous obtenons respectivement :

$$
G = \frac{a_3 T^{2-a_1}}{2-a_1} + a_4 \qquad \text{pour } a_1 \neq 2
$$
 (1.18)  

$$
G = a_3 \ln |T| + a_4 \qquad \text{pour } a_1 = 2.
$$
 (1.19)

Considérons le **premier cas**  $(1.16)$  pour  $a_1 \neq 2$ .

Remplaçons (1.13) dans cette équation (1.9) :

$$
\frac{e^F}{X} \left( \frac{X \partial^2 F}{\partial X^2} + \frac{\partial F}{\partial X} \right) - \varepsilon T \left( 1 - \frac{X \partial F}{\partial X} \right) \frac{\partial G}{\partial T} + \varepsilon T^2 \frac{\partial^2 G}{\partial T^2} = 0.
$$
 (1.9)

Le premier terme s'annule et l'équation (1.9) se réduit à cette forme:

$$
-\varepsilon T \left(1 - \frac{X \partial F}{\partial X}\right) \frac{\partial G}{\partial T} + \varepsilon T^2 \frac{\partial^2 G}{\partial T^2} = 0
$$

En divisant des deux termes par  $\frac{T\partial G}{\partial T}$  nous aurons:

**Contractor** 

$$
-\left(1-\frac{X\partial F}{\partial X}\right)+T\frac{\frac{\partial^2 G}{\partial T^2}}{\frac{\partial G}{\partial T}}=\left(1-\frac{X\partial F}{\partial X}\right)+T\frac{\partial}{\partial T}\left(\ln\left|\frac{\partial G}{\partial T}\right|\right)=0.
$$

En effectuant la séparation de variable de cette équation, on obtient deux cas à considérer:

$$
\left(1 - \frac{X\partial F}{\partial X}\right) = u \tag{i}
$$

$$
T\frac{\partial}{\partial T}\left(\ln\left|\frac{\partial G}{\partial T}\right|\right) = u\tag{ii}
$$

 $où$   $u$  est la constante de séparation.

Nous pouvons trouver la valeur de  $u$  en remplaçant (1.13) dans (i):

$$
1 - \frac{X a_2 a_1 X^{a_1 - 1}}{a_2 X^{a_1}} = 1 - a_1 = u
$$
 (iii)

Nous pouvons réécrire (ii) sous la fonne équivalente suivante:

$$
\frac{\partial}{\partial T}\left(\ln\left|\frac{\partial G}{\partial T}\right|\right) = u\frac{\partial}{\partial T}(\ln\left|T\right|).
$$

Donc,

$$
\ln\left|\frac{\partial G}{\partial T}\right| = u \ln|T| + \ln a_3 = \ln\left|a_3 T^u\right|
$$

où  $a_3$  est une constante d'intégration.

Nous avons donc,

$$
\frac{\partial G}{\partial T} = a_3 T^u. \tag{iv}
$$

Si nous remplaçons la valeur de *u* (iii) dans la dernière équation (iv) nous aurons :

$$
\frac{\partial G}{\partial T} = a_3 T^{1-a_1}.
$$

En intégrant:

$$
G = \frac{a_3 T^{2-a_1}}{2-a_1} + a_4
$$
 ce qui démontre la relation (1.18) pour  $a_1 \neq 2$ 

où *a4* est une constante d'intégration.

Considérons le *deuxième cas ( 1.17)*, pour  $a_1 = 2$ .

Dans ce cas nous aurons (1.13) tel que  $F = \ln |a_2 X^2|$  car,  $a_1 = 2$ .

Substituons la valeur de *F* dans (i) :

$$
1 - \frac{2a_2X^2}{a_2X^2} = u = -1.
$$

Remplaçons la valeur de  $u = -1$  dans (iv),

$$
\frac{\partial G}{\partial T} = a_3 T^{-1}.
$$

En intégrant  $G = a_3 \ln |T| + a_4$ , ce qui démontre la relation (1.19) pour  $a_1 = 2$  où  $a_4$  est une constante d'intégration.  $\Box$ 

Donc pour les deux cas (1.18) et (1.19) en égalant avec (1.8), nous déterminons la valeur de  $\tau$  en terme de *T*.

$$
\tau = \frac{a_3}{2 - a_1} T^{3 - a_1} + T a_4
$$
\n
$$
\tau = a_3 T \ln |T| + T a_4.
$$
\n(1.20)\n(1.21)

Par la suite, nous utilisons les relations (1.3) et les résultats de (1.16), (1.17), (1.20) et (1.21) pour trouver la relation de dépendance X et *T* par rapport à *x* et *t* respectivement.

Pour le premier cas  $(1.16)$ :

$$
x = \int \left(\frac{2a_2}{a_1 - 2} X^{a_1} + 2\xi_0 X^2\right)^{-1/2} dX
$$
\n(1.22)\n
$$
t = \int \left(\frac{a_3}{2 - a_1} T^{3 - a_1} + Ta_4\right)^{-1} dT.
$$
\n(1.23)

Pour le deuxième cas (1.17) :

$$
X(x) = \exp\left(\frac{1}{a_2} \left(\frac{(a_2)^2}{2} (x - x_0)^2 - \xi_0\right)\right)
$$
\n(1.24)\n
$$
T(t) = \exp\left(\frac{e^{a_3(t - t_0)} - a_4}{a_3}\right).
$$
\n(1.25)

Considérons le **premier cas (1.16)** quand  $a_1 \neq 2$ .

De  $(1.3)$  nous avons,

$$
\frac{dX}{dx} = \varepsilon \left| 2\xi \right|^{\frac{1}{2}}, \, T' = \tau \text{ done}
$$
\n
$$
dx = \frac{dX}{\left| 2\xi \right|^{\frac{1}{2}}}.
$$

En remplaçant la valeur de  $\xi$  (1.16) dans la dernière équation et en intégrant on obtient :

$$
x = \int \left( \frac{2a_2}{a_1 - 2} X^{a_1} + 2\xi_0 X^2 \right)^{-1/2} dX
$$

ce qui démontre la relation (1.22).  $\Box$ 

De même,  $\frac{dT}{dt} = \tau$ , ce qui implique que  $dt = \frac{dT}{\tau}$ .

En remplaçant la valeur de  $\tau$  (1.20) dans la dernière équation et en intégrant on obtient :

$$
t = \int \left(\frac{a_3}{2 - a_1} T^{3 - a_1} + T a_4\right)^{-1} dT
$$

ce qui démontre la relation (1.23).  $\Box$ 

Considérons le **<u>deuxième cas (1.17)</u>** quand  $a_1 = 2$ .

De la même façon que pour le premier cas nous trouvons :

$$
x = \int (2a_2 X^2 \ln |X| + 2\xi_0 X^2)^{-1/2} dX
$$
 (i)

$$
t = \int \left( a_3 T \ln |T| + T a_4 \right)^{-1} dT.
$$
 (ii)

Évaluons ces intégrales.

Donc, pour l'intégrale (i) (après avoir mis en évidence  $X^2$ ) nous avons:

$$
x = \iint \frac{dX}{X(2a_2 \ln |X| + 2\xi_0)^{\frac{1}{2}}}.
$$

Après le changement de variable suivant:

$$
\ln X = s
$$

cette intégrale devient:

$$
\int \left( \frac{ds}{\left(2a_2s + 2\xi_0\right)^{\frac{1}{2}}} \right)
$$

 $v = 2a_2s + 2\xi_0$ ,  $dv = 2a_2ds$ ,  $\frac{dv}{2a_2} = ds$ . Posons

Ona:

$$
x = \frac{1}{2a_2} \int \frac{dv}{v^{1/2}}.
$$

Après intégration :

$$
x = \frac{2v^{\frac{1}{2}}}{2a_2} + x_0.
$$
 (iii)

En remplaçant  $\nu$  par sa valeur et  $\ln X = s$  dans (iii) on obtient:

$$
x = \frac{(2a_2 \ln |X| + 2\xi_0)^{\frac{1}{2}}}{a_2} + x_0
$$

où *Xo* est une constante d'intégration

$$
(x - x_0)^2 = \frac{(2a_2 \ln |X| + 2\xi_0)}{(a_2)^2}.
$$

Nous voulons avoir la valeur de X; il faut donc isoler **ln** X de l'équation précédente par :

$$
\ln |X| = \left(\frac{1}{a_2} \left(\frac{(a_2)^2 (x - x_0)^2}{2} - \xi_0\right)\right),
$$

$$
X(x) = \exp\left(\frac{1}{a_2}\left(\frac{(a_2)^2}{2}(x - x_0)^2 - \xi_0\right)\right),\,
$$

ce qui démontre la relation (1.24).  $\Box$ 

Maintenant pour l'intégrale (ii) (après avoir mis en évidence  $T$ ):

$$
t = \iint \left( \frac{dT}{T(a_3 \ln |T| + a_4)} \right)
$$

Avec le changement de variable  $\ln T = s$  nous obtenons la deuxième intégrale :

$$
t = \iint \left( \frac{ds}{(a_3 s + a_4)} \right)
$$

Posons  $w = a_3 s + a_4$ ,  $dw = a_3 ds$ ,  $\frac{dw}{a_3} = ds$ .  $t = \frac{1}{a_3} \int \left(\frac{dw}{w}\right)$  $t = \frac{\ln |w|}{a_1} + t_0.$ 

 $(iv)$ 

En remplaçant *w* par sa valeur et  $\ln T = s$  dans (iv), nous obtenons :

$$
t = \frac{\ln(a_3 \ln |T| + a_4)}{a_3} + t_0
$$

où  $t_0$  est une constante d'intégration

$$
(t - t_0)a_3 = \ln |a_3 \ln |T| + a_4 |.
$$

Pour déduire  $T$ , il faut donc isoler  $\ln |T|$  de l'équation précédente par :

$$
e^{(t-t_0)a_3} = a_3 \ln |T| + a_4
$$
  

$$
\ln |T| = \frac{e^{(t-t_0)a_3} - a_4}{a_3}
$$
  

$$
T(t) = \exp\left(\frac{e^{a_3(t-t_0)} - a_4}{a_3}\right)
$$

ce qui démontre la relation  $(1.25)$ . Maintenant, déterminons les classes de fonctions  $b(u)(1.1)$  qui permettent de trouver des solutions à variables séparables (1.2).

En introduisant dans l'équation (1.7) la valeur (1.13) pour *F* et (1.18) et (1.19) pour G, nous obtenons respectivement la fonction  $\theta(s)$  sous la forme :

$$
\theta(s) = \frac{a_1}{s} - \varepsilon \frac{a_3 s^{1-a_1}}{a_2}
$$
\n(1.26)\n
$$
\theta(s) = \frac{2}{s} - \varepsilon \frac{a_3}{a_2 s}.
$$
\n(1.27)

Considérons le premier cas (1.16) quand  $a_1 \neq 2$  nous avons :

$$
\theta(s) = \frac{1}{T\partial X} - \varepsilon X e^{-F} \frac{\partial G}{\partial T}
$$
\n(1.7)

$$
F = \ln|a_2 X^{a_1}| \tag{1.13}
$$

$$
G = \frac{a_3 T^{2-a_1}}{2 - a_1} + a_4.
$$
\n(1.18)

Remplaçons les valeurs de F (1.13) et G (1.18) dans  $\theta(s)$  (1.7).

On obtient:

$$
\theta(s) = \frac{1}{T} \frac{a_1 a_2 X^{a_1 - 1}}{a_2 X^{a_1}} - \varepsilon \frac{X a_3 T^{1 - a_1}}{a_2 X^{a_1}}
$$

$$
\theta(s) = \frac{1}{T} \frac{a_1}{X} - \varepsilon \frac{a_3 X^{1 - a_1} T^{1 - a_1}}{a_2}
$$

$$
\theta(s) = \frac{a_1}{s} - \varepsilon \frac{a_3 s^{1 - a_1}}{a_2}
$$

ce qui démontre la relation (1.26).  $\Box$ 

Considérons le deuxième cas (1.17) quand  $a_1 = 2$ .  $G = a_3 \ln |T| + a_4$ 

Remplaçons les valeurs de  $F(1.13)$  et  $G(1.19)$  dans  $\theta(s)(1.7)$ :

$$
\theta(s) = \frac{1}{T} \frac{2a_2 X}{a_2 X^2} - \varepsilon \frac{X a_3}{a_2 X^2 T}
$$

$$
\theta(s) = \frac{1}{T} \frac{2}{X} - \varepsilon \frac{a_3}{a_2 X T}
$$

$$
\theta(s) = \frac{2}{s} - \varepsilon \frac{a_3}{a_2 s}
$$

ce qui démontre la relation (1.27).  $\Box$ 

(1.19)

Par la suite pour trouver la fonction  $\varphi(s)$ , nous n'avons qu'à introduire dans l'équation (1.6) les valeurs trouvées (1.26) et (1.27), pour  $a_1 \neq 2$  et  $a_1 = 2$  respectivement:

$$
\varphi'' + \frac{1}{2} \left( \frac{a_1}{s} - \varepsilon \frac{a_3 s^{1-a_1}}{a_2} \right) \varphi' = 0
$$
\n
$$
\varphi'' + \frac{1}{2} \left( \frac{2}{s} - \varepsilon \frac{a_3}{a_2 s} \right) \varphi' = 0.
$$
\n(1.29)

On trouve donc comme résultat:

$$
\varphi = \frac{E2\sqrt{\varepsilon}}{2 - a_1} \sum_{l=0}^{\infty} \left( \frac{a_3}{2a_2(2 - a_1)} \right)^{2l + \frac{1}{2}} \cdot \frac{s^{(2 - a_1)(2l + 1)}}{l!(2l + 1)} + \varphi_0
$$
\n(1.30)\n
$$
\varphi = \frac{2\varepsilon E a_2}{a_3} s^{\frac{\varepsilon a_3}{2a_2}} + \varphi_0.
$$
\n(1.31)

Considérons <u>le premier cas (1.16)</u> quand  $a_1 \neq 2$ .

De (1.28) nous avons :

$$
\varphi'' + \frac{1}{2} \left( \frac{a_1}{s} - \varepsilon \frac{a_3 s^{1-a_1}}{a_2} \right) \varphi' = 0.
$$
\n(1.28)

Posons  $z = \varphi'$  et  $z' = \varphi''$  alors :

$$
z' + \frac{1}{2} \left( \frac{a_1}{s} - \varepsilon \frac{a_3 s^{1-a_1}}{a_2} \right) z = 0.
$$

En intégrant par séparation de variables :

$$
\frac{dz}{z} = -\frac{1}{2} \left( \frac{a_1}{s} - \varepsilon \frac{a_3 s^{1-a_1}}{a_2} \right) ds
$$

 $d'$ où

$$
\ln |z| = -\frac{1}{2} \left( a_1 \ln s - \varepsilon \frac{a_3}{a_2} \frac{1}{2 - a_1} s^{2 - a_1} \right) + \ln |E|
$$

où  $E$  est une constante d'intégration.

Nous avons donc :

$$
\varphi' = z = Es^{-\frac{a_1}{2}} e^{\frac{a_3}{2a_2 2 - a_1} s^{2 - a_1}}.
$$
\n(1.30.1)

En faisant référence à l'égalité  $e^y = \sum_{l=0}^{\infty} \frac{y^l}{l!}$  nous avons :

$$
\varphi' = Es^{-\frac{a_1}{2}} \sum_{l=0}^{\infty} \left( \frac{\varepsilon a_3}{2a_2} \frac{1}{2-a_1} s^{2-a_1} \right)^l \frac{1}{l!}.
$$
 (1.30.2)

En s'appuyant sur les méthodes présentées dans Ryzhik [13] et Zwillinger [16], nous trouvons la solution explicite de (1.30.1) exprimée en terme d'une série infinie:

J

$$
\varphi(s) = \frac{E2\sqrt{\varepsilon}}{2 - a_1} \sum_{l=0}^{\infty} \left( \frac{a_3}{2a_2(2 - a_1)} \right)^{2l + \frac{1}{2}} \frac{s^{(2 - a_1)(2l + 1)}}{l!(2l + 1)} + \varphi_0
$$

où  $\varphi_0$  est une constante d'intégration. Ceci démontre la relation (1.30).  $\Box$ Considérons le deuxième cas (1.17) quand  $a_1 = 2$ .

De (1.29) nous avons:

$$
\varphi'' + \frac{1}{2} \left( \frac{2}{s} - \varepsilon \frac{a_3}{a_2 s} \right) \varphi' = 0.
$$
\n(1.29)

En intégrant par séparation de variables:

$$
\frac{\varphi''}{\varphi'} = -\frac{1}{s} \left( 1 - \frac{\varepsilon a_3}{2a_2} \right) = \frac{1}{s} \left( \frac{\varepsilon a_3}{2a_2} - 1 \right)
$$
  
(ln |\varphi'|)' = (ln |s|)'  $\left( \frac{\varepsilon a_3}{2a_2} - 1 \right)$ 

d'où

$$
\ln |\varphi'| = \ln |s| \left( \frac{\varepsilon a_3}{2a_2} - 1 \right) + \ln E
$$

où E est une constante d'intégration,

$$
\ln |\varphi'| = \ln |E_s^{\left(\frac{\epsilon a_3}{2a_2} - 1\right)}|
$$
  

$$
\varphi' = E_s^{\left(\frac{\epsilon a_3}{2a_2} - 1\right)}.
$$

En intégrant, nous trouvons la solution explicite de (1.1).

$$
\varphi = \frac{2\varepsilon E a_2}{a_3} s^{\frac{\varepsilon a_3}{2a_2}} + \varphi_0
$$

où  $\varphi_0$  est une constante d'intégration.

Ceci démontre la relation (1.31).  $\Box$ 

En remplaçant les valeurs (1.16), (1.17), (1.20) et (1.21) et les valeurs (1.30.1) et (1.31) dans l'équation (1.4), nous obtenons pour  $a_1 \neq 2$  et  $a_1 = 2$  respectivement:

$$
b(s) = Es^{\frac{1}{2}(2-a_1)} e^{\frac{\epsilon a_3}{2a_2(2-a_1)}} \left[ (2-a_1)\xi_0 + \varepsilon (a_4 + \frac{a_3}{a_2}\xi_0 s^{2-a_1}) \right]
$$
(1.32)  

$$
b(s) = Es^{\frac{\epsilon a_3}{2a_2}} \left[ \varepsilon a_3 \ln|s| + a_2 + \left( \frac{\varepsilon a_3}{2a_2} + 1 \right) \xi_0 + \varepsilon a_4 \right].
$$
(1.33)

Considérons le premier cas (1.16) quand  $a_1 \neq 2$  et tenons compte des relations (1.30.1), (1.16) et (1.20).

Nous savons que

$$
\varphi' = Es^{-\frac{a_1}{2}} e^{\frac{a_3}{2a_2 2 - a_1}s^{2 - a_1}}
$$
\n
$$
\xi = \frac{a_2 X^{a_1}}{a_1 - 2} + \xi_0 X^2
$$
\n(1.30.1)

$$
\tau = \frac{a_3}{2 - a_1} T^{3 - a_1} + T a_4. \tag{1.20}
$$

Calculons les grandeurs  $\varphi$ " et  $\xi$ ".

 $\sim$ 

 $\cdot$ 

 $\sim$ 

En dérivant une fois (1.30.1), nous obtenons :

$$
\varphi^{\prime\prime} = -\frac{E a_1 s^{\frac{a_1}{2}}}{2} e^{\frac{\epsilon a_3}{2a_2(2-a_1)}s^{2-a_1}} + \frac{E \epsilon a_3}{2a_2} s^{1-\frac{3a_1}{2}} e^{\frac{\epsilon a_3}{2a_2(2-a_1)}s^{2-a_1}}.
$$
 (i)

En dérivant une fois (1.16), nous obtenons :

$$
\xi' = \frac{a_1 a_2}{a_1 - 2} X^{a_1 - 1} + 2\xi_0 X.
$$
 (ii)

Remplaçons les valeurs  $(1.30.1)$ ,  $(1)$  et  $(2)$  dans  $(1.4)$ :

$$
(Es^{\frac{a_{1}}{2}}e^{\frac{a_{3}}{2a_{2}(2-a_{1})}s^{2-a_{1}}})\left[\frac{a_{1}a_{2}}{a_{1}-2}X^{a_{1}-1}T+2\xi_{0}s+\frac{\varepsilon a_{3}}{2-a_{1}}XT^{3-a_{1}}+\varepsilon a_{4}s\right] +(-\frac{Ea_{1}s^{\frac{a_{1}}{2}-1}}{2}e^{\frac{\varepsilon a_{3}}{2a_{2}(2-a_{1})}s^{2-a_{1}}}+\frac{E\varepsilon a_{3}}{2a_{2}}s^{1-\frac{3a_{1}}{2}}e^{\frac{\varepsilon a_{3}}{2a_{2}(2-a_{1})}s^{2-a_{1}}}) (\frac{2a_{2}X^{a_{1}}T^{2}}{a_{1}-2}+2\xi_{0}s^{2}) =e^{\varepsilon \frac{a_{3}}{2a_{2}(2-a_{1})}s^{2-a_{1}}}\left[Es^{\frac{a_{1}}{2}}\left[\frac{a_{1}a_{2}}{a_{1}-2}X^{a_{1}-1}+2\xi_{0}s+\frac{\xi a_{3}}{2-a_{1}}XT^{3-a_{1}}+\varepsilon a_{4}s\right]\right] +\left(-\frac{Ea_{1}s^{\frac{a_{1}}{2}-1}}{2}+\varepsilon s^{\frac{1-3a_{1}}{2}}\frac{Ea_{3}}{2a_{2}}\right)\left[\frac{2a_{2}}{a_{1}-2}X^{a_{1}}T^{2}+2\xi_{0}s^{2}\right]\right].
$$

 $\mathcal{C}$ 

 $\bar{z}$
Distribuons les valeurs contenues dans la grande parenthèse :

$$
=e^{\frac{\varepsilon_{2a_{2}(2-a_{1})}^{a_{3}}}{a_{1}-2}x^{a_{1}-1}TS^{\frac{-a_{1}}{2}}+2E\xi_{0}S^{\frac{1-a_{1}}{2}}+\frac{E\varepsilon a_{3}}{2-a_{1}}XT^{3-a_{1}}S^{\frac{-a_{1}}{2}}}
$$
  
+
$$
E\varepsilon a_{4}S^{\frac{1-a_{1}}{2}}-\frac{2Ea_{2}a_{1}}{2(a_{1}-2)}X^{a_{1}}T^{2}S^{\frac{-a_{1}}{2}-1}-\frac{a_{1}E}{2}2\xi_{0}S^{\frac{-a_{1}}{2}+1}
$$
  
+
$$
\frac{\varepsilon_{2a_{3}a_{2}E}}{2a_{2}(a_{1}-2)}X^{a_{1}}T^{2}S^{\frac{1-3a_{1}}{2}}+\frac{2\varepsilon a_{3}E}{2a_{2}}\xi_{0}S^{\frac{3-3a_{1}}{2}}).
$$

Nous pouvons simplifier certains termes de cette équation :

$$
=e^{\varepsilon \frac{a_3}{2a_2(2-a_1)}s^{2-a_1}} \left[2E\xi_0 s^{\frac{1-a_1}{2}} + \varepsilon a_4 E s^{\frac{1-a_1}{2}} - a_1 E\xi_0 s^{\frac{a_1}{2}+1} + \frac{E\varepsilon a_3}{a_2} s^{\frac{3-a_1}{2}}\xi_0\right].
$$

Le facteur commun  $Es^{\frac{1}{2}(2-a_1)}$  de l'équation précédente nous permet de réécrire cette équation sous cette forme:

$$
Es^{\frac{1}{2}(2-a_1)}e^{\frac{ca_3}{2a_2(2-a_1)}}\bigg[(2-a_1)\xi_0+\varepsilon(a_4+\frac{a_3}{a_2}\xi_0s^{2-a_1})\bigg]=b(s).
$$

Ceci démontre la relation (1.32).  $\Box$ 

Considérons le deuxième cas (1.17) quand  $a_1 = 2$  et tenons compte des relations (1.31), (1.17) et  $(1.21).$ 

$$
\varphi = \frac{2eEa_2}{a_3} s^{\frac{ea_3}{2a_2}} + \varphi_0 \tag{1.31}
$$

$$
\xi = a_2 X^2 \ln |X| + \xi_0 X^2 \tag{1.17}
$$

$$
\tau = a_3 T \ln |T| + T a_4. \tag{1.21}
$$

Calculons les grandeurs  $\varphi',\varphi''et\,\xi'.$ 

En dérivant une fois (1.31), nous obtenons :

$$
\varphi = Es^{\frac{\varepsilon a_3}{2a_2-1}}.
$$
\n(iii)

En dérivant deux fois (1.31), nous obtenons :

$$
\varphi^{\prime\prime} = \left(\frac{\varepsilon a_3}{2a_2} - 1\right) E s^{\frac{\varepsilon a_3}{2a_2} - 2}.
$$
 (iv)

En dérivant une fois (1.17), nous obtenons :

$$
\xi = a_2 X + 2a_2 X \ln |X| + 2\xi_0 X. \tag{v}
$$

Remplaçons les valeurs (3), (4) et (5) dans (1.4) :

$$
E \n\begin{bmatrix} \n\frac{\varepsilon a_3}{2a_2} - 1 \\
\frac{\varepsilon a_3}{2a_2} - 1\n\end{bmatrix} \n\begin{bmatrix}\n(a_2 X + 2a_2 X \ln |X| + 2\xi_0 X)T + \varepsilon X (a_3 T \ln |T| + a_4 T)\n\end{bmatrix}\n+\n\begin{bmatrix}\n\frac{\varepsilon a_3}{2a_2} - 1 \\
2a_2\n\end{bmatrix}\nE \n\begin{bmatrix}\n\frac{\varepsilon a_3}{2a_2} - 2 \\
2(a_2 X^2 \ln |X| + \xi_0 X^2)T^2\n\end{bmatrix}
$$

$$
= E_S \frac{\frac{\varepsilon a_3}{2 a_2} (a_2 X T_S^{-1} + 2 a_2 X T_S^{-1} \ln |X| + 2 \xi_0 X T_S^{-1} + \varepsilon a_3 X T_S^{-1} \ln |T| + \varepsilon a_4 X T_S^{-1} + 2 a_2 X^2 T^2 S^{-2} \ln |X| \left( \frac{\varepsilon a_3}{2 a_2} - 1 \right) + \xi_0 X^2 T^2 S^{-2} \left( \frac{\varepsilon a_3}{2 a_2} - 1 \right)
$$

$$
= E S \frac{\frac{\varepsilon a_3}{2 a_2}}{(a_2 + 2a_2 \ln |X| + 2\xi_0 + \varepsilon a_3 \ln |T| + \varepsilon a_4 + \frac{\varepsilon a_3}{2 a_2} 2a_2 \ln |X| - 2a_2 \ln |X| + \xi_0 \left(\frac{\varepsilon a_3}{2 a_2} - 1\right)
$$

$$
=Es^{\frac{\varepsilon a_3}{2a_2}}\bigg[\varepsilon a_3 \ln|s|+a_2+\bigg(\frac{\varepsilon a_3}{2a_2}+1\bigg)\xi_0+\varepsilon a_4\bigg],
$$

 $\overline{\phantom{a}}$ 

d'où

 $\pm$ 

$$
Es^{\frac{8a_3}{2a_2}} \bigg[ ea_3 \ln |s| + a_2 + \bigg( \frac{8a_3}{2a_2} + 1 \bigg) \xi_0 + \varepsilon a_4 \bigg] = b(s).
$$

Ceci démontre la relation (1.33).  $\Box$ 

De l'équation (1.17) et en vertu du théorème des fonctions inverses Gélinas [5], on peut trouver la valeur de S de l'équation (1.31).

$$
s^{\frac{\epsilon a_3}{2a_2}} = \frac{(\varphi - \varphi_0)a_3}{2\epsilon E a_2} \tag{1.34}
$$

$$
\text{Nous avons : } \varphi = \frac{2\epsilon E a_2}{a_3} s^{\frac{\epsilon a_3}{2a_2}} + \varphi_0
$$

$$
\varphi - \varphi_0 = \frac{2\varepsilon E a_2}{a_3} s^{\frac{\varepsilon a_3}{2a_2}}
$$

$$
s^{\frac{\varepsilon a_3}{2a_2}} = \frac{(\varphi - \varphi_0) a_3}{2\varepsilon E a_2}.
$$

En remplaçant la valeur de (1.34) dans (1.33) nous trouvons la forme explicite de  $b(\varphi)$  pour le cas (1.16).

$$
b(\varphi) = \frac{\varepsilon a_3}{2a_2} (\varphi - \varphi_0) \left[ 2a_2 \ln \left| \frac{a_3}{2a_2 E} (\varphi - \varphi_0) \right| + a_2 + \left( \frac{\varepsilon a_3}{2a_2} + 1 \right) \xi_0 + \varepsilon a_4 \right] \tag{1.35}
$$

 $\cdot$ 

÷

Nous avons:

$$
b(s) = Es^{\frac{\varepsilon a_3}{2a_2}} \left[ \varepsilon a_3 \ln|s| + a_2 + \left( \frac{\varepsilon a_3}{2a_2} + 1 \right) \xi_0 + \varepsilon a_4 \right],
$$
 (1.33)

$$
s^{\frac{\epsilon a_3}{2a_2}} = \frac{(\varphi - \varphi_0)a_3}{2\epsilon E a_2}.
$$
\n(1.34)

Donc en éliminant le *s* de (1.33) avec (1.34) nous avons:

$$
b(\varphi) = E \frac{(\varphi - \varphi_0)a_3}{2\epsilon E a_2} \left[ \epsilon a_3 \ln \left( \frac{(\varphi - \varphi_0)a_3}{2\epsilon E a_2} \right)^{\frac{2a_2}{\epsilon a_3}} + a_2 + \left( \frac{\epsilon a_3}{2a_2} + 1 \right) \xi_0 + \epsilon a_4 \right]
$$

$$
=E\frac{(\varphi-\varphi_0)a_3}{2\epsilon E a_2}\left[\frac{2a_2\epsilon a_3}{\epsilon a_3}\ln\left(\frac{(\varphi-\varphi_0)a_3}{2\epsilon E a_2}\right)+a_2+\left(\frac{\epsilon a_3}{2a_2}+1\right)\xi_0+\epsilon a_4\right]
$$

d'où

$$
b(\varphi) = \frac{\varepsilon a_3}{2a_2} (\varphi - \varphi_0) \left[ 2a_2 \ln \left| \frac{a_3}{2a_2 E} (\varphi - \varphi_0) \right| + a_2 + \left( \frac{\varepsilon a_3}{2a_2} + 1 \right) \xi_0 + \varepsilon a_4 \right].
$$

Ceci démontre la relation (1.35).  $\Box$ 

Ceci complète la preuve pour le **premier cas**  $(1.11)$ .  $\Box$ 

# Deuxième cas (1.12) :

Nous discutons maintenant du *deuxième cas* de la factorisation donné par (1.12).

$$
\left(\frac{\partial G}{\partial T} + T\frac{\partial^2 G}{\partial T^2}\right) = 0\tag{1.12}
$$

G est donné par la relation :

$$
G = \ln |a_2 T^{a_1}| \qquad \qquad a_1, a_2 \in \Re \tag{1.36}
$$

De (1.12) nous avons :

$$
G'+TG''=0 \text{ donc,}
$$
  
(ln | G'|)=(-ln | T |),  
(ln | G'|)=-ln | T |-ln a<sub>1</sub>=-ln | a<sub>1</sub>T |,

où  $a_i$  est une constante d'intégration.

$$
e^{\ln|G'|} = e^{-\ln|a_1T|},
$$
  
\n
$$
G' = \frac{1}{a_1T},
$$
  
\n
$$
G = \ln |T^{a_1}| + \ln |a_2| = \ln |a_2T^{a_1}|,
$$

où  $a_2$  est une constante d'intégration.

Ceci démontre la relation (1.36).  $\Box$ 

Pour trouver la valeur de F, il faut substituer la valeur de  $G$  (1.36) dans (1.9). Nous obtenons:

$$
F = \ln|a_3 X^2| \tag{1.37}
$$

Remplaçons G (1.36) dans (1.9) :

$$
\frac{e^F}{X} \left( \frac{X \partial^2 F}{\partial X^2} + \frac{\partial F}{\partial X} \right) - \varepsilon T \left( 1 - \frac{X \partial F}{\partial X} \right) \frac{\partial G}{\partial T} + \varepsilon T^2 \frac{\partial^2 G}{\partial T^2} = 0.
$$

Le premier terme s'annule et l'équation (1.9) se réduit à cette forme:

$$
-\varepsilon T \left(1 - \frac{X \partial F}{\partial X}\right) \frac{\partial G}{\partial T} + \varepsilon T^2 \frac{\partial^2 G}{\partial T^2} = 0.
$$

En divisant les deux termes par  $\frac{T}{\partial T}$  nous aurons:

$$
-\left(1-\frac{X\partial F}{\partial X}\right)+T\frac{\frac{\partial^2 G}{\partial T^2}}{\frac{\partial G}{\partial T}}=0,
$$

$$
-\left(1-\frac{X\partial F}{\partial X}\right)+T\frac{\partial}{\partial T}\left(\ln\left|\frac{\partial G}{\partial T}\right|\right)=0.
$$

En effectuant la séparation de variables de cette équation, on obtient deux cas à considérer.

$$
\left(1 - \frac{X\partial F}{\partial X}\right) = u
$$
 (i)

 $\ddot{\phantom{0}}$ 

$$
T\frac{\partial}{\partial T}\left(\ln\left|\frac{\partial G}{\partial T}\right|\right) = u\tag{ii}
$$

où *u* est la constante de séparation.

Nous pouvons trouver la valeur de *u* en remplaçant G dans (ii) :

$$
T\frac{\partial}{\partial T}\left(\ln\left|\left(\frac{a_1a_2T^{a_1-1}}{a_2T^{a_1}}\right)\right|\right) = u
$$
  
\n
$$
T\frac{\partial}{\partial T}\left(\ln\left|(a_1T^{-1})\right|\right) = u
$$
  
\n
$$
T\left(\frac{-a_1T^{-2}}{a_1T^{-1}}\right) = -1 = u.
$$
\n(iii)

De (i), nous avons :

$$
\left(1 - \frac{X\partial F}{\partial X}\right) = u,
$$

$$
\frac{\partial F}{\partial X} = \frac{1 - u}{X}.
$$

En intégrant:

$$
F = \ln |X| (1 - u) + \ln a_3
$$

où *a3* est une constante d'intégration.

Remplaçons la valeur de *u* (iii) dans l'équation précédente:

$$
F = \ln |X| \, 2 + \ln a_3 = \ln |a_3 X^2| \, .
$$

Ceci démontre la relation (1.37).  $\Box$ 

Nous pouvons donc trouver la valeur de  $\xi$  en substituant (1.37) dans (1.8) tel que :

$$
F = \ln |a_3 X^2| = \ln |X\xi' - 2\xi|,
$$
\n(1.38)

ce qui nous donne une équation différentielle.

En prenant l'exposant de chacun des côtés de  $(1.38)$ , nous déterminons la forme de  $\xi'$ .

$$
e^{\ln|a_3 X^2|} = e^{\ln|X\xi - 2\xi|}
$$
  
\n
$$
a_3 X^2 = X\xi - 2\xi
$$
  
\n
$$
\xi - \frac{2\xi}{X} = a_3 X.
$$
  
\n(1.39)

Nous trouvons donc, après intégration de (1.39) :

$$
\xi = a_3 X^2 \ln |X| + \xi_0 X^2. \tag{1.40}
$$

Nous procédons à la résolution de (1.39) par la méthode de Lagrange.

1-Partie homogène de (1.39) tel que :

$$
\xi - \frac{2\xi}{X} = 0
$$
  
\n
$$
\frac{d\xi}{\xi} = \frac{2dX}{X}
$$
  
\n
$$
\int \frac{d\xi}{\xi} = \int \frac{2dX}{X}
$$
  
\n
$$
\ln |\xi| = 2 \ln |X| + \ln |c|
$$
  
\n
$$
\xi = X^{2}c.
$$
 (i)

2-Partie non-homogène de (1.39) :

En faisant varier le paramètre c dans la relation (i),

$$
c \to u(x).
$$

De  $(1.39)$  nous avons:

$$
\frac{d\xi}{dX} = \frac{du}{dX} X^2 + u(x)2X
$$
  

$$
\frac{du}{dX} X^2 + u(x)2X - \frac{2X^2u_x}{X} = a_3X
$$
  

$$
\frac{du}{dX} X^2 = a_3X
$$
  

$$
\frac{du}{dX} = a_3X^{-1}.
$$

Après intégration :

$$
u(x) = a_1 \ln |X| + \xi_0
$$

où  $\xi_0$  est une constante d'intégration.

La solution (1.40) de (1.39) est donc vérifiée :

$$
\xi = a_3 X^2 \ln |X| + \xi_0 X^2
$$
.

Donc, en égalant (1.36) avec (1.8), nous déterminons la valeur de  $\tau$  en terme de T :

 $\tau = T \ln |a_2 T^{a_1}|$ .  $(1.41)$ 

Par la suite nous utilisons les relations (1.3) et les résultats de (1.40) et (1.41) pour trouver la relation de dépendance X et *T* par rapport à *x* et *t* respectivement:

$$
X(x) = \exp\left(\frac{1}{a_3} \left(\frac{(a_3)^2}{2} (x - x_0)^2 - \xi_0\right)\right)
$$
 (1.42)

$$
T(t) = \frac{\exp(e^{(t-t_0)a_1})}{a_2}.
$$
\n(1.43)

Des relations (1.3) et des équations (1.40) et (1.41), nous avons à résoudre les deux intégrales suivantes :

$$
x = \int (2a_3 X^2 \ln |X| + 2\xi_0 X^2)^{-1/2} dX
$$
 (i)

$$
t = \int (T \ln |a_2 T^{a_1}|)^{-1} dT.
$$
 (ii)

Évaluons ces intégrales.

Pour l'intégrale (i) (après avoir mis en évidence  $X^2$ ), nous avons :

$$
x = \int \left( \frac{dX}{X(2a_3 \ln |X| + 2\xi_0)^{\frac{1}{2}}} \right).
$$

Après le changement de variable suivant :

$$
\ln X = s,
$$

cette intégrale devient

$$
\int \left( \frac{ds}{\left(2a_3s + 2\xi_0\right)^{\frac{1}{2}}} \right)
$$

Posons 
$$
v = 2a_3s + 2\xi_0
$$
,  $dv = 2a_3ds$ ,  $\frac{dv}{2a_3} = ds$ , alors:

\n
$$
x = \frac{1}{2a_3} \int \frac{dv}{v^{1/2}}
$$
\n
$$
x = \frac{2v^{1/2}}{2a_3} + x_0
$$

En remplaçant  $\nu$  par sa valeur et  $\ln X = s$  dans (iii), on obtient:

$$
x = \frac{(2a_3 \ln |X| + 2\xi_0)^{\frac{1}{2}}}{a_3} + x_0
$$

où  $x_0$  est une constante d'intégration,

$$
(x - x_0)^2 = \frac{(2a_3 \ln |X| + 2\xi_0)}{(a_3)^2}.
$$

Nous voulons avoir la valeur de  $X$ , il faut donc isoler  $\ln X$  de l'équation:

$$
\ln |X| = \left( \frac{1}{a_3} \left( \frac{(a_3)^2 (x - x_0)^2}{2} - \xi_0 \right) \right)
$$

$$
X(x) = \exp \left( \frac{1}{a_3} \left( \frac{(a_3)^2}{2} (x - x_0)^2 - \xi_0 \right) \right).
$$

Ceci démontre la relation (1.42).  $\Box$ 

Maintenant, pour l'intégrale (ii) (après avoir mis en évidence *T) :* 

$$
t = \frac{1}{a_1} \int \left( \frac{dT}{T \ln |a_2 T|} \right)
$$

(iii)

$$
Posons w = \ln |a_2T|, dw = \frac{a_2dT}{a_2T}, dw = \frac{dT}{T}.
$$

Appliquons ce changement de variables :

$$
\frac{1}{a_1} \int \frac{dw}{w} = \frac{\ln|w|}{a_1} + t_0
$$

où  $t_0$  est une constante d'intégration,

 $\mathcal{L}_{\mathcal{A}}$ 

$$
t = \frac{\ln |\ln |a_2T||}{a_1} + t_0
$$
  
(t - t<sub>0</sub>)a<sub>1</sub> = ln |\ln |a<sub>2</sub>T||  

$$
e^{(t-t_0)a_1} = \ln |a_2T|
$$
  
a<sub>2</sub>T = exp(e<sup>(t-t\_0)a\_1</sup>)

d'où

 $\cdot$ 

$$
T=\frac{\exp(e^{(t-t_0)a_1})}{a_2}.
$$

Ceci démontre la relation (1.43)  $\Box$ 

Maintenant, déterminons les classes de fonctions *b(u)* (1.1) qui permettent de trouver des solutions à variables séparables (1.2). En introduisant dans l'équation (1.7) la valeur (1.37) pour *F* et (1.36) pour G, nous obtenons la fonction  $\theta(s)$  sous la forme:

$$
\theta(s) = \frac{2}{s} - \varepsilon \frac{a_1}{a_3 s}.
$$
\n(1.44)

En effet nous avons :

 $\bar{z}$ 

$$
F = \ln|a_3X^2| \tag{1.37}
$$

$$
G = \ln|a_2 T^{a_1}|. \tag{1.36}
$$

Remplaçons les valeurs de F (1.37) et G (1.36) dans  $\theta(s)$  (1.7). On obtient :

$$
\theta(s) = \frac{1}{T} \frac{2a_3 X}{a_3 X^2} - \varepsilon \frac{X a_1 a_2 T^{a_1 - 1}}{a_3 X^2 a_2 T^{a_1}}
$$

$$
\theta(s) = \frac{1}{T} \frac{2}{X} - \varepsilon \frac{a_1}{a_3 X T}
$$

$$
\theta(s) = \frac{2}{s} - \varepsilon \frac{a_1}{a_3 s}.
$$

Par la suite, pour trouver la fonction  $\varphi(s)$ , nous n'avons qu'à introduire dans l'équation (1.6) la valeur trouvée (1.44).

$$
\varphi'' + \frac{1}{2} \left( \frac{2}{s} - \varepsilon \frac{a_1}{a_3 s} \right) \varphi' = 0
$$
\n(1.45)

On trouve donc comme résultat :

$$
\varphi = \frac{2eEa_3}{a_1} s^{\frac{ea_1}{2a_3}} + \varphi_0.
$$
\n(1.46)

De  $(1.45)$  nous avons:

$$
\varphi^{\prime\prime} + \frac{1}{2} \left( \frac{2}{s} - \varepsilon \frac{a_1}{a_3 s} \right) \varphi^{\prime} = 0. \tag{1.45}
$$

En intégrant par séparation de variables :

Ĵ.

$$
\frac{\varphi''}{\varphi'} = -\frac{1}{s} \left( 1 - \frac{\varepsilon a_1}{2a_3} \right) = \frac{1}{s} \left( \frac{\varepsilon a_1}{2a_3} - 1 \right)
$$

$$
(\ln |\varphi'|)' = (\ln |s|)' \left( \frac{\varepsilon a_1}{2a_3} - 1 \right)
$$

d'où

ř.

$$
\ln |\varphi'| = \ln |s| \left( \frac{\varepsilon a_1}{2a_3} - 1 \right) + \ln E,
$$

où  $E$  est une constante d'intégration.

$$
\ln |\varphi'| = \ln |E_s^{\left(\frac{\varepsilon a_1}{2a_3} - 1\right)}|
$$
done,  

$$
\varphi' = E_s^{\left(\frac{\varepsilon a_1}{2a_3} - 1\right)}.
$$

En intégrant nous obtenons :

$$
\varphi = \frac{2\varepsilon E a_3}{a_1} s^{\frac{\varepsilon a_1}{2a_3}} + \varphi_0
$$

où  $\varphi_0$  est une constante d'intégration.

Ceci démontre la relation (1.46).  $\Box$  En remplaçant les valeurs (1.40), (1.41), (1.46) dans l'équation (1.4), nous obtenons:

$$
b(s) = Es^{\frac{\varepsilon a_1}{2a_3}} \left[ \varepsilon a_1 \ln |a_2 s| + a_3 + \left( \frac{\varepsilon a_1}{2a_3} + 1 \right) \xi_0 \right].
$$
 (1.47)

En tenant compte des relations (1.40), (1.41) et (1.46) :

$$
\varphi = \frac{2\varepsilon E a_3}{a_1} s^{\frac{\varepsilon a_1}{2a_3}} + \varphi_0 \tag{1.46}
$$

$$
\xi = a_3 X^2 \ln |X| + \xi_0 X^2 \tag{1.40}
$$

$$
\tau = T \ln |a_2 T^{a_1}|. \tag{1.41}
$$

Calculons les grandeur  $\varphi'$ ,  $\varphi''$  *et*  $\xi'$ .

En dérivant une fois (1.46), nous obtenons:

$$
\varphi' = Es^{\frac{\varepsilon a_1}{2a_3}1}.
$$
 (i)

En dérivant deux fois (1.46), nous obtenons :

$$
\varphi^{\prime\prime} = \left(\frac{\varepsilon a_1}{2a_3} - 1\right) E \overline{S^{\frac{\varepsilon a_1}{2a_3} - 2}}.
$$
\n(ii)

 $\mathcal{O}$ 

En dérivant une fois (1.40), nous obtenons:

$$
\xi' = a_3 X + 2a_3 X \ln |X| + 2\xi_0 X. \tag{iii}
$$

Remplaçons les valeurs (i), (ii) et (iii) dans (1.4) :

$$
E_{S}^{\frac{\varepsilon a_{1}}{2a_{3}}}\left[(a_{3}X + 2a_{3}X \ln |X| + 2\xi_{0}X)T + \varepsilon X(T \ln |a_{2}T^{a_{1}}|)\right]
$$
  
+ 
$$
\left(\frac{\varepsilon a_{1}}{2a_{3}} - 1\right)E_{S}^{\frac{\varepsilon a_{1}}{2a_{3}}-2}\left[2(a_{3}X^{2} \ln |X| + \xi_{0}X^{2})T^{2}\right]
$$
  
= 
$$
E_{S}^{\frac{\varepsilon a_{1}}{2a_{3}}}(a_{3}XTs^{-1} + 2a_{3}XTs^{-1} \ln |X| + 2\xi_{0}XTs^{-1} + \varepsilon XTs^{-1} \ln |a_{2}T^{a_{1}}| + 2a_{3}X^{2}T^{2}s^{-2} \ln |X| \left(\frac{\varepsilon a_{1}}{2a_{3}} - 1\right) + \xi_{0}X^{2}T^{2}s^{-2} \left(\frac{\varepsilon a_{1}}{2a_{3}} - 1\right)
$$
  
= 
$$
E_{S}^{\frac{\varepsilon a_{1}}{2a_{3}}}(a_{3} + 2a_{3} \ln |X| + 2\xi_{0} + \varepsilon \ln |a_{2}T^{a_{1}}| + \frac{\varepsilon a_{1}}{2a_{3}} 2a_{3} \ln |X| - 2a_{3} \ln |X| + \xi_{0} \left(\frac{\varepsilon a_{1}}{2a_{3}} - 1\right)
$$
  
= 
$$
E_{S}^{\frac{\varepsilon a_{1}}{2a_{3}}}\left[a_{3} + 2\xi_{0} + \varepsilon a_{1} \ln |a_{2}T| + \varepsilon a_{1} \ln |X| + \xi_{0} \left(\frac{\varepsilon a_{1}}{2a_{3}} - 1\right)\right].
$$

Comme  $\epsilon a_1 \ln |X| + \epsilon a_1 \ln |a_2T| = \epsilon a_1 \ln |a_2XT| = \epsilon a_1 \ln |a_2s|$ 

 $\mathrm{d}\text{'où}$ 

$$
b(s) = Es^{\frac{\varepsilon a_1}{2a_3}} \bigg[ \varepsilon a_1 \ln |a_2 s| + a_3 + \bigg( \frac{\varepsilon a_1}{2a_3} + 1 \bigg) \xi_0 \bigg].
$$

Ceci démontre la relation (1.47).  $\Box$  l,

En vertu du théorème des fonctions inverses Gélinas [5], on peut trouver la valeur de *S* de l'équation (1.46) :

$$
s^{\frac{\varepsilon a_1}{2a_3}} = \frac{(\varphi - \varphi_0)a_1}{2\varepsilon E a_3}.
$$
\n(1.48)

Now, we have:

\n
$$
\varphi = \frac{2\varepsilon E a_3}{a_1} s^{\frac{\varepsilon a_1}{2a_3}} + \varphi_0
$$
\n
$$
\varphi - \varphi_0 = \frac{2\varepsilon E a_3}{a_1} s^{\frac{\varepsilon a_1}{2a_3}}
$$
\n
$$
s^{\frac{\varepsilon a_1}{2a_3}} = \frac{(\varphi - \varphi_0) a_1}{2\varepsilon E a_3}.
$$

En remplaçant la valeur de (1.48) dans (1.47), nous trouvons la forme explicite de  $b(\varphi)$  :

$$
b(\varphi) = \frac{\varepsilon a_1}{2a_3} (\varphi - \varphi_0) \left[ 2a_3 \ln \left| \frac{a_1 (a_2)^{\frac{\omega_1}{2a_3}}}{2a_3 E} (\varphi - \varphi_0) \right| + a_3 + \left( \frac{\varepsilon a_1}{2a_3} + 1 \right) \xi_0 \right].
$$
 (1.49)

Nous avons les relations (1.48) et (1.47) :

$$
b(s) = Es^{\frac{ea_1}{2a_3}} \left[ ea_1 \ln |a_2s| + a_3 + \left( \frac{ea_1}{2a_3} + 1 \right) \xi_0 \right]
$$
 (1.47)

$$
s^{\frac{ea_1}{2a_3}} = \frac{(\varphi - \varphi_0)a_1}{2\epsilon E a_3}.
$$
\n(1.48)

Donc, en éliminant le  $S$  de (1.47) avec (1.48), nous avons:

$$
b(\varphi) = E \frac{(\varphi - \varphi_0)a_1}{2\epsilon E a_3} \left[ \epsilon a_1 \ln \left( \frac{(\varphi - \varphi_0)a_1(a_2)^{\frac{\epsilon a_1}{2a_3}}}{2\epsilon E a_3} \right)^{\frac{2a_3}{2a_1}} + a_3 + \left( \frac{\epsilon a_1}{2a_3} + 1 \right) \xi_0 \right]
$$

$$
= E \frac{(\varphi - \varphi_0)a_1}{2\epsilon E a_3} \left[ \frac{2a_3 \epsilon a_1}{\epsilon a_1} \ln \left( \frac{(\varphi - \varphi_0)a_1(a_2)^{\frac{\epsilon a_1}{2a_3}}}{2\epsilon E a_3} \right) + a_3 + \left( \frac{\epsilon a_1}{2a_3} + 1 \right) \xi_0 \right]
$$

d'où

 $\sim$ 

$$
b(\varphi) = \frac{\varepsilon a_1}{2a_3} (\varphi - \varphi_0) \left[ 2a_3 \ln \left| \frac{a_1 (a_2)^{\frac{\varepsilon a_1}{2a_3}}}{2a_3 E} (\varphi - \varphi_0) \right| + a_3 + \left( \frac{\varepsilon a_1}{2a_3} + 1 \right) \xi_0 \right].
$$

Ceci démontre la relation (1.49).  $\Box$ 

Ceci démontre les résultats pour le *deuxième cas (1.12)*.  $\Box$ 

### **Remarque:**

Pour le premier cas, quand  $a_1 \neq 2$  (1.16), nous n'avons pu trouver le  $b(\varphi)$  sous une forme explicite, car nous n'avons pu exprimer la fonction inverse de  $\varphi(s)$  déterminée par (1.30) et trouver le *s* comme fonction de  $\varphi$  pour pouvoir le remplacer dans  $b(s)$  (1.32). Mais sous certaines conditions, nous avons réussi à inverser la relation (1.30) et à trouver explicitement S comme fonction de  $\varphi$ .

En effet, de la relation (1.30.2) nous avons :

$$
\varphi' = E \sum_{l=0}^{\infty} \left( \frac{\varepsilon a_3}{2a_2} \frac{1}{2 - a_1} \right)^l \frac{s^{(2 - a_1)l - \frac{a_1}{2}}}{l!}.
$$
\n(1.50)

Par simple intégration de (1.50), nous trouvons :

$$
\varphi = E \sum_{l=0}^{\infty} \left( \frac{\varepsilon a_3}{2a_2} \frac{1}{2 - a_1} \right)^l \frac{s^{(2-a_1)l - \frac{a_1}{2} + 1}}{l!((2 - a_1)l - \frac{a_1}{2} + 1)} + \varphi_0
$$
\n(1.51)

où  $\varphi_0$  est une constante d'intégration.

 $Hypothèse: si  $(2 - a_1)l - \frac{a_1}{2} + 1 = l + 1$  où  $l \in \mathbb{Z}$  et Z est l'ensemble des entiers,$ *1*  alors  $a_1 = \frac{b}{1}$ .  $l+\frac{1}{2}$ 2

Si nous effectuons ce changement dans  $(1.50)$ , nous avons:

$$
\varphi = E \sum_{l=0}^{\infty} \left( \frac{\varepsilon a_3}{2a_2(2 - (l/(l+1/2)))} \right)^l \frac{s^{l+1}}{l!(l+1)} + \varphi_0.
$$
\n(1.52)

Prenons  $a_2$  et  $a_3$  tels que  $a_2 = \frac{\varepsilon}{2}$  et  $a_3 = \frac{l+1}{l}$ , remplaçons ces valeurs dans (1.52). 2  $\frac{1}{1}$  $\overline{2}$  $\epsilon^{\rm c}$ 

Nous trouvons la valeur de  $\varphi$  comme fonction de  $S$ :

$$
\varphi = E \sum_{l=0}^{\infty} \left( \left( \frac{l+1}{l+\frac{1}{2}} \right)^{l+\frac{1}{2}} \right)^{l} \frac{s^{l+1}}{l!(l+1)} + \varphi_0 = E \sum_{l=0}^{\infty} 1^l \frac{s^{l+1}}{l!(l+1)} + \varphi_0 = E \sum_{l=1}^{\infty} \frac{s^{l+1}}{(l+1)!} + \varphi_0
$$

$$
\varphi = E(e^s - 1) + \varphi_0 \tag{1.53}
$$

$$
(\varphi - \varphi_0) \frac{1}{E} + 1 = e^s
$$

$$
s = \ln \left| \left( \varphi - \varphi_0 \right) \frac{1}{E} + 1 \right|.
$$
\n(1.54)

Nous pouvons maintenant remplacer (1.53) dans (1.32) :

$$
b(\varphi) = (\ln | (\varphi - \varphi_0) \frac{1}{E} + 1 |)^{\frac{1}{2}(2 - a_1)} \exp \left( \frac{\varepsilon a_3 (\ln | (\varphi - \varphi_0) \frac{1}{E} + 1 |)^{2 - a_1}}{2 a_2 (2 - a_1)} \right) \times
$$
  
\n
$$
\left[ (2 - a_1) \xi_0 + \varepsilon (a_4 + \frac{a_3}{a_2} \xi_0 (\ln | (\varphi - \varphi_0) \frac{1}{E} + 1 |)^{2 - a_1}) \right]
$$
  
\n
$$
\text{où les constants sont données par : } a_1 = \frac{l}{l}, \ a_2 = \frac{\varepsilon}{l} \text{ et } a_3 = \frac{l+1}{l}.
$$

 $1+\frac{1}{2}$ ,  $u_2-\frac{1}{2}$  at  $u_3-\frac{1}{l+\frac{1}{2}}$ .

On réarrange (1.54) selon les valeurs de  $a_1$ ,  $a_2$ ,  $a_3$ , nous obtenons :

On réarrange (1.54) selon les valeurs de 
$$
a_1
$$
,  $a_2$ ,  $a_3$ , nous obtenons :  
\n
$$
b(\varphi) = (\ln |(\varphi - \varphi_0) \frac{1}{E} + 1|)^{\frac{1}{2}(2-a_1)} \exp\left((\ln |(\varphi - \varphi_0) \frac{1}{E} + 1|)^{2-a_1}\right) \times
$$
\n
$$
\left[ (2-a_1)\xi_0 + \varepsilon (a_4 + \frac{a_3}{a_2}\xi_0 (\ln |(\varphi - \varphi_0) \frac{1}{E} + 1|)^{2-a_1}) \right]
$$
\n(1.56)

où les constantes sont données par :  $a_1 = \frac{l}{l}$ ,  $a_2 = \frac{\varepsilon}{l}$  et  $a_3 = \frac{l+1}{l}$ .  $\overline{l + \frac{1}{2}}$ ,  $a_2 = \frac{1}{2}$  et  $a_3 = \frac{1}{l + \frac{1}{2}}$ .

Remarquons que dans les classes de fonctions  $b(\varphi)$  pour le premier cas (1.16) où  $a_1 \neq 2$ , l'équation (1.55) admet 7 constantes arbitraires. Dans le premier cas (1.17) où  $a_1 = 2$ , l'équation (1.35) admet 8 constantes arbitraires. Pour le deuxième cas (1.12), l'équation (1.49) admet 8 constantes arbitraires.

Les solutions admettant la séparation de variables pour le cas (1.16) sont données par les relations (1.30), (1.22) et (1.23). Pour le cas (1.17), par les relations (1.31), (1.24) et (1.25). Pour le deuxième cas (1.12), par les relations (1.42) et (1.43). Les tables l, 2 et 3 suivantes contiennent le résumé de tous ces résultats.

Ceci complète la preuve du théorème  $(1)$ .  $\Box$ 

| Quantités        | Solutions                                                                                                    |
|------------------|----------------------------------------------------------------------------------------------------|
| $\theta(s)$      | $\frac{a_1}{s} - \varepsilon \frac{a_3 s^{3/2}}{a_2}$<br>$\varepsilon = \pm 1$                                                                                                    |
| $\xi(X)$         | $\frac{a_2 X^{a_1}}{a_1 - 2} + \xi_0 X^2$                                                                                                    |
|                  | x $\int \left( \frac{2a_2}{a_1 - 2} X^{a_1} + 2\xi_0 X^2 \right)^{-1/2} dX$                                                                                                    |
| $\tau(T)$        | $\frac{a_3}{2-a_1}T^{3-a_1} + Ta_4$                                                                                                    |
| $\boldsymbol{t}$ | $\int \left( \frac{a_3}{2-a_1} T^{3-a_1} + T a_4 \right)^{-1} dT$                                                                                                    |
| $\varphi(s)$     | $\frac{E2\sqrt{\varepsilon}}{2-a_1}\sum_{l=0}^{\infty}\left(\frac{a_3}{2a_2(2-a_1)}\right)^{2l+\frac{1}{2}}\cdot\frac{s^{(2-a_1)(2l+1)}}{l!(2l+1)}+\varphi_0$                                |
|                  | b(s) $\begin{bmatrix} \frac{1}{2}(2-a_1) \ \frac{1}{2}e^{2a_1(2-a_1)} \ \frac{1}{2}(2-a_1)e^{2a_2(2-a_1)} \ \end{bmatrix} (2-a_1)\xi_0 + \varepsilon (a_4 + \frac{a_3}{a_2}\xi_0 s^{2-a_1})$ |
|                  |                                                                                                    |

Table 1.1 Résumé pour le cas (1.16) quand  $a_1\neq 2$ 

 $\mathbb{R}^4$ 

 $\mathcal{L}^{\mathcal{A}}$ 

| Quantités    | Solutions                                                                                                    |
|--------------|----------------------------------------------------------------------------------------------------|
| $\theta(s)$  | $\frac{2}{s} - \varepsilon \frac{a_3}{a_2 s}$                                                                                                    |
| $\xi(X)$     | $a_2X^2 \ln  X  + \xi_0X^2$                                                                                                    |
| X(x)         | $\exp\left(\frac{1}{a_2}\left(\frac{(a_2)^2}{2}(x-x_0)^2-\xi_0\right)\right)$                                                                                                    |
| $\tau(T)$    | $a_1T \ln  T  + Ta_4$                                                                                                    |
| T(t)         | $\exp\left(\frac{e^{a_3(t-t_0)}-a_4}{a_3}\right)$                                                                                                    |
| $\varphi(s)$ | $\frac{2\varepsilon E a_2}{a} s^{\frac{\varepsilon a_3}{2a_2}} + \varphi_0$                                                                                                    |
|              | b(s) $\left  E s^{\frac{m_3}{2a_2}} \right  \epsilon a_3 \ln  s  + a_2 + \left( \frac{\epsilon a_3}{2a_2} + 1 \right) \xi_0 + \epsilon a_4 \right]$                                                                                   |
|              | $b(\varphi)$ $\left[\frac{\varepsilon a_3}{2a_2}(\varphi - \varphi_0) \left[2a_2 \ln \left \frac{a_3}{2a_2 E}(\varphi - \varphi_0)\right  + a_2 + \left(\frac{\varepsilon a_3}{2a_2} + 1\right)\xi_0 + \varepsilon a_4\right]\right]$ |
|              |                                                                                                    |

Table 1.2 Résumé pour le cas (1.17) quand  $a_1 = 2$ 

 $\frac{1}{2}$ 

| Quantités    | Solutions                                                                                                    |
|--------------|----------------------------------------------------------------------------------------------------|
|              |                                                                                                    |
|              |                                                                                                    |
|              | $\mathcal{B}(s)$ $\begin{pmatrix}\n2 - \varepsilon \frac{a_1}{a_3 s} \\ s & \varepsilon(X)\n\end{pmatrix}$<br>$\mathcal{Z}(x)$ $\exp\left(\frac{1}{a_3} \left(\frac{(a_3)^2}{2} (x - x_0)^2 - \xi_0\right)\right)$<br>$\mathcal{Z}(x)$ $\mathcal{Z}[\ln  a_3 T^{a_1}]$                                                                                           |
| $\tau(T)$    |                                                                                                    |
| T(t)         |                                                                                                    |
| $\varphi(s)$ | T ln   $a_2T^{a_1}$  <br>$\frac{\exp(e^{(t-t_0)a_1})}{a_2}$<br>$\frac{2\epsilon E a_3}{a_1}s^{\frac{\epsilon a_1}{2a_3}} + \varphi_0$                                                                                                    |
|              |                                                                                                    |
|              | b(s)<br>$\begin{bmatrix} Es^{\frac{ea_1}{2a_3}} \Bigg[ ea_1 \ln  a_2s  + a_3 + \left( \frac{ea_1}{2a_3} + 1 \right) \frac{e}{2} \Bigg] \\ \frac{ea_1}{2a_3} (\varphi - \varphi_0) \Bigg[ 2a_3 \ln \left  \frac{a_1(a_2)^{\frac{ea_1}{2a_3}}}{2a_3E} (\varphi - \varphi_0) \right  + a_3 + \left( \frac{ea_1}{2a_3} + 1 \right) \frac{e}{2} \Bigg] \end{bmatrix}$ |

Table 1.3 Résumé pour le cas (1.12)

 $\ddot{\phantom{a}}$ 

## Chapitre 2

Interprétation graphique des solutions de l'équation de diffusion (1.1) à l'aide du logiciel Maple

2.1 Visualisation numérique des solutions de l'équation non linéaire de diffusion.

En utilisant le logiciel mathématique Maple et par un choix de constantes, nous pouvons illustrer graphiquement les solutions des trois cas du théorème.

## Pour le premier cas  $(1.16)$ :

Choisissons les constantes de telle sorte que les intégrales (1.16) et (1.20) se trouvant dans la variable de séparation S se solutionnent.

Donc, si nous prenons  $\xi_0 = 0$  et  $a_4 = 0$  de (1.16) et (1.20), nous aurons respectivement:

$$
\xi(X) = \frac{a_2 X^{a_1}}{a_1 - 2} \text{ et } \tau(T) = \frac{a_3}{2 - a_1} T^{3 - a_1}.
$$

Des relations (1.3)

$$
x = \int \frac{dX}{\left(\frac{\varepsilon 2 a_2 X^{a_1}}{a_1 - 2}\right)^{1/2}} \qquad (1.57) \qquad \text{et} \qquad t = \int \frac{dT}{\left(\frac{a_3 T^{3-a_1}}{2 - a_1}\right)}.
$$
 (1.58)

Après intégration de (1.57) et (1.58), nous trouvons:

$$
X = \left( \left( x - x_0 \left( \frac{\varepsilon 2 a_2}{a_1 - 2} \right)^{1/2} \left( -\frac{a_1}{2} + 1 \right) \right)^{\frac{1}{-(a_1/2) + 1}} \right)
$$
(1.59)

$$
T = \left( \left( t - t_0 \left( \frac{a_3}{2 - a_1} \right) \right) \right)^{\frac{1}{a_1 - 2}} \tag{1.60}
$$

où  $x_0$  et  $t_0$  sont des constantes d'intégration.

Comme  $S = XT$  alors

$$
S = \left( \left( x - x_0 \left( \frac{\varepsilon 2 a_2}{a_1 - 2} \right)^{1/2} \left( - \frac{a_1}{2} + 1 \right) \right)^{\frac{1}{-(a_1/2) + 1}} \left( \left( t - t_0 \left( \frac{a_3}{2 - a_1} \right) \left( a_1 - 2 \right) \right)^{\frac{1}{a_1 - 2}} \right)
$$

t,

En remplaçant la valeur de S dans la solution  $\varphi(s)$  du cas (1) du théorème (1), nous avons la solution de (1.1) qui est

$$
\varphi(s) = E\left(\exp\left(\left(x - x_0\right) \left(\frac{\varepsilon 2a_2}{a_1 - 2}\right)^{1/2} \left(-\frac{a_1}{2} + 1\right)\right)^{\frac{1}{-(a_1/2) + 1}} \left((t - t_0) \left(\frac{a_3}{2 - a_1}\right) (a_1 - 2)\right)^{\frac{1}{a_1 - 2}}) - 1\right) + \varphi_0.
$$
\n(1.61)

En choisissant les constantes de telle sorte que:

 $l=0$  ,  $\varphi_0=\text{-}2$  ,  $x_0\text{=}1$  ,  $t_0\text{=}0$  et  $E\text{=}3$  et  $\mathcal{E}\text{=}1.$ 

Î.

La solution (1.61) est représentée par la figure 2.1 :

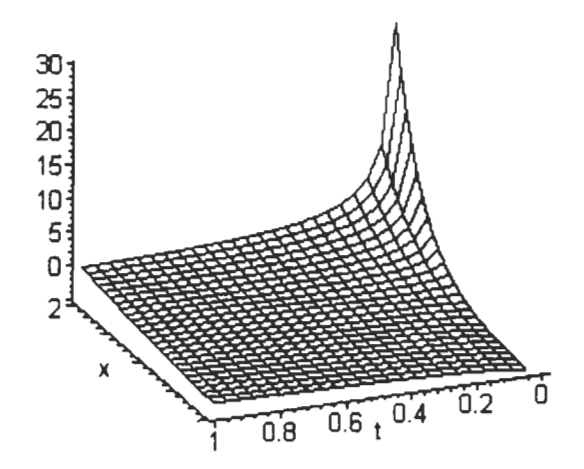

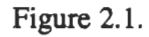

Représentation graphique de la solution de l'équation de diffusion cas (1.16)

Pour le deuxième cas (1.17) :

On choisit les constantes de telle sorte que :

 $\varphi_0 = 5$ ,  $\xi_0 = 0$ ,  $a_2 = -6$ ,  $a_3 = 8$ ,  $a_4 = 0$ ,  $x_0 = 2$ ,  $t_0 = 4$ ,  $E = 8$  et  $\varepsilon = -1$ .

En remplaçant ces valeurs dans le S et par la suite dans le  $\varphi(s)$  du cas (2) du théorème (1) la solution de l'équation (1.1) sera représentée par la figure 2.2 qui est une onde solitonique de type «bump» :

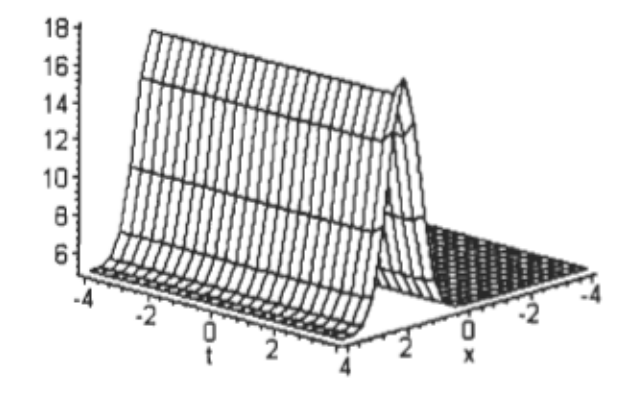

Figure 2.2.

Représentation graphique de la solution de l'équation de diffusion cas (1.17)

En faisant varier le paramètre  $x_0$ , nous pouvons voir l'évolution de l'onde solitonique.

Quand  $x_0 = 0$  nous obtenons :

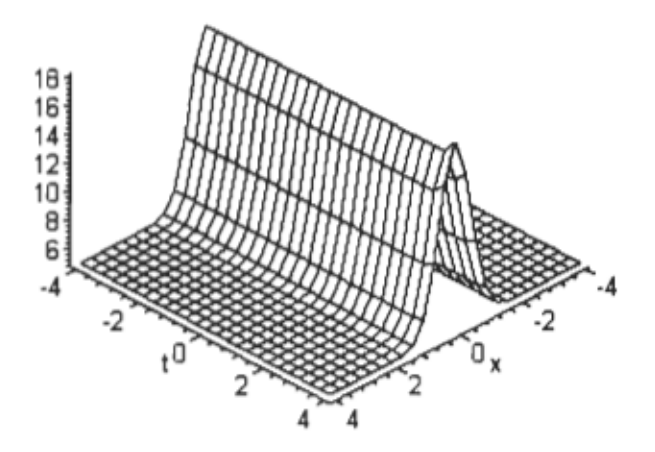

Figure 2.3.

Évolution de la solution de l'équation de diffusion cas (1.17)

Quand  $x_0 = -2$  nous obtenons :

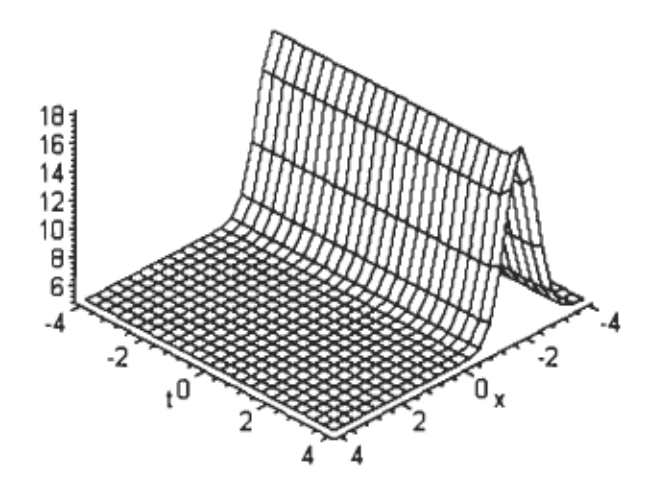

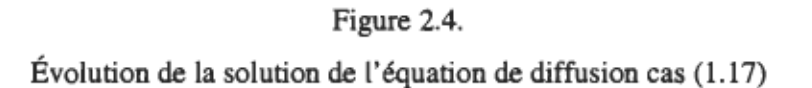

Pour le troisième cas (1.12) :

On choisit les constantes de telle sorte que :

 $\varphi_0\!=\!1 \; , \xi_0\!=\!1, \;\; a_1\!=\!-1, \;\; a_2\!=\!1 \; , \;\; a_3\!=\!1 \;\; , x_0\!=\!-1, \;\; t_0\!=\!1 \; , \;\; E\!=\!1 \; {\rm et} \;\; \mathcal{E}\!=\!1.$ 

En remplaçant ces valeurs dans le S et par la suite dans le  $\varphi(s)$  du cas (3) du théorème (1), la solution de l'équation (1.1) sera représentée par la figure 2.5 :

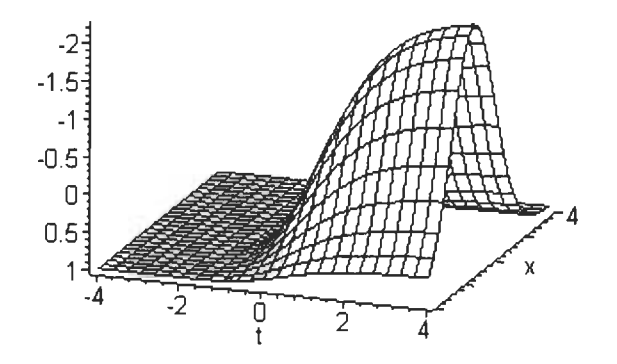

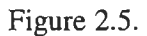

Représentation graphique de la solution de l'équation de diffusion cas (1.12)

# 2.2 Langage Maple appliqué aux solutions de l'équation non linéaire de diffusion.

Maintenant voici la sortie du code Maple, pour chacun des cas, qui a servi à faire les graphiques.

# Pour le premier cas (1.16) :

>  $> 1: = 0;$  $1 : = 0$  $> a1:=1/(1+.5);$ al **:=** <sup>0</sup>  $> x0 := 1;$  $x0 := 1$  $> t0:=0;$  $t0 := 0$  $>eps:=1;$  $eps := 1$ 

 $\cdot$ .

> a2:=eps/2;  $a2 := 1/2$  $> a3:=(1+1)/(1+.5);$  $a3 := 2.000000000$  $> E: = 3;$  $E := 3$  $\sim$   $\sim$  $> phi0:--2;$  $phi:=-2$  $> s:=((x-x0)*(eps*2*a2)/(a1-2))^6.5*((-a1/2)+1))^{(1/(-a1/2)+1)})*(t$ t0)  $(a3/(2-a1)) * (a1-2)$   $^(1/(a1-2))$ ;  $I(x - 1)$ s := .7071067810 ----------------------sqrt(-2 t(1.000000000))  $\geq$  $> phi := E * (exp(s) - 1) + phi0;$  $I(x - 1)$ phi := 3 exp(.7071067810 -----------------------) - 5 sqrt(-2 t(1.000000000))  $> plot3d(phi, x=0..2, t=0..1);$ Pour le deuxième cas (1.17) :  $> phi0:=5;$  $phi: = 5$ > *xiO :=O; xiO* **:=** 0

 $> a2:=-6;$ 

a2 **:=** -6

 $> a3 := 8;$ 

a3 **:=** 8

 $\sim 10^{-1}$ 

 $> a4: =0;$ 

t,

```
a4 := 0> E: = 8;E := B> x0 := 2;\simx0 := 2> t0:=4;t0 := 4> eps:=-l; 
                               eps := -1> s := exp((1/a2) * ((a2)^2/2) * (x-x0)^2 - xi0) + ((exp(a3 * (t-t0)) - a4)/a3));2's := exp(-3 (x + 2) + 1/8 exp(8 t - 32))> phi: =(2*eps*E*az)/a3)*s^(eps*az)/(2*az))+phi0;(3)p<sub>hi :=</sub> 12 exp(-3 (x + 2)<sup>2</sup>
                                        \frac{(2/3)}{2}> p1ot3d(phi, x=-4 . . 4, t=-4 . . 4);
```
Pour le troisième cas (1.12) :

> phiO:=l;

 $> xi0 := 1;$ 

 $xi0 := 1$ 

phiO := 1

> a1:=-1;

al :=  $-1$ 

> a2:=1;

 $a2 := 1$  $> a3 := 1;$  $a3 := 1$  $E:=1$ ;  $E := 1$  $> x0 : = -1$ :  $x0 := -1$  $> t0: =1;$  $t0 := 1$  $> eps:=1;$  $eps := 1$ >  $s := (1/a2) * exp((1/a3) * ((a3)^2/2) * (x-x0)^2 - xi0) + (exp(a1 * (t-t0)))$ ;  $\begin{array}{cccc} & & 2 \\ s & := & \exp(1/2 & (x + 1) & -1 + \exp(-t + 1)) \end{array}$ > phi:=((2\*eps\*E\*a3)/a1)\*s^((eps\*a1)/(2\*a3))+phi0;  $\cdots$   $\cdots$   $\cdots$   $\cdots$   $\cdots$   $\cdots$   $\cdots$   $\cdots$ <sup>2</sup>  $sqrt(1/2 (x + 1) - 1 + exp(-t + 1)))$ 

> plot3d(phi, x=-4..4, t=-4..4);

 $\epsilon$ 

### Chapitre 3

### Les solutions de l'équation de diffusion obtenues par la méthode de réduction par symétrie.

### 3.1 Concepts de groupe de symétrie:

1) Le produit de deux éléments quelconques dans un groupe et le carré de chacun des éléments de ce groupe doivent être un élément du groupe.

$$
g_1 \in G, \quad g_2 \in G \qquad g_1 \cdot g_2 = g \in G
$$

2) Un élément du groupe doit commuter avec tous les autres éléments de ce groupe tout en les laissant inchangés. Cet élément est conventionnellement appelé l'élément neutre et est noté par *e .* 

$$
eg = ge = g \in G
$$

3) La loi de l'associativité de la multiplication doit être valable.

$$
g_1(g_2 \cdot g_3) = (g_1 \cdot g_2)g_3
$$

4) Chaque élément d'un groupe doit avoir un inverse qui est présent dans ce groupe. L'élément *z*  est l'inverse de l'élément *g* si  $gz = zg = e$ . L'inverse de *g* est souvent désigné comme  $g^{-1}$ .

Le nombre d'éléments d'un groupe constitue l'ordre du groupe. Soit  $g_1$  et  $g_2$  deux éléments d'un groupe. Alors  $x^{-1}g_1x = g_2$  sera égal à un certain élément du groupe. L'élément  $g_2$  sera la transformation de similarité de  $g_1$  par  $x$  et  $g_1$  et  $g_2$  seront des éléments conjugués.

Les éléments conjugués ont les propriétés suivantes :

- 1) Tout élément est un conjugué par rapport à lui-même. Donc, pour n'importe quel élément, en particulier g, il doit y avoir au moins un élément x tel que  $g = x^{-1}gx$ .
- 2) Si  $g_1$  est le conjugué de  $g_2$ , alors  $g_2$  est le conjugué de  $g_1$ . Alors si  $g_1 = x^{-1}g_2x$ , il existe donc un élément y tel que  $g_2 = y^{-1} g_1 y$ .
- 3) Si  $g_1$  est le conjugué de  $g_2$  et  $g_3$ , alors  $g_2$  et  $g_3$  sont conjugués l'un par rapport à l'autre.

Un ensemble complet d'éléments d'un groupe qui sont conjugués l'un envers l'autre est appelé une classe, plus précisément une classe de conjugaison. L'ordre de cette classe est représenté par le nombre d'éléments de la classe de conjugaison.

Une propriété importante, que chacun des éléments d'un groupe possède, est sa période. La période d'un élément est le nombre de fois que cet élément doit être multiplié par lui-même avant que l'élément neutre soit obtenu.  $g'' = e$  *n* naturel.

Certains éléments  $g_1, g_2, ..., g_m$  d'un groupe fini donné sont appelés l'ensemble générateur, si tous les éléments de G peuvent s'exprimer comme un produit fini de leurs puissances. Si toutes les relations satisfaites par les générateurs sont une conséquence algébrique de ces relations particulières alors cet ensemble de relations est appelé une définition abstraite du groupe. Un groupe avec seulement un générateur est un groupe cyclique.

Un groupe dans lequel tous les éléments commutent avec tous les autres est appelé un groupe commutatif ou un groupe abélien.

3.2 Le critère de groupe de symétrie des équations différentielles:

Considérons un système de  $m$  équations différentielles d'ordre  $k$ 

 $\cdots$ 

$$
\Delta(x, u^{(k)}) \equiv \Delta^{i}(x, u^{(k)}) = 0 \qquad i = 1,...,m
$$
  

$$
x = (x_1,...,x_p)
$$
  

$$
u = (u_1,...,u_q)
$$
 (3.2.1)

où x représente les variables indépendantes, u les variables dépendantes et  $u^{(k)}$  représente l'ensemble de toutes les dérivées d'ordre  $k$ . Nous voulons trouver le groupe de Lie de transformations ponctuelles qui transformera les solutions de (3.2.1) entre elles. Voici donc un résumé théorique de Wintemitz [15]. Toute la notation et les définitions sont en accord avec le livre de Olver [11]. Il est important de noter que les symétries sont traitées dans plusieurs livres, par exemple Anderson [1], Fushchich [4], Ibragimov [7], Ovsiannikov [12] et Sattinger [14].

Donc, si

$$
u(x) = f(x)
$$

est une solution, alors

$$
u'(x') = g \circ f(x) \tag{3.2.2}
$$

devrait aussi être une solution.

Le groupe G que nous cherchons va agir sur l'espace M

$$
M \subset X \times U \tag{3.2.3}
$$

où  $X \sim \Re^p$  et  $U \sim \Re^q$  représentent respectivement l'espace des variables indépendantes et dépendantes.
Nous considérons les fonctions  $f: X \rightarrow U$ , telles que

$$
u_i = f_i(x_1, ..., x_p), \quad i = 1, ..., q
$$

. et les prolongations de ces fonctions :

$$
pr^{(n)} f(x): \left\{f, f_{x_i},..., f_{x_{j1}}..., f_{x_{jk}}\right\}
$$

ce sont donc toutes les fonctions rassemblées avec leurs dérivées jusqu'à l'ordre *k.* 

Une transformation  $g \in G$  transforme un point  $(x, u) \in M$  et les fonctions  $f(x)$  de sorte que

$$
(x, u) \to (\tilde{x}(x, u), \tilde{u}(x, u)) \in M
$$
  

$$
f(x) \to \tilde{f}(\tilde{x}) = g \circ f(x) \text{ a lieu.}
$$

La  $k^{i\text{time}}$  prolongation du groupe G va aussi transformer toutes les dérivées de la fonction jusqu'à l'ordre *k* :

$$
pr^{(k)}G: \left\{x, u = f(x), f_{x_i}, f_{x_ix_i}, \dots, f_{kx}\right\} \rightarrow \left\{\widetilde{x}, \widetilde{f}(\widetilde{x}), \widetilde{f}_{\widetilde{x}_i}, \widetilde{f}_{\widetilde{x}_i\widetilde{x}_i}, \dots, \widetilde{f}_{k\widetilde{x}}\right\}.
$$

L'action sur l'espace prolongé  $M^{(k)} = X \times U_{(1)} \times ... \times U_{(k)}$  est induite par l'action sur *M*. Donc si nous connaissons G, alors  $pr^{(k)}G$  est complètement déterminée de façon unique.

En suivant la méthode de S. Lie, nous ne regarderons pas directement les transformations *g* qui laissent les systèmes (3.2.1) invariants. À la place, nous allons linéariser le problème en se limitant aux transformations infinitésimales. La première tâche à accomplir est de trouver l'algèbre de Lie *L* du groupe de symétrie G pour l'équation (3.2.1). Nous la trouverons par les champs de vecteurs de la forme :

$$
\nu = \sum_{i=1}^{p} \xi^{i}(x, u)\partial_{x_{i}} + \sum_{\alpha=1}^{q} \varphi_{\alpha}(x, u)\partial_{u_{\alpha}}
$$
\n(3.2.4)

où  $x$  et u sont des coordonnées locales arbitraires sur M. Le groupe de Lie local correspondant aux transformations locales à un paramètre est obtenu en intégrant le champ de vecteurs (3.2.4) donc, en résolvant le système d'équations différentielles ordinaires (ODE) du premier ordre:

$$
\frac{dx_i}{d\varepsilon} = \xi_i(x', u'), \qquad x_i|_{\varepsilon=0} = x_i \qquad i = 1, \dots, p, \quad \alpha = 1, \dots, q
$$
  

$$
\frac{du_\alpha}{d\varepsilon} = \varphi_\alpha(x', u'), \qquad u_\alpha|_{\varepsilon=0} = u_\alpha \qquad (3.2.5)
$$

Cette procédure nous donnera les éléments connexes  $G_0$  du groupe de symétrie G. Le fait que nous nous intéressions aux transformations ponctuelles provient du fait que les coefficients  $\xi^i$  et  $\varphi_{\alpha}$  dans (3.2.4) ne dépendent pas de dérivées de la fonction  $u_{\alpha}$  i.e.  $u_{x_1}, \dots$ .

Le champ de vecteurs v défini par (3.2.4) agit sur des fonctions de x et u seulement. La  $k^{im\epsilon}$ prolongation  $pr^{(k)}v$  de v agit sur des fonctions de x et u, et sur toutes les dérivées  $u_x, u_{x_ix_i}, \ldots$ , jusqu'à l'ordre k. Une expression explicite de  $pr^{(k)}v$  peut être obtenue en dérivant l'expression  $pr^{(k)}G$  par rapport à  $\varepsilon$  et en imposant après coup que  $\varepsilon = 0$ . En intégrant  $pr^{(k)}v$  comme en (3.2.5), nous obtenons  $pr^{(k)}G$ . Donc, la prolongation du champ de vecteurs v est complètement déterminée par le champ v lui-même.

En se référant à Olver [11], nous avons l'expression de cette prolongation. La formule de prolongation est:

$$
pr^{(k)}v = v + \sum_{\alpha=1}^{q} \sum_{l=1}^{k} \sum_{J} \varphi_{\alpha}^{J} \frac{\partial}{\partial u_{J}^{\alpha}},
$$
\n(3.2.6a)

où

$$
J \equiv J(l) = (j_1, ..., j_k), \quad 1 \le j_k \le p, \quad l = j_1 + j_2 + ... + j_k. \quad (3.2.6b)
$$

Les coefficients  $\varphi_{\alpha}^{J}$  de (3.2.6a) sont donnés en terme de  $\xi^{i}$ ,  $\varphi_{\alpha}$  et leurs dérivées jusqu'à l'ordre  $l$ . La dérivée totale  $D_i$  par rapport à  $x_i$  est donnée par

$$
D_{x_i} = \frac{\partial}{\partial x_i} + \sum_{\alpha} \frac{\partial u_{\alpha}}{\partial x_i} \frac{\partial}{\partial u_{\alpha}} + \sum_{\alpha, j} \frac{\partial u_{\alpha j}}{\partial x_i} \frac{\partial}{\partial u_{\alpha j}} + \dots
$$
 (3.2.6c)

Le coefficient  $\varphi_{\alpha}^{J}$ , correspondant à la première dérivée  $u_{x_i}$ , dans (3.2.6a) est

$$
\varphi_{\alpha}^{i} \equiv \varphi_{\alpha}^{x_{i}}(x, u, u_{x_{i}}, ..., u_{x_{p}}) = D_{x_{i}} \varphi_{\alpha} - \sum_{l=1}^{p} (D_{x_{i}} \xi^{l}) u_{x_{l}}^{\alpha}.
$$
\n(3.2.6d)

Pour tous les autres termes, nous utilisons la formule récursive suivante:

$$
\varphi_{\alpha}^{J,l}(x, u, u^{(1)}, ..., u^{(l)}) = D_l \varphi_{\alpha}^J - \sum_{i=1}^p (D_i \xi^a) u_{J, a}^{\alpha}.
$$
 (3.2.6e)

Si nous avons une algèbre de Lie L de champs de vecteurs de la forme  $\nu$  (3.2.4) sur M, alors la prolongation de champs de vecteurs  $pr^{(k)}v$  forme la même algèbre de Lie :

$$
pr^{(k)}[v, w] = [pr^{(k)}v, pr^{(k)}w]
$$
  
\n
$$
pr^{(k)}(av + bw) = apr^{(k)}v + bpr^{(k)}w.
$$
\n(3.2.7)

L'algorithme pour trouver le groupe de symétrie d'un système différentiel est le suivant. Le champ de vecteurs  $(3.2.4)$  est un élément de l'algèbre de Lie L du groupe de symétrie G du système (3.2.1), si sa  $k^{i\ell m\ell}$  prolongation  $pr^{(k)}\nu$  annule le système sur sa surface de solution:

$$
pr^{(n)} \cdot \Delta^i = 0
$$
 tel que  $\Delta^h = 0$  où  $i, h = 1, ..., m$ . (3.2.8)

En pratique, cela veut dire que le système (32.1) est vu comme un système d'équations algébriques pour m des plus hautes dérivées de  $u_a$ , apparaissant dans (3.2.1). Les équations doivent être choisies de telle sorte qu'elles peuvent être résolues de (3.2.1) et substituées dans (3.2.8). Le système (3.2.8) est un système aux équations différentielles pour les coefficients  $\xi^i$  et  $\varphi_{\alpha}$  dans (3.2.4). Comme celles-ci dépendent seulement de x et u, les coefficients de chacune des expressions linéairement indépendantes des dérivées  $u^{(1)}$ ,..., $u^{(k)}$  restant dans (3.2.8) après la substitution doivent s'annuler. Cela donne un système surdéterminé d'équations différentielles partielles linéaires pour les coefficients  $\xi_i(x, u)$  et  $\varphi_\alpha(x, u)$ . Cela se nomme le système des « équations déterminantes » pour les symétries du système différentiel considéré.

Nous pouvons faire face à trois cas distincts:

- 1) Le système déterminant admet seulement la solution triviale  $\xi_i = 0$ ,  $\varphi_\alpha = 0$  $(i = 1, ..., p, \alpha = 1, ..., q)$ . Nous avons alors  $v = 0$ ,  $g = e$  (la transformation identité).
- 2) La solution générale des équations déterminantes dépend de  $r$  constantes d'intégration  $(r < \infty)$ . La dimension de l'algèbre de symétrie L et du groupe de symétrie G sera alors  $\dim L = \dim G = r$ .
- 3) La solution générale dépend de fonctions arbitraires  $x_i$  et  $u_\alpha$ . L'algèbre et le groupe de symétrie sont alors de dimension infinie.

En conclusion, nous résumons les principales étapes de la procédure à suivre. En suivant l'algorithme proposé par Peter J. Olver, le critère d'un groupe de symétrie  $G$  de l'équation différentielle  $\Delta(x, u^{(k)}) = 0$  est:

$$
pr^{(k)}\alpha[\Delta(x, u^{(k)})] = 0
$$
 où  $\Delta(x, u^{(k)}) = 0$  a lieu.

Ici,  $[x, u^{(k)}]$  est un élément de l'espace  $M = X \times U^{(k)}$ ,  $U^{(k)} = U \times U_1 \times ... U_k$  est l'espace représentant toutes les dérivées partielles des fonctions  $f : X \to U$  d'ordre plus petit ou égal à  $k$  et  $\nu$  est le générateur infinitésimal de G :

$$
v = \sum_{i=1}^p \xi^i(x, u) \frac{\partial}{\partial x^i} + \sum_{a=1}^q \varphi^a(x, u) \frac{\partial}{\partial u_a}.
$$

La dérivée totale  $D_i$   $(1 \le i \le p)$  d'une fonction différentielle  $\Delta: X \times U^{(k)} \to \mathfrak{R}$  est la fonction  $D_i \Delta : X \times U^{(k)} \to \mathfrak{R}$  telle que:

$$
D_i \Delta(x, pr^{(k+1)} f(x)) = \frac{\partial}{\partial x_i} \Delta(x, pr^{(k)} f(x)).
$$

La  $k^{item}$  prolongation est donnée par

$$
pr^{(k)}v = v + \sum_{i=1}^{q} \sum_{j} \varphi_{i}^{j} (x, u^{(k)}) \frac{\partial}{\partial u_{j}^{i}},
$$
  
\n
$$
\varphi_{i}^{j} = D_{j} \left\{ \varphi^{i} - \sum_{i=1}^{p} u_{i}^{i} \xi^{i} \right\} + \sum_{i=1}^{p} u_{ij}^{i} \xi^{i} \qquad \forall i = 1, ..., q
$$
  
\n
$$
u_{i}^{i} = \frac{\partial u^{i}}{\partial x^{i}}, \qquad u_{ij}^{i} = \frac{\partial^{2} u^{i}}{\partial x^{i} \partial x^{j}}.
$$

## 3.3 Méthode de réduction par symétrie pour les équations différentielles partielles (PDE)

L'idée de base est de prendre un sous groupe  $G_0 \subset G$  et demander que la solution du système différentiel soit invariante sous le groupe  $G_0$  (Olver [11] et Winternitz [15]). Voici donc un résumé des dernières références. L'invariance impose des contraintes sur la solution qui sont exprimées par des PDE linéaires de premier ordre appelées les systèmes déterminants. La solution invariante du groupe va donc satisfaire l'équation originale, ce qui amène à la réduction de l'équation initiale. Différents sous-groupes  $G_0$  amènent à des solutions différentes, mais deux sous-groupes conjugués sous le groupe de symétrie  $G$  amènent à des réductions équivalentes. Il est donc important de faire une classification de ces sous-groupes. Habituellement, nous n'avons pas besoin de tous les sous-groupes de G, nous tenons compte seulement de ceux qui agissent de

façon appropriée sur l'espace  $M \sim X \times U$ . En fait, n'importe lequel des sous-groupes  $G_0 \subset G$  va agir sur M et de ce fait, associer certaines orbites sur M. Soit  $d$  la dimension d'une orbite générique et  $l = p + q - d$  sa codimension. Ceci implique qu'il existe l fonctionnelles  $G_0$ invariantes indépendantes. Voici la base pour ces invariants  $I_1(x, u),..., I_n(x, u)$ . Le groupe  $G_0 \subset G$  nous donne les solutions explicites du groupe invariant si les invariants satisfont à deux conditions:

1) *l* invariants existent et dépendent seulement des variables indépendantes  $x_i$ . Nous les dénotons

$$
\xi_1(x), \dots, \xi_n(x), \quad n = N - q, \quad 0 \le n \le p - 1
$$
 (3.3.1)

et ils sont appelés variables des symétries.

2) Il existe q invariants de plus. Nous dénotons ces invariants par  $F_{\mu}$  et la condition est que le Jacobien correspondant J ne soit pas nul.

$$
\det J = \det \left( \frac{\partial F_{\mu}}{\partial u_{\alpha}} \right) \neq 0. \tag{3.3.2}
$$

Si ces deux conditions sont satisfaites, nous considérons les invariants  $F_\mu$  comme des fonctions de  $\xi_i$  et ensuite, il est possible de résoudre pour  $u_\alpha$  ( $\alpha = 1,...,q$ ) de l'expression suivante :

$$
F_{\mu}(\xi_1, ..., \xi_n) = F_{\mu}(x, \mu). \tag{3.3.3}
$$

Le résultat s'écrit sous la forme

$$
u_{\alpha}(x) = U_{\alpha}(F_1, ..., F_q, x_1, ..., x_p), \quad F_{\mu} = F_{\mu}(\xi_1, ..., \xi_n)
$$
(3.3.4)

En substituant  $u_{\alpha}(x)$  dans les équations originales (3.2.1), nous obtenons un système d'équations pour  $F_{\mu}$ , comprenant seulement les invariants  $F_{\mu}$  et  $\xi_j$ . Les variables  $x_i$  qui ne peuvent être exprimées en terme des invariants  $\xi$ , seront éliminées des équations réduites. L'explication pour cela est due au fait que  $\{\xi_i, F_\mu\}$  forme un ensemble complet d'invariants pour la transformation de groupe  $G$  alors:

$$
\left\{ \xi_i, F_\mu, \frac{\partial F_\mu}{\partial \xi_i}, \frac{\partial^2 F_\mu}{\partial \xi_i \partial \xi_j}, \ldots \right\}
$$

forme un ensemble complet d'invariants de la prolongation  $pr^{(K)}G$ . Les équations réduites sont de la forme:

$$
\widetilde{\Delta}_{j} \left( \xi_{i}, F_{\mu}, \frac{\partial F_{\mu}}{\partial \xi_{i}}, \frac{\partial^{2} F_{\mu}}{\partial \xi_{i} \partial \xi_{j}}, \dots \right) = 0.
$$
\n(3.3.5)

Le nombre de variables indépendantes dans (3.3.5) est *n*, avec  $0 \le n \le p - 1$ . Alors si  $n = 0$ , (3.3.5) est un système d'équations algébriques. Si *n* = 1, nous avons un système d'équations différentielles ordinaires, si *n* = 2 EDP avec deux variables indépendantes, ainsi de suite. Si nous pouvons résoudre le système (3.3.5), par la suite, nous substituons  $F_{\mu}(\xi_i)$  dans (3.3.4) et nous obtenons des solutions particulières du système original.

Voici les étapes à suivre pour effectuer la Méthode de Réduction par Symétrie (MRS) pour les PDE:

- 1) Trouver le groupe de symétrie G du système.
- 2) Classifier tous les sous-groupes  $G_0 \subset G$  qui ont les propriétés (3.3.1) et (3.3.2) en classes de conjugaison. Ordonner les sous-groupes selon la codimension *n* de la projection des orbites génériques sur l'espace  $X$  des variables indépendantes. Choisir un représentant  $G_0$  de chacune des classes de conjugaison.
- 3) Pour chaque représentant des sous-groupes  $G_0$ , trouver l'ensemble des  $n + q$  invariants indépendants, et exprimer  $u_a$  en terme d'invariants, comme en (3.3.4).
- 4) Substituer  $u_a$  comme en (3.3.4) dans les équations originales et obtenir le système réduit.
- 5) Résoudre le système réduit, le substituer dans (3.3.4) et appliquer une transformation générale de groupes de symétrie au résultat. Cela donnera une famille de solutions particulières.

## 3.4 Réduction par symétrie de l'équation de diffusion non linéaire:

Considérons l'équation de la chaleur non linéaire (1.1). Notons que le nombre de variables indépendantes est  $p = 2$  et le nombre de variables dépendantes est  $q = 1$ . L'équation est d'ordre second donc,  $k = 2$ . Donc, l'équation non linéaire de diffusion peut être considérée comme une sous variété dans l'espace  $X \times U^{(2)}$  qui est donnée par la relation suivante :

$$
\Delta = u_t + u_{xx} - b(u) = 0. \tag{3.4.1}
$$

Soit le vecteur infinitésimal de symétrie donné par :

$$
v = \xi(x, t, u) \frac{\partial}{\partial x} + \tau(x, t, u) \frac{\partial}{\partial t} + \varphi(x, t, u) \frac{\partial}{\partial u}
$$
(3.4.2)

défini dans l'espace des variables indépendantes et dépendantes  $X \times U$ . Le critère de symétrie infinitésimal dans ce cas demande que la condition suivante soit satisfaite :

$$
pr^{(2)}v(u_t + u_{xx} - b(u)) = 0.
$$
\n(3.4.3)

De l'équation (3.4.1), lorsque  $u_t + u_{xx} = b(u)$  est satisfait, la deuxième prolongation  $pr^{(2)}\alpha$ est donnée par

$$
pr^{(2)}v = v + \varphi^{x} \frac{\partial}{\partial u_{x}} + \varphi^{t} \frac{\partial}{\partial u_{t}} + \varphi^{xx} \frac{\partial}{\partial u_{xx}} + \varphi^{tt} \frac{\partial}{\partial u_{tt}} + \varphi^{xt} \frac{\partial}{\partial u_{xt}}.
$$
 (3.4.4)

Les coefficients de  $pr^{(2)}\alpha$  sont donnés par les formules suivantes :

$$
\varphi^{x} = D_{x}(\varphi - u_{x}\xi - u_{t}\tau) + u_{xx}\xi + u_{xt}\tau
$$
  
=  $\varphi_{x} + (\varphi_{u} - \xi_{x})u_{x} - \tau_{x}u_{t} - \xi_{u}(u_{x})^{2} - \tau_{u}u_{x}u_{t},$ 

$$
\varphi' = D_t(\varphi - u_x \xi - u_t \tau) + u_{xt} \xi + u_{tt} \tau
$$
  
=  $\varphi_t - \xi_t u_x + (\varphi_u - \tau_t) u_t - \xi_u u_x u_t - \tau_u (u_t)^2$ ,  
(3.4.5)

 $\bar{\phantom{a}}$ 

$$
\varphi^{xx} = (D_x)^2 (\varphi - u_x \xi - u_t \tau) + u_{xxx} \xi + u_{xxt} \tau
$$
  
=  $\varphi_{xx} + u_x (2\varphi_{xu} - \xi_{xx}) + u_t \tau_{xx} + (u_x)^2 (\varphi_{uu} - 2\xi_{xu}) - 2u_x u_t \tau_{xu} - (u_x)^3 \xi_{uu}$   
 $- (u_x)^2 u_t \tau_{uu} + u_{xx} (\varphi_u - 2\xi_x) - 2u_{xt} \tau_x - 3u_{xx} u_x \xi_u - 2u_x u_{xt} \tau_u - u_t u_{xx} \tau_u$ 

$$
\varphi^{u} = (D_{t})^{2} (\varphi - u_{x} \xi - u_{t} \tau) + u_{ux} \xi + u_{ut} \tau
$$
  
=  $\varphi_{u} + u_{t} (2\varphi_{u} - \tau_{u}) + u_{x} \xi_{u} + (u_{t})^{2} (\varphi_{uu} - 2\tau_{u}) - 2u_{t} u_{x} \xi_{u} - (u_{t})^{3} \tau_{uu}$   
 $- (u_{x})^{2} u_{x} \xi_{uu} + u_{tt} (\varphi_{u} - 2\tau_{t}) - 2u_{xx} \xi_{t} - 3u_{tt} u_{t} \tau_{u} - 2u_{t} u_{tx} \xi_{u} - u_{x} u_{tt} \xi_{u}$ 

$$
\varphi^{xt} = (D_{xt})^2 (\varphi - u_x \xi - u_t \tau) + u_{xx} \xi + u_{xt} \tau
$$
  
\n
$$
= \varphi_{xt} + u_x (\varphi_{tu} - \xi_{xt}) + u_t (\varphi_{xu} - \tau_{xt}) + u_x u_t (\varphi_{uu} - \xi_{xu} - \tau_{tu}) - (u_x)^2 \xi_{tu}
$$
  
\n
$$
- (u_t)^2 t_{xu} - (u_x)^2 u_t \xi_{uu} - u_x (u_t)^2 \tau_{uu} + u_{xt} (\varphi_u - \xi_x - \tau_t) - u_{xx} \xi_t - u_u \tau_x
$$
  
\n
$$
- 2u_{xt} u_x \xi_u - 2u_{xt} u_t \tau_u - u_{xx} u_t \xi_u - u_u u_x \tau_u
$$

 $\epsilon$ 

 $\ddot{\phantom{a}}$ 

Les dérivées totales sont :

$$
D_x = (\partial_x + u_x \partial_u), \ D_t = (\partial_t + u_t \partial_u).
$$

Le critère de symétrie pour l'équation de diffusion devient :

$$
\varphi' + \varphi^{xx} = \varphi b^1 \tag{3.4.6}
$$

Nous avons noté que  $b' = \frac{db}{du}$ .

En substituant les coefficients (3.4.5) dans l'équation (3.4.6) et en remplaçant  $u_t$  par  $-u_{xx} + b(u)$  et en demandant que tous les coefficients par rapport à toutes les dérivées partielles de u soient nuls, nous obtenons les contraintes suivantes sur les coefficients  $\xi, \tau$  et  $\varphi$ :

> (a)  $u_x u_{xt}$  :  $-2\tau_u = 0$ , (b)  $u_{xt}$  :  $-2\tau_x = 0$ , (c)  $(u_{xx})^2$ :  $-\tau_u + \tau_u = 0$ , (d)  $(u_x)^2 u_{xx}$ :  $\tau_{uu} = 0$ , (e)  $u_x u_{xx}$ :  $\xi_u + 2\tau_{xu} - 3\xi_u = 0$ ,  $(3.4.7)$ (f)  $u_{xx}$ :  $-\varphi_u + \tau_t + 2\tau_u b + \tau_{xx} + \varphi_u - 2\xi_x - \tau_u b = 0$ , (g)  $(u_x)^3$ :  $-\xi_{uu} = 0$ , (h)  $(u_x)^2$ :  $\varphi_{uu} - 2\xi_{xu} - \tau_{uu}b = 0$ , (j)  $u_x$ :  $-\xi_t - \xi_u b + 2\varphi_{xu} - \xi_{xx} - 2\tau_{xu} b = 0$ ,  $\varphi_t + \varphi_u b - \tau_v b - \tau_u b^2 + \varphi_{xx} - \tau_{xx} b - \varphi b = 0$ .  $1:$   $\ldots$   $\ldots$   $(k)$ .

Le système (3.4.7) s'appelle le système détenninant qui constitue un système linéaire aux dérivées partielles.

À partir de (a) et (b), on a  $\tau = \tau(t)$ . Donc (c) et (d) sont satisfaits. Donc (e) devient:

$$
\xi_u = 0 \tag{e.1}
$$

et (g) est satisfait.

Les équations (f), (h), (j) et (k) deviennent respectivement :

$$
\tau_t = 2\xi_x, \qquad (f.1)
$$

$$
\varphi_{uu} = 0, \qquad (h.1)
$$

$$
-\xi_{t} + 2\varphi_{x} - \xi_{x} = 0, \qquad (j.1)
$$

$$
\varphi_t + \varphi_u b - \tau_t b + \varphi_{xx} - \varphi b = 0.
$$
 (k.1)

À partir de (f.l), nous avons:

$$
\xi = \frac{1}{2}\tau_r x + \sigma(t) \, .
$$

À partir de (h.l), nous avons:

$$
\varphi = \beta(x,t)u + \alpha(x,t).
$$

À partir de (j.1), on a

$$
-\xi_t + 2\beta_x = 0 \text{ car } \xi_{xx} = 0.
$$

$$
\text{Done } \beta_x = \frac{1}{2} \xi_t = \frac{1}{2} \left( \frac{1}{2} \tau_u x + \sigma_t \right) = \frac{1}{4} \tau_u x + \frac{1}{2} \sigma_t.
$$

÷

$$
\text{Alos }\beta = \frac{1}{8}\tau_n x^2 + \frac{1}{2}\sigma_t x + \rho(t) \,.
$$

k,

*b* est arbitraire, donc (k.l) doit être satisfait pour tous les *b,* donc:

$$
\varphi_t + \varphi_{xx} = 0 \tag{i}
$$

$$
\varphi_u - \tau_t = 0 \tag{ii}
$$

$$
\varphi = 0 \tag{iii}
$$

Le cas (iii) nous donne  $\varphi = 0 \Rightarrow \beta = 0, \ \alpha = 0$ . Donc,  $\tau_n = 0$ ,  $\sigma_t = 0$ ,  $\rho = 0$ .

Le cas (ii) nous donne  $\varphi_{\mu} = \tau_{\mu} = 0$ .

$$
Donc, \tau = c_1, \sigma = c_2, \rho = 0.
$$
 (1)

Donc on obtient que 
$$
\xi = c_2
$$
 (m)

$$
ext{car} \xi = \frac{1}{2} \tau_i x + \sigma = \sigma = c_2.
$$

En remplaçant (1) et (m) dans (3.3.2), nous avons le générateur de symétrie qui a la forme suivante :

$$
v = c_2 \frac{\partial}{\partial x} + c_1 \frac{\partial}{\partial t}
$$
 (3.4.8)

 $\overline{ }$ 

où l'algèbre G est engendrée par les générateurs suivants:

$$
\nu_1 = \frac{\partial}{\partial t}, \qquad (c_1 = 1 \text{ et } c_2 = 0)
$$
  

$$
\nu_2 = \frac{\partial}{\partial x}.
$$
 (c<sub>1</sub> = 0 et c<sub>2</sub> = 1)

Considérons des cas particuliers pour la fonction  $b(u)$ .

1) Considérons le premier cas où la fonction  $b(u)$  est une fonction linéaire.

 $b = cu$  donc (k.1) devient:

 $\sim$ 

$$
\varphi_t + \varphi_u cu - \tau_t cu + \varphi_{xx} - \varphi c = 0.
$$
\n(3.4.9)

Si nous remplaçons la valeur  $\varphi = \beta u + \alpha$  dans (3.4.9), nous avons:

$$
\beta_{i}u+\alpha_{i}+\beta cu-\tau_{i}cu+\beta_{xx}u+\alpha_{xx}-\beta uc-\alpha c=0.
$$

Nous savons que  $\alpha_t + \alpha_{xx} = c\alpha$ , nous aurons donc:

$$
\beta_t + \beta_c - \tau_t c + \beta_{xx} - \beta_c = \beta_t - \tau_t c + \beta_{xx} = 0.
$$
\n(3.4.10)

Si nous remplaçons la valeur de  $\beta = \frac{1}{8} \tau_n x^2 + \frac{1}{2} \sigma_i x + \rho$  dans (3.4.10); nous aurons:

$$
\frac{1}{8}\tau_{tt}x^2 + \frac{1}{2}\sigma_{tt}x + \rho_t + \frac{1}{4}\tau_{tt} - c\tau_t = 0.
$$
 (3.4.11)

Donc:

$$
\tau_m = 0,
$$
  
\n
$$
\sigma_n = 0,
$$
  
\n
$$
\rho_t + \frac{1}{4}\tau_n - c\tau_t = 0.
$$

Donc en intégrant :

$$
\tau = c_1 t^2 + c_2 t + c_3,
$$
  
\n
$$
\sigma = c_4 t + c_5,
$$
  
\n
$$
\rho_t = c(2c_1 t + c_2) - \frac{1}{4}(2c_1) = 2cc_1 + cc_2 - \frac{c_1}{2},
$$

d'où

$$
\rho = cc_1t^2 + (cc_2 - \frac{c_1}{2})t + c_6.
$$

Maintenant cherchons la valeur de  $\xi$ ,  $\beta$  et  $\varphi$ .

Comme nous savons que  $\zeta = \frac{1}{2} \tau_t x + \sigma$  et nous avons la valeur de  $\tau_t$  et  $\sigma$  alors :

$$
\xi = \frac{1}{2} (2c_1 t + c_2) x + c_4 t + c_5 \tag{3.4.12}
$$

 $\ddot{\phantom{0}}$ 

*f*3 *f*3 *tomme nous savons que*  $\beta = \frac{1}{2} \tau_{\mu} x^2 + \frac{1}{2} \sigma_{\nu} x + \rho$  *et nous avons la valeur de*  $\tau_{\nu} \sigma$  *et*  $\rho$  alors :

$$
\beta = \frac{1}{8} 2c_1 x^2 + \frac{1}{2} c_4 x + c c_1 t^2 + (c c_2 - \frac{c_1}{2}) t + c_6.
$$
 (3.4.13)

Comme nous savons que  $\varphi = \beta u + \alpha$  et nous avons la valeur de  $\beta$  et  $\alpha$  alors:

$$
\varphi = \left(\frac{1}{8}2c_1x^2 + \frac{1}{2}c_4x + cc_1t^2 + (cc_2 - \frac{c_1}{2})t + c_6\right)u + \alpha
$$
\n(3.4.14)

où  $\alpha$  doit satisfaire  $\alpha_t + \alpha_{xx} = c\alpha$ .

 $\bar{z}$ 

En remplaçant (3.4.12), (3.4.13) et (3.4.14) dans (3.4.2), nous avons le générateur de symétrie qui a la forme suivante :

$$
v = \left(\frac{1}{2}(2c_1t + c_2)x + c_4t + c_5\right)\frac{\partial}{\partial x} + \left(c_1t^2 + c_2t + c_3\right)\frac{\partial}{\partial t} + \left(\left(\frac{1}{8}2c_1x^2 + \frac{1}{2}c_4x\right) + cc_1t^2 + (cc_2 - \frac{c_1}{2})t + c_6\right)u + \alpha\left(\frac{\partial}{\partial u}\right)
$$

où l'algèbre G est engendrée par les générateurs suivants:

$$
v_1 = tx \frac{\partial}{\partial x} + t^2 \frac{\partial}{\partial t} + ((\frac{x^2}{4} + ct^2 - \frac{1}{2})u + \alpha) \frac{\partial}{\partial u}, \quad (c_1 = 1, c_2 = c_3 = c_4 = c_5 = c_6 = 0)
$$
  
\n
$$
v_2 = \frac{x}{2} \frac{\partial}{\partial x} + t \frac{\partial}{\partial t} + (ctu + \alpha) \frac{\partial}{\partial u}, \quad (c_2 = 1, c_1 = c_3 = c_4 = c_5 = c_6 = 0)
$$
  
\n
$$
v_3 = \frac{\partial}{\partial t}, \quad (c_3 = 1, c_2 = c_1 = c_4 = c_5 = c_6 = 0)
$$
  
\n
$$
v_4 = t \frac{\partial}{\partial x} + (\frac{xu}{2} + \alpha) \frac{\partial}{\partial u}, \quad (c_4 = 1, c_2 = c_3 = c_1 = c_5 = c_6 = 0)
$$
  
\n
$$
v_5 = \frac{\partial}{\partial x}, \quad (c_5 = 1, c_2 = c_3 = c_4 = c_1 = c_6 = 0)
$$
  
\n
$$
v_6 = (u + \alpha) \frac{\partial}{\partial u}.
$$
  
\n
$$
(c_6 = 1, c_2 = c_3 = c_4 = c_5 = c_1 = 0)
$$

2) Considérons un *deuxième* cas quand *b(u)* est une fonction exponentielle.

$$
b = e^u, \text{ done } b = b'.
$$

÷,

 $\hat{\mathcal{L}}$ 

Donc, à partir de (k), nous avons:

$$
\varphi_t + \varphi_{xx} = 0 \tag{i}
$$

$$
\varphi_{\mu} - \tau_{\iota} - \varphi = 0. \tag{ii}
$$

Comme  $\varphi = \beta u + \alpha$ ,

donc, de (ii), nous avons :

$$
\beta - \tau_{i} = \beta u + \alpha
$$

Alors  $\alpha = -\tau_{i}$ .

De (i) nous avons l'équation différentielle :

$$
\alpha_{t} + \alpha_{xx} = 0
$$

$$
comme \ \alpha = -\tau_{t} \text{ alors } \alpha_{xx} = 0,
$$

donc 
$$
\alpha_t = -\tau_{tt} = 0
$$
 d'où

$$
\tau_u=0.
$$

Comme nous savons que  $\beta = \frac{1}{8} \tau_u x^2 + \frac{1}{2} \sigma_t x + \rho = 0$ 

donc,  $\sigma_{i} = 0$  et  $\rho = 0$ 

$$
\sigma = c_1, \ \rho = 0
$$

Comme nous savons que  $\tau_{tt} = 0$ , alors :

$$
\tau = c_2 t + c_3. \tag{3.4.15}
$$

t,

$$
_{\text{Comme}} \xi = \frac{1}{2} \tau_r x + \sigma, \text{ alors}
$$

 $\ddot{\cdot}$ 

$$
\xi = \frac{1}{2}c_2x + c_1. \tag{3.4.16}
$$

Comme  $\varphi = \beta(x,t)u + \alpha(x,t)$ , alors

$$
p = \alpha = -\tau_i = -c_2,\tag{3.4.17}
$$

 $\mathcal{L}$ 

et  $\tau = c_2 t + c_3$ .

En remplaçant (3.4.15), (3.4.16) et (3.4.17) dans (3.4.2), nous avons le générateur de symétrie qui a la forme suivante:

$$
v = \left(\frac{1}{2}c_2x + c_1\right)\frac{\partial}{\partial x} + \left(c_2t + c_3\right)\frac{\partial}{\partial t} - c_2\frac{\partial}{\partial u}
$$

où l'algèbre G est engendrée par les générateurs suivants:

$$
\nu_1 = \frac{\partial}{\partial x}, \qquad (c_1 = 1, c_2 = c_3 = 0)
$$
  

$$
\nu_2 = \frac{x}{2} \frac{\partial}{\partial x} + t \frac{\partial}{\partial t} - \frac{\partial}{\partial u}, \qquad (c_2 = 1, c_1 = c_3 = 0)
$$
  

$$
\nu_3 = \frac{\partial}{\partial t}.
$$
  

$$
(c_3 = 1, c_2 = c_1 = 0)
$$

# 3.5 Réduction par symétrie de l'équation de la chaleur :

Comme dit dans le chapitre 1, nous retrouvons l'équation de la chaleur quand *b(u)* (1.1) est nul. Donc, nous avons:

 $\cdot$ 

$$
\Delta = u_t + \varepsilon u_{xx} - b(u) = 0
$$
\n
$$
\text{où} \quad b(u) \equiv 0 \quad \text{et } \varepsilon = \pm 1.
$$
\n(3.5.1)

Donc on obtient

$$
u_t = u_{xx}.\tag{3.5.2}
$$

Dans l'équation (3.5.2), nous retrouvons deux variables indépendantes  $x$  et  $t$  et une variable dépendante u, alors en vertu de la section (3.4), on a  $p = 2$  et  $q = 1$ . Comme l'équation de la chaleur est de deuxième ordre alors,  $k = 2$ . Donc, l'équation linéaire de la chaleur peut être considérée comme une sous variété dans l'espace  $X \times U^{(2)}$  telle que la relation  $\Delta(x, t, u^{(2)}) = u_t - u_{xx}$  soit nulle. Le vecteur infinitésimal v est donné par (3.4.2), la deuxième prolongation est donnée par (3.4.4) et les coefficients de  $pr^{(2)}\alpha$  sont donnés par (3.4.5). En se référant à Bulman [2] et Olver [11], le critère de symétrie (3.43) pour l'équation linéaire de la chaleur devient:

$$
\varphi' = \varphi^{xx}.
$$
\n(3.5.3)

En substituant les coefficients (3.4.5) dans l'équation (3.5.3) et en remplaçant  $u_t$  par  $u_{xx}$  et en demandant que tous les coefficients par rapport à toutes les dérivées partielles de u soient nuls, nous obtenons les contraintes suivantes sur les coefficients  $\zeta, \tau$  et  $\varphi$ :

> (a)  $u_x u_{xt}$  :  $-2\tau_u = 0$ (b)  $u_{xt}$  :  $-2\tau_x = 0$ (c)  $(u_{xx})^2$ :  $-\tau_u + \tau_u = 0$ (d)  $(u_x)^2 u_{xx}$ :  $-\tau_{uu} = 0$ (e)  $u_x u_{xx}$  :  $\xi_u - 2\tau_{xu} - 3\xi_u = 0$  (3.5.4)

(f) 
$$
u_{xx}
$$
:  $-\varphi_u + \tau_t - \tau_{xx} + \varphi_u - 2\xi_x =$   
\n(g)  $(u_x)^3$ :  $-\xi_{uu} = 0$   
\n(h)  $(u_x)^2$ :  $\varphi_{uu} - 2\xi_{xu} = 0$   
\n(i)  $u_x$ :  $-\xi_t - 2\varphi_{xu} + \xi_{xx} = 0$   
\n(j) 1:  $\varphi_t - \varphi_{xx} = 0$ 

Premièrement, (a) et (b) impliquent que  $\tau$  doit être une fonction de t. Après, nous avons de (e) que  $\xi$  ne dépend pas de u et (f) implique que  $\tau_i = 2\xi_x$ , alors :

$$
\xi(x,t) = \frac{1}{2}\tau_t + \sigma(t),
$$
\n(3.5.5)

où  $\sigma$  est une fonction quelconque de t. Par la suite, de (h),  $\varphi$  est linéaire en u, alors :

$$
\varphi(x,t,u) = \beta(x,t)u + \alpha(x,t)
$$

pour certaines fonctions  $\beta$  et  $\alpha$ . De la relation (j),  $\xi$ , = -2 $\beta$ , donc  $\beta$  est au plus quadratique en  $x$ , avec

$$
\beta = -\frac{1}{8}\tau_{\pi}x^2 - \frac{1}{2}\sigma_{\tau}x + \rho(t). \tag{3.5.6}
$$

Finalement, la dernière équation (k) requiert que  $\alpha$  et  $\beta$  soient des solutions de l'équation de la chaleur,

$$
\alpha_t = \alpha_{xx} \text{ et } \beta_t = \beta_{xx} \tag{3.5.7}
$$

En éliminant  $\beta$  (3.5.6) et la dernière relation (3.5.7), nous trouvons :

$$
-\frac{1}{8}\tau_{m}x^{2}-\frac{1}{2}\sigma_{n}x+\rho_{i}=-\frac{1}{4}\tau_{n}.
$$

ž.

 $\boldsymbol{0}$ 

Ce qui implique que

$$
\tau_{tt} = 0, \qquad \sigma_{tt} = 0, \qquad \rho_t = -\frac{1}{4}\tau_{tt}. \qquad (3.5.8)
$$

Nous pouvons donc trouver les valeurs de  $\xi$ ,  $\tau$  et  $\varphi$  et intégrant les relations (3.5.8) et en remplaçant celles-ci dans (3.5.6) et (3.5.5), nous obtenons les coefficients du vecteur infinitésimal de symétrie  $(3.3.2)$ :

$$
\xi = c_1 + c_4 x + 2c_5 t + 4c_6 x t,
$$
  
\n
$$
\tau = c_2 + 2c_4 t + 4c_6 t^2,
$$
  
\n
$$
\varphi = (c_3 - c_5 x - 2c_6 t - c_6 x^2) u + \gamma(x, t),
$$
\n(3.5.9)

où  $c_1, ..., c_6$  sont des constantes arbitraires et la fonction  $\gamma(x, t)$  est une solution arbitraire de l'équation de la chaleur.

En remplaçant les valeurs de (3.5.9) dans (3.4.2), nous avons le générateur de symétrie qui a la forme suivante

$$
v = (c_1 + c_4x + 2c_5t + 4c_6xt)\frac{\partial}{\partial x} + (c_2 + 2c_4t + 4c_6t^2)\frac{\partial}{\partial t}
$$

$$
-((c_3 - c_5x - 2c_6t - c_6x^2)u + \alpha(x, t))\frac{\partial}{\partial u}.
$$

L'algèbre de lie des symétries infinitésimales de l'équation de la chaleur est engendrée par les six champs de vecteur suivants :

$$
v_1 = \partial_x, \qquad (c_1 = 1, c_2 = c_3 = c_4 = c_5 = c_6 = 0)
$$
  
\n
$$
v_2 = \partial_t, \qquad (c_2 = 1, c_1 = c_3 = c_4 = c_5 = c_6 = 0)
$$
  
\n
$$
v_3 = u\partial_u, \qquad (c_3 = 1, c_2 = c_1 = c_4 = c_5 = c_6 = 0) \qquad (3.5.10)
$$

J.

$$
\begin{aligned}\nv_4 &= x \partial_x + 2t \partial_t, & (c_4 &= 1, c_2 = c_3 = c_1 = c_5 = c_6 = 0) \\
v_5 &= 2t \partial_x - x u \partial_u, & (c_5 &= 1, c_2 = c_3 = c_4 = c_1 = c_6 = 0) \\
v_6 &= 4t x \partial_x + 4t^2 \partial_t - (x^2 + 2t) u \partial_u, & (c_6 &= 1, c_2 = c_3 = c_4 = c_5 = c_1 = 0)\n\end{aligned}
$$

La sous algèbre de dimension infinie est donnée par :

 $\sim$   $\sim$ 

$$
v_{\alpha} = \alpha(x, t) d_{\alpha}
$$

où  $\alpha$  est une solution arbitraire de l'équation de la chaleur. Les relations de commutativité entre ces champs de vecteurs sont données par le tableau 3.1 des commutateurs.

#### Tableau 3.1

Les relations de commutation pour l'algèbre de lie (3.5.10)

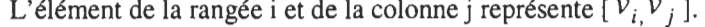

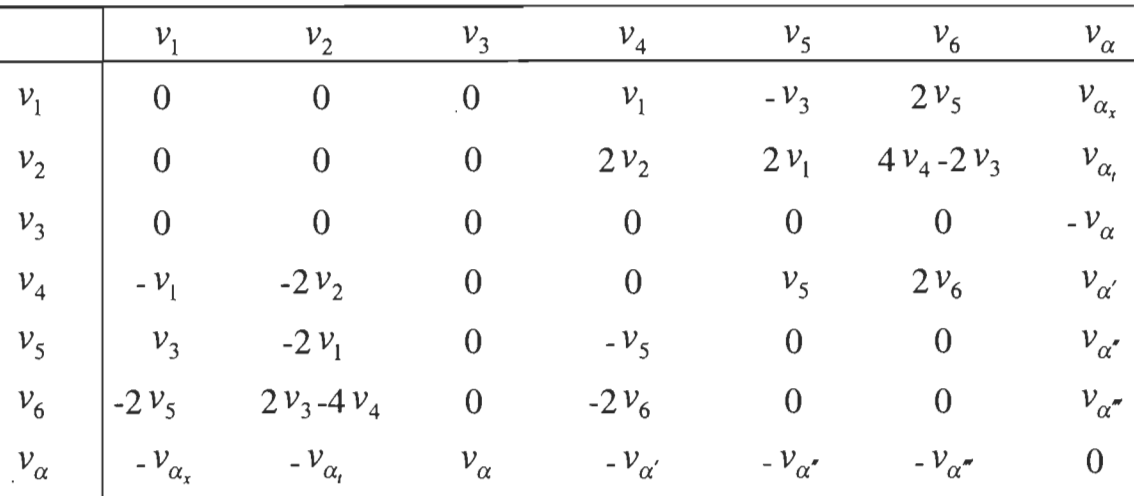

où on a pris la notation suivante :  $\alpha' = x\alpha_x + 2t\alpha_t$ ,  $\alpha'' = 2t\alpha_x + x\alpha$ ,

$$
\alpha''' = 4tx\alpha_x + 4t^2\alpha_t + (x^2 + 2t)\alpha
$$

Par exemple, calculons le commutateur suivant [ $v_4$ ,  $v_5$ ] :

Des relations  $(3.5.10)$ , nous avons

$$
[v_4,v_5] = [x\partial_x + 2t\partial_y, 2t\partial_x - xu\partial_u] = -xu\partial_u + 4t\partial_x - 2t\partial_x = -xu\partial_u + 2t\partial_x = v_5.
$$

Voici les groupes à un paramètre  $G_i$  générés par les  $v_i$ :

$$
G_1: (x + \varepsilon, t, u),
$$
  
\n
$$
G_2: (x, t + \varepsilon, u),
$$
  
\n
$$
G_3: (x, t, e^{\varepsilon}u),
$$
  
\n
$$
G_4: (e^{\varepsilon}x, e^{2\varepsilon}t, u),
$$
  
\n
$$
G_5: (x + 2\varepsilon t, t, u \cdot \exp(-\varepsilon x - \varepsilon^2 t)),
$$
  
\n
$$
G_6: \left( \frac{x}{1 - 4\varepsilon t}, \frac{t}{1 - 4\varepsilon t}, u\sqrt{1 - 4\varepsilon t} \exp\left\{ \frac{-\varepsilon x^2}{1 - 4\varepsilon t} \right\} \right),
$$
  
\n
$$
G_\alpha: (x, t, u + \varepsilon \alpha(x, t)).
$$
\n(3.5.11)

Par exemple, calculons le groupe à un paramètre  $G_5$ .

Des relations (3.5.10), nous avons  $v_5 = 2t\partial_x - xu\partial_u$ , alors :

$$
1) \frac{dx'}{d\varepsilon} = 2t, \ x' = 2t\varepsilon + c_1
$$

mais nous avons que  $\varepsilon = 0$  implique  $x'(0) = x$ , alors

$$
x' = 2t\varepsilon + x
$$

$$
2) \frac{du'}{d\varepsilon} = -x'u', \ u' = d \exp(-t\varepsilon^2 - x\varepsilon)
$$

mais nous avons que  $\varepsilon = 0$  implique  $u'(0) = u$ , alors

$$
u' = u \exp(-t\varepsilon^2 - x\varepsilon)
$$

J.

3) 
$$
\frac{dt'}{d\varepsilon} = 0, t' = t
$$
  
d'où  $G_5 : (x + 2\varepsilon t, t, u \cdot \exp(-\varepsilon x - \varepsilon^2 t)).$ 

Puisque chaque groupe  $G_i$  est un groupe de symétrie à un paramètre  $\varepsilon$ , alors si  $u = f(x,t)$  est une solution de l'équation de la chaleur, les fonctions suivantes le sont aussi

$$
u^{1} = f(x - \varepsilon, t),
$$
  
\n
$$
u^{2} = f(x, t - \varepsilon),
$$
  
\n
$$
u^{3} = e^{\varepsilon} f(x, t),
$$
  
\n
$$
u^{4} = f(e^{-\varepsilon} x, e^{-2\varepsilon} t),
$$
  
\n
$$
u^{5} = e^{-\varepsilon x - \varepsilon^{2} t} f(x - 2\varepsilon t, t),
$$
  
\n
$$
u^{6} = \frac{1}{\sqrt{1 + 4\varepsilon t}} \exp\left\{\frac{-\varepsilon x^{2}}{1 + 4\varepsilon t}\right\} f\left(\frac{x}{1 + 4\varepsilon t}, \frac{t}{1 + 4\varepsilon t}\right)
$$
  
\n
$$
u^{\alpha} = f(x, t) + \varepsilon \alpha(x, t).
$$
  
\n(3.5.12)

où  $\alpha(x, t)$  est une solution de l'équation de la chaleur.

Par exemple, calculons la fonction  $u^4$ . Des relations (3.5.7), nous avons  $G_4$ :  $(e^{\varepsilon}x, e^{2\varepsilon}t, u)$ .

Donc,  $x' = e^{\epsilon} x$ ,  $t' = e^{2\epsilon} t$ ,  $u' = u$ . Alors,  $x = e^{-\varepsilon} x'$ ,  $t = e^{-2\varepsilon} t'$ ,  $u' = u$ .

D'où 
$$
u^4 = f(e^{-\varepsilon}x, e^{-2\varepsilon}t)
$$
.

Si nous posons que  $u = c$  est une solution constante dans le  $G_6$  des relations (3.5.11), nous pouvons immédiatement conclure que la fonction

$$
u = \frac{c}{\sqrt{1+4\epsilon t}} \exp\left\{\frac{-\epsilon x^2}{1+4\epsilon t}\right\}
$$

est aussi une solution.

En choisissant les constantes de telle sorte que :

$$
c = -2
$$
 et  $\varepsilon = 10$ 

la solution précédente est représentée graphiquement par la figure 3.1 :

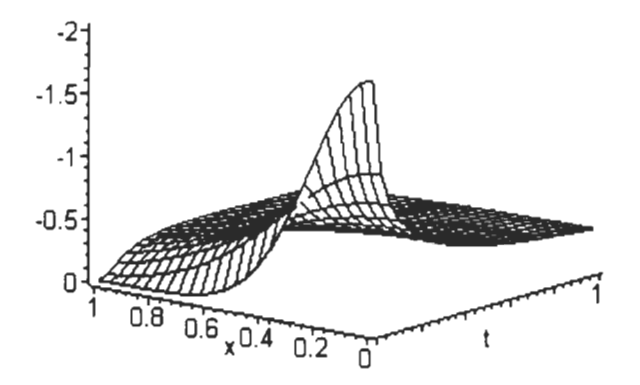

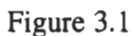

Représentation graphique de la solution de l'équation de la chaleur

La solution la plus générale que l'on peut obtenir d'une solution donnée  $u = f(x, t)$  par les groupes de transformations à un paramètre  $\varepsilon$  a la forme :

$$
u = \frac{1}{\sqrt{1+4\varepsilon_6 t}} \exp\left\{\varepsilon_3 - \frac{\varepsilon_5 x + \varepsilon_6 x^2 - (\varepsilon_5)^2 t}{1+4\varepsilon_6 t}\right\} \cdot f\left(\frac{e^{-\varepsilon_4} (x-2\varepsilon_5 t)}{1+4\varepsilon_6 t} - \frac{e^{-\varepsilon_4} t}{1+4\varepsilon_6 t} - \varepsilon_2\right) + \alpha(x,t)
$$

Ce résultat est obtenu en superposant les solutions de la relation (3.5.12) où  $\varepsilon_1, ..., \varepsilon_6$  sont des constantes réelles et  $\alpha$  est une solution arbitraire de l'équation de la chaleur.

3.6 Réduction par symétrie de l'équation de la chaleur avec conductivité variable:

Cherchons le groupe de symétrie de l'équation de la chaleur (généralisation de Winternitz [15]) :

$$
\Delta(x, t, u, u_x, u_t, u_{xx}, u_{xt}, u_{tt}) \equiv u_t - a(x, t)u_{xx} = 0
$$
\n(3.6.1)

où *a(x,t)* est la conductivité de la chaleur, en assumant que cette fonction est lisse en *x* et *t.* Le vecteur infinitésimal *v* est donné par (3.4.2), la deuxième prolongation est donnée par (3.4.4).

L'équation de base (3.2.8) se réduit, pour le cas (3.6.1), à :

$$
pr^{(2)}v \cdot \Delta = [\varphi' - a(x, t)\varphi^{xx} - (\xi \frac{\partial c}{\partial x} + \tau \frac{\partial c}{\partial t})u_{xx}] = 0
$$
 (3.6.2a)

 $\hat{u}$   $u_{\alpha} = \frac{1}{c} u_t$  est satisfait.

Dans ce cas, les coefficients  $\varphi'$  et  $\varphi^{xx}$  sont égaux à

$$
\varphi' = \varphi_t - \xi_t u_x + (\varphi_u - \tau_t) u_t - \xi_u u_x u_t - \tau_u u_t^2
$$
\n(3.6.2b)

$$
\varphi^{xx} = \varphi_{xx} + (2\varphi_{xu} - \xi_{xx})u_x - \tau_{xx}u_t + (\varphi_{uu} - 2\xi_{xu})u_x^2 - 2\tau_{xu}u_xu_t - \xi_{uu}u_x^3
$$

$$
-\tau_{uu}u_x^2u_t + (\varphi_u - 2\xi_x)u_{xx} - 2\tau_xu_{xt} - 3\xi_uu_xu_{xx} - 2\tau_uu_xu_{xt} - \tau_uu_tu_{xx}.
$$
 (3.6.2c)

En isolant *u<sub>x</sub>* de (3.6.1) et en le substituant dans (3.6.2b) et (3.6.2c) et en égalant à 0 les coefficients de  $u_x u_x$ ,  $u_x u_x$ ,  $u_x^3$ ,  $u_x u_y$ , et  $u_x^2$ , nous obtenons les constantes différentielles suivantes :

$$
\tau_u = 0, \ \tau_x = 0, \ \xi_{uu} = 0, \ \xi_u = 0, \ \varphi_{uu} = 0. \tag{3.6.3}
$$

Donc, pour une fonction  $c(x,t)$ , nous avons

$$
\tau = \tau(t), \xi = \xi(x, t), \varphi = f(x, t)u + h(x, t). \tag{3.6.4}
$$

En utilisant (3.6.4) et en égalant les coefficients de  $u_x, u_t$  et 1, nous obtenons un système d'équations pour les fonctions  $\tau(t)$ , $\xi(x,t)$ ,  $f(x,t)$  et  $h(x,t)$ :

$$
\xi_t - a\xi_{xx} + 2af_x = 0 \tag{3.6.5a}
$$

$$
\dot{\tau} - 2\xi_x + \frac{a_x}{a}\xi + \frac{a_t}{a}\tau = 0\tag{3.6.5b}
$$

$$
f_t - af_\alpha = 0 \tag{3.6.5c}
$$

$$
h_t - ah_{xx} = 0. \tag{3.6.6}
$$

L'équation (3.6.6) se découple du système de sorte que  $h(x,t)$  est une solution de l'équation (3.6.1). L'élément correspondant de l'algèbre de Lie est:

$$
v_s = h(x, t)\partial_u \tag{3.6.7}
$$

et la transformation de groupe correspondante en vertu de (3.2.5) est:

$$
t' = t, x' = x, u'(x', t') = u(x, t) + \varepsilon h(x, t).
$$
 (3.6.8)

Il reste à résoudre le système (3.6.5). Pour  $a(x,t)$  générale, la seule solution est  $\xi = 0$ ,  $\tau = 0$  et  $f(x,t) = const.$  En intégrant les champs de vecteurs correspondants, nous obtenons la transformation

$$
x' = x, t' = t, u'(x', t') = a^{\varepsilon} u(x, t).
$$
 (3.6.9)

Pour approfondir le problème, considérons un cas particulier d'intérêt physique provenant d'une étude du mouvement Brownien.

Nous considérons le cas où

$$
a(x,t) = (1 + \frac{b^2}{2}x^2)^2, \ \ b = const
$$
\n(3.6.10)

dans l'équation de la chaleur (3.6.1).

Nous avons vérifié que pour  $a(x,t)$ , comme en (3.6.10), la solution générale de (3.6.5) dépend de 6 constantes réelles (Wintemitz [15]).

$$
T = \partial_{t}
$$
  
\n
$$
D = 2t\partial_{t} + (1 + \frac{b^{2}}{2}x^{2})\frac{\sqrt{2}}{b}\arctan\frac{bx}{\sqrt{2}}\partial_{x} + \left[-\frac{1}{2} + b^{2}t + \frac{1}{\sqrt{2}}bx\arctan\frac{bx}{\sqrt{2}}\right]u\partial_{u}
$$
  
\n
$$
C = t^{2}\partial_{t} + (1 + \frac{b^{2}}{2}x^{2})\frac{\sqrt{2}}{b}t\arctan\frac{bx}{\sqrt{2}}\partial_{x}
$$
  
\n
$$
+ \left\{-\frac{1}{2}t + \frac{1}{2}b^{2}t^{2} + b\frac{1}{\sqrt{2}}xt\arctan\frac{bx}{\sqrt{2}} - \frac{1}{2b^{2}}(\arctan\frac{b}{\sqrt{2}}x)^{2}\right\}u\partial_{u}
$$
  
\n
$$
P = (1 + \frac{b^{2}}{2}x^{2})\partial_{x} + \frac{1}{2}b^{2}xu\partial_{u}
$$
  
\n
$$
B = (1 + \frac{b^{2}}{2}x^{2})t\partial_{x} + \left[b^{2}xt - \frac{\sqrt{2}}{b}\arctan\frac{bx}{\sqrt{2}}\right]\frac{u}{2}\partial_{u}
$$
  
\n
$$
L = u\partial_{u}. \qquad (3.6.11)
$$

La table des commutateurs pour cette algèbre de Lie est présentée dans le tableau 3.2.

# Tableau 3.2

÷

 $\overline{\phantom{a}}$ 

÷.

|                  |       |          | $\,C$          | P      | B            | M              |
|------------------|-------|----------|----------------|--------|--------------|----------------|
| D                | 0     | $-2T$    | 2C             | $-P$   | B            | 0              |
|                  | 2T    | $\bf{0}$ |                |        |              | 0              |
| $\boldsymbol{C}$ | $-2C$ | $-D$     |                | $-B$   |              | 0              |
| P                | P     |          | B              | 0      | $-1/2(M)$    | $\overline{0}$ |
| B                | B     | $-P$     | $\overline{0}$ | 1/2(M) | $\mathbf{0}$ | 0              |
| M                | 0     | 0        |                | 0      |              | 0              |
|                  |       |          |                |        |              |                |

Les relations de commutations pour l'algèbre de Lie (3.5.13)

L'algèbre de Lie (3.6.11) doit être transformée dans l'algèbre de l'équation de la chaleur obtenue en prenant la limite lorsque  $b \rightarrow 0$  dans (3.6.11). Comme les éléments Tet P dans (3.6.11) commutent et sont linéairement indépendants, une transformation inversible [5] :

$$
x \to \xi(x, t, u) \qquad t \to \tau(x, t, u), \ u \to \omega(x, t, u) \tag{3.6.12}
$$

ŀ

existe, il faut prendre  $\{T, P\}$  tel que :

$$
T = \partial_{\tau}, \ P = \partial_{\xi}.
$$
 (3.6.13)

La transformation (3.6.12) n'est pas unique. La transformation se trouve facilement et nous présentons la transformation inverse finale. Le résultat est : si  $\omega(\xi,\tau)$  satisfait l'équation de la chaleur  $\omega_{\tau} - \omega_{\xi\xi} = 0$ , alors la fonction:<br>  $u(x, t) = \left(\cos \frac{b\xi}{\xi}\right)^{-1} \left(\cos \frac{b^2 \tau}{\xi}\right) \omega(\xi, \tau)$ 

$$
u(x,t) = \left(\cos\frac{b\xi}{\sqrt{2}}\right)^{-1} \left(\exp\frac{b^2\tau}{2}\right) \omega(\xi,\tau)
$$

$$
x = \frac{\sqrt{2}}{b} \tan \frac{b\xi}{\sqrt{2}}, \ t = \tau
$$
\n(3.6.14)

est une solution de l'équation :

$$
u_t - \left(1 + \frac{b^2}{2} x^2\right)^2 u_{xx} = 0.
$$
 (3.6.15)

Pour visualiser numériquement cette solution, prenons  $\omega(\xi, \tau) = \tau - \frac{\xi^2}{2}$ . Comme  $\omega_{\xi\xi} = 1$  et  $\omega_{\rm r} = 1$  nous avons bien  $\omega_{\rm r} - \omega_{\xi\xi} = 0$ . Nous avons donc :

$$
u(x,t) = \left(\cos\frac{b\xi}{\sqrt{2}}\right)^{-1} \left(\exp\frac{b^2t}{2}\right)\left(\tau - \frac{\xi^2}{2}\right)
$$
 (3.6.14b)

Des relations (3.6.14)  $\xi = \frac{\sqrt{2}}{b} \tan^{-1} \left( \frac{bx}{\sqrt{2}} \right)$  et  $\tau = t$ . Remplaçons ces dernières valeurs dans  $(3.6.14b):$ 

$$
u(x,t) = \left(\cos(\tan^{-1}\left(\frac{bx}{\sqrt{2}}\right))\right)^{-1} \left(\exp\frac{b^2t}{2}\right)t - \frac{\left(\frac{\sqrt{2}}{b}\tan^{-1}\left(\frac{bx}{\sqrt{2}}\right)\right)^2}{2}.
$$
 (3.6.14c)

En choisissant la constante de telle sorte que :

 $b = -2$ ,

la solution précédente est représentée graphiquement par la figure 3.2 :

où

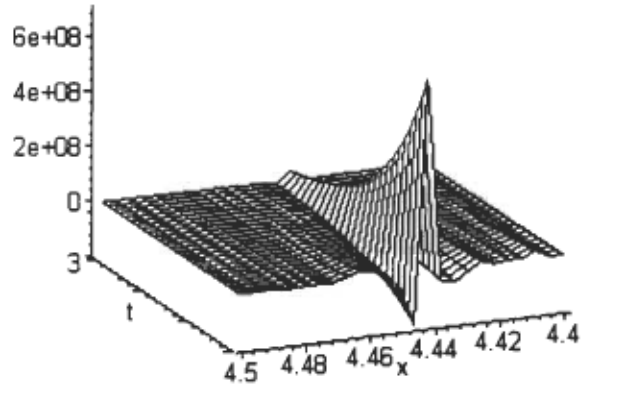

Figure 3.2

Représentation graphique de la solution de l'équation de la chaleur avec conductivité variable

Le cas (3.6.10) se généralise quand nous considérons :

$$
a(x,t) = (1 + \frac{b^{2n}}{(2n)!}x^{2n})^2, \quad b = const.
$$
 (3.6.16)

Nous avons démontré que pour  $a(x,t)$ , comme en (3.6.10), la solution générale de (3.6.5) dépend aussi de 6 constantes réelles.

$$
T = \partial_{t}
$$
  
\n
$$
D = 2t\partial_{t} + (1 + \frac{b^{2n}}{(2n)!}x^{2n})\frac{\sqrt{(2n)!}}{b^{n}}\arctan\frac{(bx)^{n}}{\sqrt{(2n)!}}\partial_{x}
$$
  
\n
$$
+ \left[ -\frac{1}{2} + b^{2n}t + \frac{1}{\sqrt{(2n)!}}(bx)^{n}\arctan\frac{(bx)^{n}}{\sqrt{(2n)!}} \right]u\partial_{u}
$$

$$
C = t^2 \partial_t + (1 + \frac{b^{2n}}{(2n)!} x^{2n}) \frac{\sqrt{(2n)!}}{b^n} t \arctan \frac{(bx)^n}{\sqrt{(2n)!}} \partial_x
$$
  
+  $\left\{ -\frac{1}{2}t + \frac{1}{2}(bt)^{2n} + b^n \frac{1}{\sqrt{(2n)!}} x^n t \arctan \frac{(bx)^n}{\sqrt{(2n)!}} - \frac{1}{2b^{2n}} (\arctan \frac{b^n}{\sqrt{(2n)!}} x^n)^2 \right\} u \partial_u$   

$$
P = (1 + \frac{b^{2n}}{(2n)!} x^{2n}) \partial_x + \frac{1}{(2n)!} b^{2n} x^n u \partial_u
$$
  

$$
B = (1 + \frac{b^{2n}}{(2n)!} x^{2n}) t \partial_x + \left[ b^{2n} x^n t - \frac{\sqrt{(2n)!}}{b^n} \arctan \frac{(bx)^n}{\sqrt{(2n)!}} \right] \frac{u}{2} \partial_u
$$
  

$$
L = u \partial_u.
$$
 (3.6.17)

La table des commutateurs pour cette algèbre de Lie est la même que celle du tableau 3.2. De la même façon que dans le cas (3.5.10), nous trouvons le résultat qui est : si  $\omega(\xi,\tau)$  satisfait l'équation de la chaleur  $\omega_{\rm r} - \omega_{\xi\xi} = 0$  , alors la fonction :

$$
u(x,t) = \left(\cos\frac{b^{n}\xi}{\sqrt{(2n)!}}\right)^{-1} \left(\exp\frac{b^{2n}t}{(2n)!}\right) \omega(\xi,\tau)
$$

 $\tilde{\epsilon}$ 

$$
x = \frac{\sqrt{(2n)!}}{b^n} \tan \frac{b^n \xi}{\sqrt{(2n)!}}, \ t = \tau
$$
 (3.6.18)

est une solution l'équation:

$$
u_t - \left(1 + \frac{b^{2n}}{(2n)!} x^{2n}\right)^2 u_{xx} = 0.
$$
 (3.6.19)

 $\epsilon^{\rm T}$ 

#### 3.7 Symétries conditionnelles pour l'équation de diffusion non linéaire

Souvent un système d'équations différentielles de diffusion provenant d'un phénomène non linéaire sera composé de fonctions arbitraires dont les formes dépendent spécifiquement du système sous considération, (Anderson [1]). Comme exemple, en résumant Ibragimov [7], l'équation générale de la conductivité non linéaire de la chaleur prend la forme:

$$
u_t = D_x(K(u)u_x), \tag{3.7.1}
$$

où *k(u)* dépend du type particulier de conducteur modélisé. La principale motivation en physique pour étudier ce type d'équations provient du fait que la forme de la fonction arbitraire *k(u)* nous donne un groupe de symétrie plus large que pour l'équation de la chaleur. Le problème de déterminer de telles fonctions est connu sons le nom du «problème de classification de groupe ». Nous pouvons appliquer une classification de groupe sur l'équation de conductivité de la chaleur non linéaire en prouvant:

- (a) Si  $k(u) = (au + b)^m$  pour  $m \neq -4/3$ ,  $a \neq 0$ , le groupe de symétrie est de dimension quatre.
- (b) Pour  $k(u) = ce^{\alpha u}$ , il y a un groupe à quatre paramètres.
- (c) Pour  $k(u) = (au + b)^{-4/3}$ ,  $a \ne 0$ , il y a un groupe à cinq paramètres.
- (d) Pour  $k(u)$  constant, le groupe est de dimension infinie.
- (e) Si *k* est arbitraire (ne prenant aucune des formes considérées de (a) à (d)), alors (3.7.1) a un groupe de symétrie à trois paramètres.

Considérons la famille d'équations non linéaires de la chaleur:

$$
u_{t} = (f(u)u_{x})_{x} + g(u) \tag{3.7.2}
$$

où nous faisons l'hypothèse que  $f(u)$  et  $g(u)$  sont deux fonctions lisses. Nous cherchons des solutions de l'équation (3.7.2) invariantes à deux champs de vecteurs sous la forme

$$
X_1 = \partial_t + a(t, x, u)\partial_u,
$$
  
\n
$$
X_2 = \partial_x + b(t, x, u)\partial_u
$$
\n(3.7.3)

Les fonctions *a* et *b* sont à préciser. Nous demandons que les fonctions (3.7.3) s'annulent.

Cela implique que la condition de compatibilité doit être donnée sous la forme :

 $\mathcal{C}^{\mathcal{C}}$ 

$$
a_x + a_u b - b_t - a b_u = 0. \t\t(3.7.4)
$$

Le système (3.7.2) est soumis aux contraintes différentielles de cette forme

$$
u_t = a(t, x, u), \ u_x = b(t, x, u). \tag{3.7.5}
$$

En remplaçant (3.7.5) dans l'équation de départ (3.7.2), nous obtenons :

$$
a = (b_x + bb_u) f + b^2 f' + g. \tag{3.7.6}
$$

Si nous substituons la fonction  $a(t, x, u)$ , donnée par  $(3.7.6)$ , dans  $(3.7.4)$  nous obtenons une contrainte pour la fonction *b* en terme de *f* et *a* donnée par  $\mathcal{L} = \{1, \ldots, N\}$ 

$$
b_{i} = (b_{xx} + 2bb_{xu} + b^{2}b_{uu})f + (3bb_{x} + 2b^{2}b_{u})f' + b^{3}f'' + bg' - gb_{u}. \qquad (3.7.8)
$$

Essayons de trouver la fonction *b* sous la forme:

$$
b(t,x,u)=\theta(t)h(u).
$$

Cette forme est donc indépendante de *x* et admet la séparation de variables *t, u.* Après la substitution  $b(t, u) = \theta(t)h(u)$  dans (3.7.8), nous obtenons la relation:

$$
\dot{\theta}(t) = \theta^3(t)h(u)(f(u)h(u))'' + \theta(t)h(u)(g(u)/h(u))'.
$$
\n(3.7.9)

Cette équation admet des solutions non-triviales données par la méthode de séparation des variables.

$$
h(u)(f(u)h(u))'' = \lambda, \quad h(u)(g(u)/h(u))' = \mu,
$$
\n(3.7.10)

avec  $\lambda$  et  $\mu$  constant. L'équation (4.9) contient trois fonctions  $\lambda$ , h et g à préciser. Celles-ci peuvent être traitées sous différents points de vue. Par exemple, si nous considérons la fonction  $h(u)$  comme donnée, alors les relations (4.9) représentent les équations pour  $f(u)$  et  $g(u)$ .

La fonction  $b(t, u) = \theta(t)h(u)$  donne les solutions invariantes sous la forme:

$$
u(t,x) = F(\theta(t)x + \phi(t))
$$
\n(3.7.11)

pour (4.1). La fonction  $\theta(t)$  satisfait l'équation différentielle ordinaire:

$$
\dot{\theta} = \lambda \theta^3 + \mu \theta \tag{3.7.12}
$$

L'équation précédente est intégrée explicitement et la fonction  $\phi(t)$  est une solution de l'équation obtenue après avoir substitué (3.7.11) dans (3.7.2) ou (3.7.3). Si nous prenons  $h(u) = u^{-1}$ ,  $f(u) = u^2 + u$ ,  $g(u) = u/2$ , nous obtenons une famille:

$$
u(t,x) = \sqrt{2((x+c)\exp t + \exp 2t)}
$$
\n(3.7.13)

de solutions invariantes de l'équation:

$$
u_t = ((u^2 + u)u_x)_x + u/2. \tag{3.7.14}
$$

3.8 Description du programme macsyma effectuant la méthode de réduction par symétrie pour les éguations différentielles partielles (section 3.3) :

En suivant la référence Champagne [3], nous présentons le programme SYMMGRP.MAX de MACSYMA qui réalise les calculs de la section (33). Ce programme nous donne un ensemble d'équations déterminantes pour les symétries de Lie d'un système arbitraire d'équations différentielles. Pour faire fonctionner le programme, il est possible d'utiliser la version MACSYMA 309.6 fonctionnant sous UNIX, voir MACSYMA [8] et MACSYMA [9].

Le programme SYMMGRP.MAX est essentiellement constitué de définitions de fonctions. Il y a une fonction définie pour chacune des tâches majeures du processus. La première fonction se nomme SYMMETRY et est considérée comme le programme principal. Une fois appelée, cette fonction lit les données et effectue les étapes majeures de l'algorithme en appelant séquentiellement les autres fonctions.

En plus des définitions de fonctions, il y a un ensemble d'énoncés au début du programme qui est utile à l'exécution du programme. Cet ensemble contient la règle de remplacement de définitions (RULE), l'énoncé de déclaration d'identité (MATCH-DECLARE) et les définitions de l'identité de modèles (PATIERN MATCHING).

## 3.8.1 Description des fonctions principales

PROVF(F): Applique la  $k^{im\epsilon}$  prolongation de v dans (3.2.4) à une fonction  $F(x, u^{(k)})$  et affiche le résultat.

TOTDF(I, F) : Applique l'opérateur de la dérivée totale  $D_i$  définie en (3.2.6c) à une fonction  $F(x, u^{(k)})$  et affiche le résultat.

101

FPSI(L, J) : Calcule les coefficients  $\varphi_i$  de l'équation (3.2.6a) en utilisant les formules récursives (3.2.6d) et (3.2.6e). De façon à appeler PSI au lieu de FPSI, ces coefficients sont affectés à un vecteur PSI[l, J] défini par PSI[l, J] := FPSI(L, J). On doit procéder de cette façon puisqu'on veut effacer les données du vecteur PSI sans effacer la fonction de définitions utilisée pour calculer les  $\varphi_i^J$ . Notons ici que J doit être une liste MACSYMA de p entiers.

EXTSUBST(EXPR) : Applique à une expression EXPR qui dépend de x et  $u^{(k)}$  la substitution (3.2.6d) et (3.2.6e) jusqu'à ce que tous les  $v^i$  et leurs dérivées partielles soient éliminées de EXPR. Cette fonction nous retourne la nouvelle expression obtenue.

SEARCHOEFF(EXPR) : En donnant à cette fonction une expression (EXPR) polynomiale par rapport aux dérivées de  $u_t^i$  (les exposants de  $u_t^i$  n'ont pas besoin d'être des entiers, ils peuvent être des réels), cette fonction trouve tous les coefficients des différentes dérivées partielles de  $u$  et affiche, tout dépendant de leurs longueurs, ces coefficients dans une des deux listes. En fait, à la fin de la procédure, LODE[l] sera la liste contenant tous les coefficients qui sont monomiaux, et LODE[2] sera la liste contenant tous les coefficients qui sont polynomiaux (ayant « + » comme opérateur principal). Dans ce contexte, ces coefficients sont précisément les équations déterminantes.

SIMPEQN(): Après avoir trouvé les deux listes d'équations déterminantes LODE[1] et LODE[2], cette fonction donne une unique liste appelée LODE d'équations déterminantes. Celle-ci est équivalente à l'union des deux listes mais sans répétitions et redondances différentielles. Plus précisément:

- 1) Les équations de LODE seront ordonnées en ordre croissant par rapport à la longueur de l'opérateur« + » (commençant avec le monôme et finissant avec le plus long polynôme).
- 2) Les équations mononomiales de LODE seront ordonnées par ordre croissant selon leur niveau de différenciation par rapport à  $x_i$  et  $u^i$ .
- 3) La liste des équations LODE sera sans répétition et sans redondances différentielles triviales.
- 4) Pour les facteurs communs, tels que  $x_i$ ,  $u^i$ , leurs produits et leurs puissances, apparaissant dans les équations de LODE seront éliminés. L'ELIMINATOR va aussi éliminer tous les paramètres non nuls (leurs produits et puissances) qui se retrouvent explicitement dans le fichier de données. Comme précaution, à la fin de la simplification, une liste de tous les facteurs (non triviaux) qui ont été éliminés lors de l'exécution de SIMPEQN sera fournie à l'utilisateur. Un avertissement spécial sera donné si une division par paramètre se produit. Le programme n'éliminera pas les sommes ou les différences de paramètres et les dérivées de fonctions. Cela pennet à l'utilisateur de détenniner comment les groupes de symétries sont affectés par les différents choix de paramètres et fonctions.
- 5) PRINTEQN(LIST): Cette fonction imprime les éléments d'une iiste sous une fonne ressemblant à une équation.
- 6) SYMMETRY(INDl, IND2, IND3): Cette fonction est considérée comme le programme principal. En appelant cette fonction le programme s'exécute. Les trois arguments pennettent à l'usager de contrôler partiellement son exécution. Les arguments peuvent prendre soit 1 ou 0 comme valeur. Des actions différentes sont prises pour des valeurs différentes, voir le tableau 3.3.

| Paramètre        | Valeur | L'effet sur l'exécution                                        |
|------------------|--------|----------------------------------------------------------------|
| IND <sub>1</sub> | 0      | Le programme est utilisé en mode interactif                    |
|                  |        | Le programme est utilisé en mode fichier                       |
| MD2              | 0      | Le vecteur PSI est remis à 0 avant que les calculs commencent  |
|                  |        | PSI n'est pas remis à 0, seulement le nouveau PSI sera calculé |
| MD3              |        | Aucune trace des calculs ne sera donnée                        |
|                  |        | Une trace des calculs sera donnée                              |

Tableau 3.3

Description des arguments de SYMMETRY

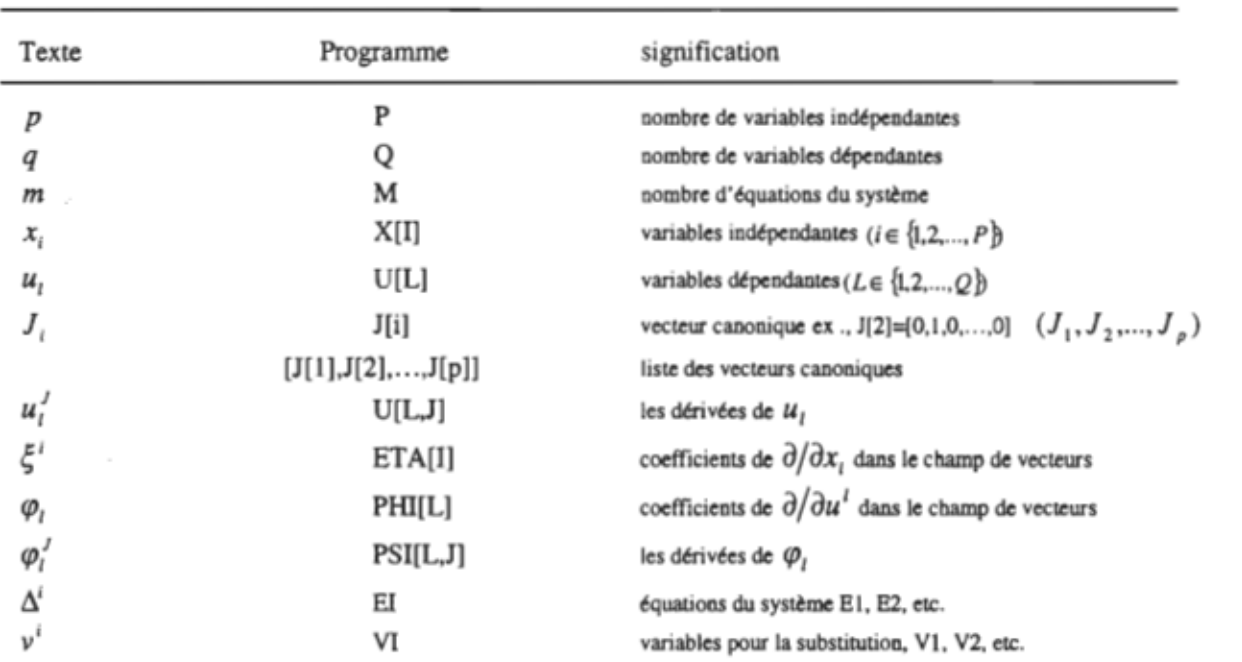

 $\lambda$ 

 $\mathcal{A}$ 

# Tableau 3.4 Liste des principaux indentificateurs

## 3.8.3 Données d'entrée

Tous les fichiers de données doivent avoir les informations suivantes :

1) Le nombre de variables indépendantes :  $p$  (entier positif).

2) Le nombre de variables dépendantes :  $q$  (entier positif).

3) Le nombre d'équations que comporte le système complet :  $m$  (entier positif).

- 4) La liste des paramètres non nuls (apparaissant dans une équation donnée) qui pourraient être mis en évidence et supprimés; parameters: [al,sl,aa, ... ,w2]. S'il n'en n'existe pas dans l'équation, alors parameters :[ ]. Dans la section (3.85), nous discuterons des noms à ne pas donner pour les paramètres.
- 5) Le nombre d'équations que le programme a à traiter est contrôlé par sublisteqs. Comme exemple, sublisteqs: [e1] pour la première équation; sublisteqs : [ei,...,em] pour la  $i^{lem}$  à la  $m^{i\text{eme}}$  équations seulement; sublisteqs: [all] pour toutes les équations du système.
- 6) Le sous-ensemble désiré d'équations déterminantes est contrôlé en ajustant highest derivatives:  $s$ , où s est un entier positif qui indique le décompte pour l'ordre des dérivées dans la prolongation.
- 7) L'avertissement« flag »: false ou true (faux ou vrai), contrôle la sortie des messages à propos de la division par paramètre et autres simplifications.
- 8) Le « flag » info\_given : false ou true (faux ou vrai), est utilisé en connexion avec le mécanisme de rétroaction pour la résolution du système déterminant. Les informations à propos des coefficients  $\xi^{i}$  et  $\varphi$ , dans le champ de vecteurs v doivent être entrées.
- 9) L'équation  $\Delta^i$  doit être donnée comme ei: ..., avec  $i=1,\ldots,m$ . Vous n'avez qu'à donner le côté gauche de l'équation en laissant le « =0 ». Voir la section (3.3.5) pour les équations complexes.
- 10) Les variables  $v^i$  choisies pour la substitution sont données comme suit vi: ..., avec  $i=1,...,m$ .

Que le programme soit utilisé en mode fichier ou interactif, les données doivent être introduites de façon appropriée :

#### 1) Mode fichier

Ce mode est conseillé pour les équations d'ordre élevé ou pour les systèmes d'équations. Un fichier du mode fichier contient les commandes MACSYMA qui sont nécessaires pour faire

fonctionner le programme et pour lire les données. Les données sont mises dans un fichier à l'aide de la syntaxe du langage MACSYMA. Ce fichier est lu avant que la fonction SYMMETRY soit appelée (avec !ND1 mis à 1).

#### 2) Mode interactif

Ce mode est activé en appelant SYMMETRY avec IND1 mis à 0. Ce mode est utile pour une seule équation ou pour les systèmes très simples donc, pour les équations d'ordre de dérivation très bas. Tous les paramètres peuvent être contrôlés de façon interactive. Le programme demandera les 10 informations listées plus haut et les enregistra sous « input data ».

Si info given est initialisé à true (vrai), le programme demandera à l'utilisateur de lui donner les formes explicites de tous les  $\xi$  et  $\varphi$ . Si pour certaines de ces fonctions aucune information explicite n'est disponible, vous n'avez qu'à donner leurs noms, comme etal, phil etc.. Les informations concernant les dépendances doivent être données avec une déclaration DEPENDS avant d'appeler la fonction SYMMETRY, autrement les dépendances doivent explicitement être données comme arguments des fonctions.

#### 3.8.4 Données de sortie

À la fin des calculs, les équations déterminantes ne sont pas automatiquement imprimées. Elles sont placées dans une liste d'équations déterminantes appelée LODE. Une copie des équations déterminantes peut être obtenue avec la commande PRINTEQN(LODE).

La fonction PRINTEQN est séparée du programme principal et se retrouve sous le nom de PRINTEQN.MAX. Si vous voulez utiliser séparément l'une des fonctions décrites dans (3.7.2), alors SYMMETRY doit être appelé avec seulement  $p$ , q et  $m = 0$  comme données d'entrées. Le tableau 3.5 fait le résumé des informations disponibles à la fin des calculs et nous dit comment y accéder.

#### Tableau 3.5

#### Informations disponibles à la fin des calculs

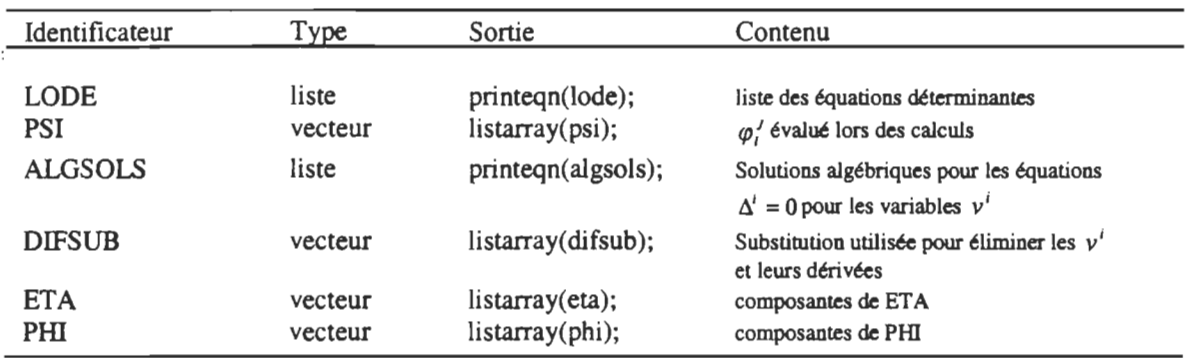

#### 3.8.5 Types de systèmes

Comme dit précédemment, le programme fonctionne pour des systèmes de *m* équations différentielles d'ordre *k* comportant *p* variables indépendantes et *q* variables dépendantes, où *p, q, k* et *m* sont des entiers positifs arbitraires.

Le système d'équations différentielles duquel nous voulons calculer les équations déterminantes peut contenir des paramètres arbitraires et même des fonctions arbitraires de variables *Xi* et *u/.* De ce fait, les noms pour ces paramètres ou fonctions ne doivent pas être en conflit avec aucun autre nom utilisé par le programme : en particulier I, J, L, M, P, Q et E1, E2,..., V1, V2,.... ne peuvent être utilisés. TI faut également porter attention aux lettres majuscules et minuscules car MACSYMA ne fait pas la différence entre celles-ci donc, vI est la même chose que VI. Pour les fonctions arbitraires, les dépendances doivent être déclarées à l'aide de la déclaration DEPENDS avant d'appeler SYMMETRY.

Le programme prend en considération que les  $u_i$  sont des fonctions de  $\mathfrak{R}^p \to \mathfrak{R}$ . Si un système d'équations différentielles contient des variables dépendantes de type complexe de  $\mathfrak{R}^p \to C$ , alors la décomposition en partie réelle et imaginaire doit être faite avant d'utiliser le programme.

En entrant le système original des équations différentielles, vous ne pouvez utiliser les symboles Cl, C 2, ... , Dl, D2,... car MACYMA utilise ces symboles dans ses lignes de commandes et d'affichage. Les symboles grecs ne devraient pas être utilisés.

t

n faut aussi noter que MACSYMA commence l'allocation de données dans un vecteur à 0 (comme dans le langage C). La première composante du vecteur ETA se situe à: ETA[O]. Par conséquent, la valeur 0 est associée à la première composante d'un vecteur.

P,

#### Conclusion

Dans ce mémoire, nous avons tout d'abord appliqué la méthode de séparation de variables généralisée à l'équation non linéaire de diffusion. Nous avons construit une classification des termes non linéaires *b(u)* (1.1) admettant la forme de séparation de variables (1.2). Nous avons obtenu des fonctions exponentielles, logarithmiques, polynomiales, trigonométriques et hyperboliques comme résultats, ceux-ci sont définis dans le théorème (1) du premier chapitre. Par la suite, une étude graphique des solutions obtenues par le théorème (1) est complétée et ce, en utilisant le logiciel mathématique Maple.

De plus, une revue théorique de la théorie des groupes de symétrie et de la méthode de réduction par symétrie des équations différentielles est présentée. Par la suite, nous appliquons cette méthode pour classifier les termes non linéaires de l'équation de diffusion qui nous permettent de trouver les solutions invariantes par rapport à un sous-groupe de symétrie. Finalement, une approche informatique, à l'aide du logiciel MACYSMA, de la méthode de réduction par symétrie est considérée.

Nous constatons que la méthode de séparation de variables généralisée utilisée dans ce mémoire se voit être un outil efficace pour l'équation non linéaire de diffusion, car celle-ci nous amène à des résultats nouveaux et intéressants du point vue des applications dans plusieurs domaines. Par exemple, la visualisation graphique des solutions, présentée dans ce mémoire, est une nouvelle approche qui donne une meilleure compréhension de l'évolution des solutions.

Finalement, la méthode de séparation de variables généralisée n'est pas utilisée uniquement pour l'équation non linéaire de diffusion, elle peut se généraliser à plusieurs autres équations comme l'équation non linéaire d'onde, voir annexe A.

#### Annexe A

Appliquons une partie de la méthode de séparation de variables généralisée à l'équation non linéaire d'onde d'ordre deux ayant la forme:

$$
f(u)\frac{\partial^2 u}{\partial t^2} - \frac{\partial^2 u}{\partial x^2} = 0.
$$
 (4.1)

Le problème que nous aimerions considérer est de classifier tous les  $f(u)$  (4.1) qui admettent une séparation de variables (1.2) et du même fait, trouver leurs solutions correspondantes.

Nous ajoutons une hypothèse additionnelle; nous supposons l'existence de fonctions  $\zeta$  et  $\tau$ , étant fonction de X et de *T* respectivement, de telle façon que les dérivées de X et *T* par rapport à *x* et *t* s'expriment comme suit:

$$
\frac{dX}{dx} = \varepsilon \left| \xi(X) \right|^{\frac{1}{2}}, \quad \frac{dT}{dt} = \varepsilon \left| \tau(T) \right|^{\frac{1}{2}} \qquad \text{oi} \quad \varepsilon = \pm 1. \tag{4.2}
$$

Les équations (4.2) signifient que les fonctions X et *T* sont localement monotones.

En substituant (1.2) dans l'équation (4.1) et en tenant compte des nouvelles relations de (4.2) nous obtenons :

$$
\frac{2\varphi''T^2\xi + \varphi'T\xi'}{2\varphi''X^2\tau + \varphi'X\tau'} = f \circ \varphi(s) = f(s).
$$
\n(4.3)

En effet, en dérivant (1.2) par rapport à X et *T* , nous obtenons:

$$
u_{tt} = \varphi^{\prime\prime} X^2 (T^{\prime})^2 + \varphi^{\prime} X T^{\prime\prime}
$$

$$
u_{xx} = \varphi'' T^2 (X')^2 + \varphi' T X''.
$$

De (3.1), nous avons l'égalité suivante :

$$
\varphi''T^2(X')^2 + \varphi'TX'' = f(u)(\varphi''X^2(T')^2 + \varphi'XT'').
$$
 (i)

Des relations (4.2), nous pouvons trouver les valeurs de la deuxième dérivée de X et *T* par rapport à *x* et *t* respectivement:

$$
X^{\prime\prime} = \frac{1}{2}\xi^{\prime} \tag{ii}
$$

$$
T^{\prime\prime} = \frac{1}{2}\tau^{\prime}.
$$
 (iii)

Remplaçons (ii) et (iii) dans (i), nous aurons:

$$
\varphi^{\prime\prime}T^2\xi+\frac{\varphi^{\prime}T\xi^{\prime}}{2}=f(u)(\varphi^{\prime\prime}X^2\tau+\frac{\varphi^{\prime}X\tau^{\prime}}{2}).
$$

Ceci implique que :

 $\mathcal{L}$ 

$$
f(u) = \frac{2\varphi''T^2\xi + \varphi'T\xi'}{2\varphi''X^2\tau + \varphi'X\tau}.
$$

Ceci démontre la relation (4.3).  $\Box$ 

Nous trouvons toutes les classes de la fonction  $\tilde{f}(s)$  (4.3) qui admettent la séparation de variables (1.2). Pour ce faire, utilisons les deux opérateurs différentiels (annihilateurs) suivants (1.5) :

$$
A_1 = \frac{X\partial}{\partial X} - \frac{T\partial}{\partial T}, A_2 = \frac{X\partial}{\partial X} + \frac{T\partial}{\partial T}.
$$

 $\bar{\lambda}$ 

Maintenant appliquons  $A_1$  sur l'équation (4.3), nous obtenons l'équation:

$$
(\varphi^{\prime\prime})^2 + (\varphi^{\prime})^2 \left[ \frac{F_{XT}}{4sF} \right] + \varphi^{\prime} \varphi^{\prime\prime} \frac{1}{2sF} \left[ F_x + F_r \right] = 0 \tag{4.4}
$$

$$
F = X\xi\tau' - 4\xi\tau + T\xi\tau'.\tag{4.5}
$$

En effet, en appliquant l'opérateur  $A_1$  sur (4.3), nous obtenons :

$$
\varphi''(2XT^{2}\xi'-4T^{2}\xi)+\varphi'(XT\xi''-T\xi')
$$
  
 
$$
-\frac{(2\varphi''T^{2}\xi+\varphi'T\xi')[\varphi''(4X^{2}\tau-2X^{2}T\tau')+\varphi'(X\tau'-TX\tau'')]}{(2\varphi''X^{2}\tau+\varphi'X\tau')}=0.
$$

Après avoir mis les deux termes de cette dernière équation sur le même dénominateur et mis en évidence les grandeurs  $(\varphi')^2$ ,  $(\varphi')^2$  et  $\varphi'\varphi''$ , nous obtenons:

$$
(\varphi^{\prime\prime})^{2} + (\varphi^{\prime})^{2} \left[ \frac{X\xi^{\prime\prime}\tau^{\prime} - 2\xi^{\prime}\tau^{\prime} + T\xi^{\prime}\tau^{\prime}}{4X^{2}T\xi^{\prime}\tau - 16XT\xi\tau + 4XT^{2}\xi\tau^{\prime}} \right] + \varphi^{\prime}\varphi^{\prime\prime} \left[ \frac{2X^{2}\xi^{\prime\prime}\tau - 6X\xi^{\prime}\tau + 4XT\xi^{\prime}\tau^{\prime} - 6T\xi\tau^{\prime} + 2T^{2}\xi\tau^{\prime\prime}}{4X^{2}T\xi^{\prime}\tau - 16XT\xi\tau + 4XT^{2}\xi\tau} \right] = 0.
$$
 (i)

Nous pouvons réécrire le deuxième terme de (i) de la manière suivante:

$$
\left[\frac{X\xi''\tau'-2\xi'\tau'+T\xi'\tau''}{4X^2T\xi'\tau-16XT\xi\tau+4XT^2\xi\tau'}\right]=\frac{1}{4s}\left[\frac{\frac{\partial^2}{\partial X\partial T}(X\xi'\tau-4\xi\tau+T\xi\tau')}{X\xi'\tau-4\xi\tau+T\xi\tau'}\right]=\left[\frac{F_{XT}}{4sF}\right]^{(ii)}
$$

..

$$
\text{notons } F = X\xi^{\prime}\tau - 4\xi\tau + T\xi\tau^{\prime}. \tag{iii}
$$

Nous pouvons réécrire le troisième terme de (i) de la manière suivante:

$$
\left[\frac{2X^2\xi''\tau - 6X\xi'\tau + 4XT\xi'\tau' - 6T\xi\tau' + 2T^2\xi\tau''}{4X^2T\xi'\tau - 16XT\xi\tau + 4XT^2\xi\tau'}\right] =
$$

$$
\frac{1}{2s} \left[ \frac{X^2 \xi'' \tau - 3X \xi' \tau + 2XT \xi' \tau' - 3T \xi \tau' + T^2 \xi \tau''}{X \xi' \tau - 4 \xi \tau + T \xi \tau'} \right] =
$$

$$
\frac{1}{2s} \left[ \frac{X^2 \xi'' \tau - 3X \xi' \tau + XT \xi' \tau'}{X \xi' \tau - 4 \xi \tau + T \xi \tau'} + \frac{XT \xi' \tau' - 3T \xi \tau' + T^2 \xi \tau''}{X \xi' \tau - 4 \xi \tau + T \xi \tau'} \right] =
$$

$$
\frac{1}{2s} \left[ \frac{X(X\xi^{n}\tau - 3\xi^{n}\tau + T\xi^{n}\tau^{n})}{X\xi^{n}\tau - 4\xi\tau + T\xi\tau^{n}} + \frac{T(X\xi^{n}\tau^{n} - 3\xi\tau^{n} + T\xi\tau^{n})}{X\xi^{n}\tau - 4\xi\tau + T\xi\tau^{n}} \right] =
$$

$$
\frac{1}{2s} \left[ \frac{X \frac{\partial}{\partial X}(X\xi^{\prime}\tau - 4\xi\tau + T\xi\tau^{\prime})}{X\xi^{\prime}\tau - 4\xi\tau + T\xi\tau^{\prime}} + \frac{T \frac{\partial}{\partial T}(X\xi^{\prime}\tau - 4\xi\tau + T\xi\tau^{\prime})}{X\xi^{\prime}\tau - 4\xi\tau + T\xi\tau^{\prime}} \right].
$$

De la relation (iii), nous pouvons réécrire la dernière relation comme suit:

$$
\frac{1}{2sF}\left[F_x + F_\tau\right].\tag{iv}
$$

Alors si nous remplaçons (iii) et (iv) dans (i), nous aurons:

$$
(\varphi^{\prime\prime})^2 + (\varphi^\prime)^2 \left[ \frac{F_{\scriptscriptstyle{XT}}}{4sF} \right] + \varphi^\prime \varphi^{\prime\prime} \frac{1}{2sF} \left[ F_{\scriptscriptstyle{X}} + F_{\scriptscriptstyle{T}} \right] = 0.
$$

Ceci démontre la relation (4.4).  $\Box$ 

Maintenant appliquons l'opérateur  $A_1$  sur (4.4), nous obtenons :

$$
\varphi(s)^{\prime\prime} + \frac{\varphi(s)^{\prime}}{2} \theta = 0 \quad \text{oa}
$$
\n
$$
\theta = \left[ \frac{A_{1} \left[ \frac{F_{XT}}{F} \right]}{A_{1} \left[ \frac{F_{X} + F_{T}}{F} \right]} \right]. \tag{4.7}
$$

Si nous appliquons  $A_1$  sur (4.4), nous aurons :

$$
A_1(\varphi^{\prime\prime})^2 + (\varphi^{\prime})^2 A_1 \left[ \frac{F_{\chi_T}}{4sF} \right] + \varphi^{\prime} \varphi^{\prime\prime} A_1 \left( \frac{1}{2sF} \left[ F_{\chi} + F_{\tau} \right] \right) = 0
$$
  

$$
\varphi^{\prime} A_1 \left[ \frac{F_{\chi_T}}{4sF} \right] + \varphi^{\prime\prime} A_1 \left( \frac{1}{2sF} \left[ F_{\chi} + F_{\tau} \right] \right) = 0
$$
  

$$
\varphi^{\prime\prime} + \varphi^{\prime} \left[ \frac{1}{4s} A_1 \left[ \frac{F_{\chi_T}}{F} \right] \right] = 0
$$
  

$$
\varphi^{\prime\prime} + \frac{\varphi^{\prime}}{2} \theta = 0
$$

J.

où

$$
\theta = \left[ \frac{A_{\rm l} \left[ \frac{F_{\rm XT}}{F} \right]}{A_{\rm l} \left[ \frac{F_{\rm x} + F_{\rm r}}{F} \right]} \right].
$$

Ceci démontre la relation (4.6).  $\Box$ 

 $\cdot$ 

L'équation (4.6) implique que  $\theta$  doit être une fonction de s. Appliquons encore une fois l'annihilateur  $A_1$  sur (4.6).

$$
A_1(\varphi'' + \theta \frac{\varphi'}{2}) = 0
$$
  

$$
A_1 \theta = 0
$$

 $\mathcal{L}$ 

 $\lambda$ 

et ceci démontre que  $\theta$  est fonction de s seulement si  $\theta = \theta(s)$ .

La suite de ce problème dépasse le sujet de ce mémoire, la résolution de celui-ci s'effectue de la même façon que dans le chapitre 1.

t

### Bibliographie

- [1] Anderson, R.L. et N.H. Ibragimov, *Lie-Bäcklund Transformations in Applications*, Studies in Applied Mathematics, Vol. 1, Philadelphia, SIAM ,1979.
- [2] Bulman, G.W. et J.D. Cole, *Similarity Methodsfor Differentiai Equations,* New York, Springer, 1974.
- [3] Champagne B., W. Hereman et P. Wintemitz, *The computer calculation of Lie point symmetries oflarge systems of differenial equations,* Computer Physics Communication 66, p. 319-340, 1991.
- [4] Fushchich, V.I et A.G. Nikitin, *Symmetries of Maxwell Equations,* Dordrecht, Reudek,1987.
- [5] Gélinas, R., *Equations différentielles et transformée de Laplace,* Trois-Rivières, Les éditions SMG, 1984.
- [6] Grundland, A. M. et E. Infeld, *Afamily ofnonlinear Klein-Gordon equations and their solutions,* J. Math. Phys., Vol. 33, p. 2498-2503, 1992.
- [7] Ibragimov, N.H., *CRC Handbook of Lie Group Analysis of Differential Equations*, Vol. 3, CRC Press, 1996.
- *[8] MACSYMA Reference Manual,* Version 13, Burlington, Computer Aided Mathematics Group, Symbolics, 1989.
- *[9] MACSYMA, User's Guide,* Burlington, Computer Aided Mathematics Group, Symbolics, 1988.
- [10] Miller, W., *Symmetry and Separation of Variables,* Reading, Addison-Wesley, . 1977.
- [11] Olver, P. J., *Applications of Lie Groups to Differentiai Equations,* New York, Springer Verlag, 1986.
- [12] Ovsiannikov, L.V., *Group Analysis of Differentiai Equations,* New York, Academic Press, 1982.
- [13] Ryzhik, 1. M. et I. S. Gradshteyn, *Table of Integrais, Series, and Products (corrected and elarged edition),* New York, Academic Press, 1979.
- [14] Sattinger, D.H. et O.L. Weaver, *Lie Groups and Algebras with Applications to Physics, Geometry, and Mechanics,* New York, Springer, 1986.
- [15] Winternitz, P., *Partially Integrable NonLinear Evolution Equations and their Physical Applications,* R. Conte and N. Boccara, Dordrecht, Kluwer, 1990.
- [16] Zwillinger, D., *Handbook of Differentiai Equations,* New York, Academic Press, 1989.